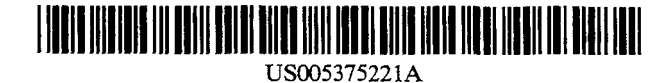

# **United States Patent** [19]

# Wright II et al.

#### STAND-ALONE DIGITAL DATA STORAGE  $[54]$ CONTROL SYSTEM INCLUDING USER **CONTROL INTERFACE**

- [75] Inventors: Kenneth D. Wright II, Hampton; David L. Gray, Newport News, both of Va.
- The United States of America as [73] Assignee: represented by the Administrator of the National Aeronautics and Space Administration, Washington, D.C.
- [21] Appl. No.: 799,571
- [22] Filed: Nov. 27, 1991
- $[51]$
- $[52]$ 364/238.3; 364/239.2
- $[58]$ 
	- 364/200 MS, 900 MS

#### $[56]$ **References Cited**

### **U.S. PATENT DOCUMENTS**

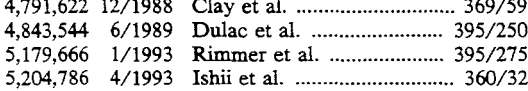

 $[11]$ **Patent Number:** 

#### $[45]$ Date of Patent: Dec. 20, 1994

5,375,221

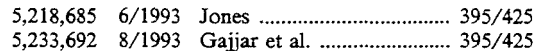

Primary Examiner-Joseph L. Dixon

Assistant Examiner-Hiep T. Nguyen Attorney, Agent, or Firm-Linda B. B. Blackburn

#### **ABSTRACT**  $[57]$

A storage control system includes an apparatus and method for user control of a storage interface to operate a storage medium to store data obtained by a real-time data acquisition system. Digital data received in serial format from the data acquisition system is first converted to a parallel format and then provided to the storage interface. The operation of the storage interface is controlled in accordance with instructions based on user control input from a user. Also, a user status output is displayed in accordance with storage data obtained from the storage interface. By allowing the user to control and monitor the operation of the storage interface, a stand-alone, user-controllable data storage system is provided for storing the digital data obtained by a real-time data acquisition system.

## 20 Claims, 7 Drawing Sheets

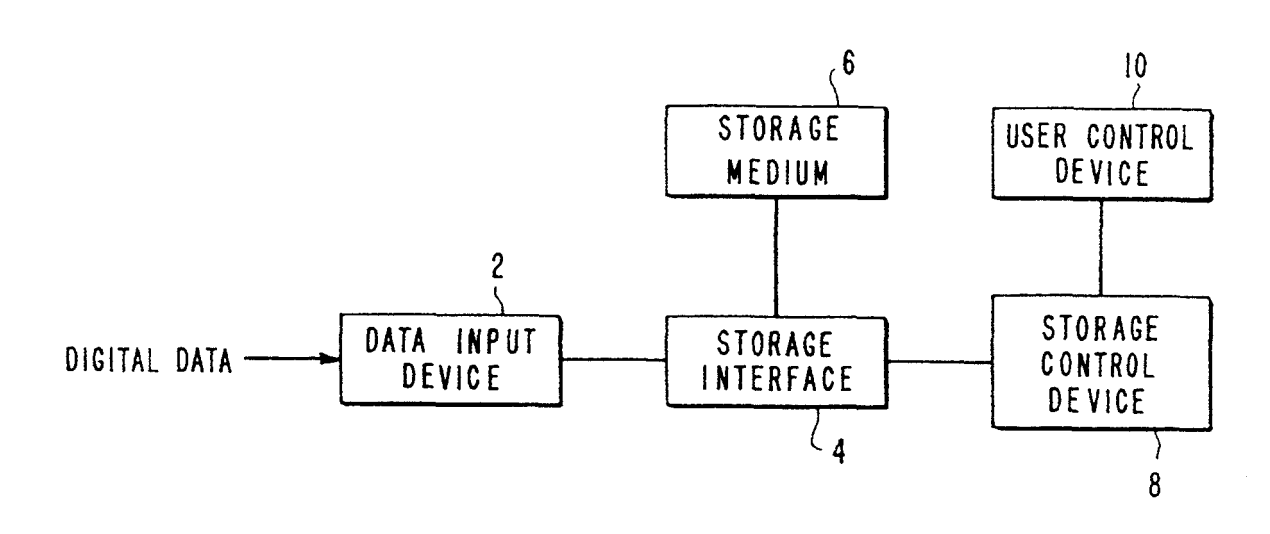

 $\ddot{\phantom{a}}$ 

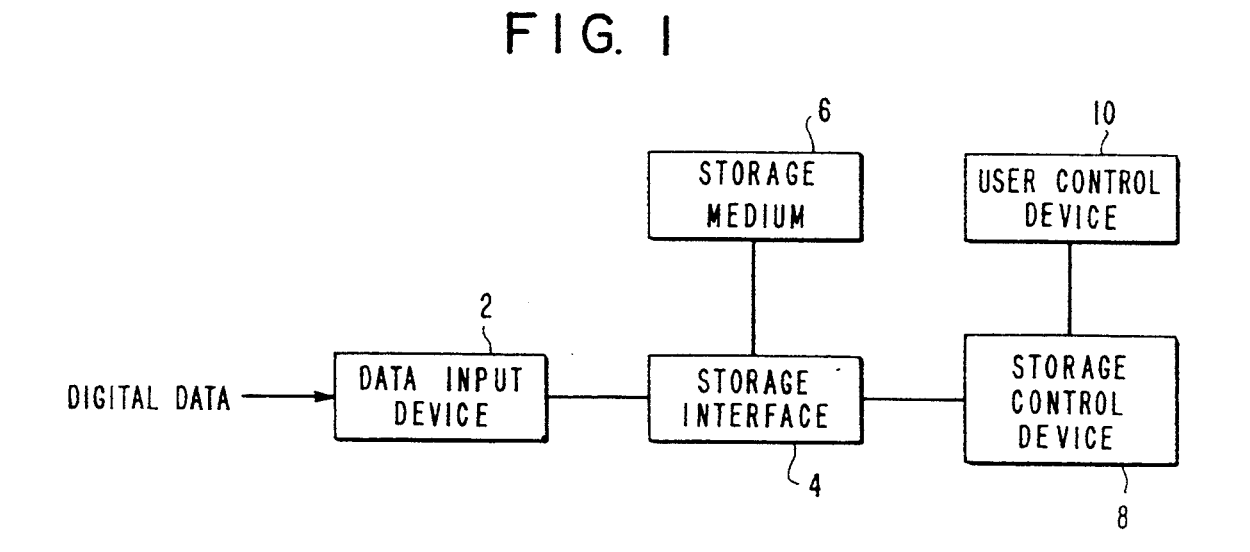

 $FIG. 4$ 

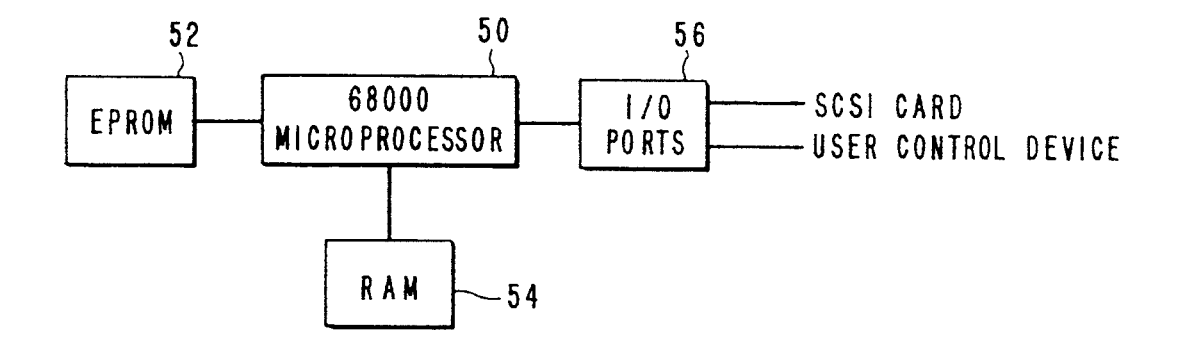

<span id="page-2-0"></span>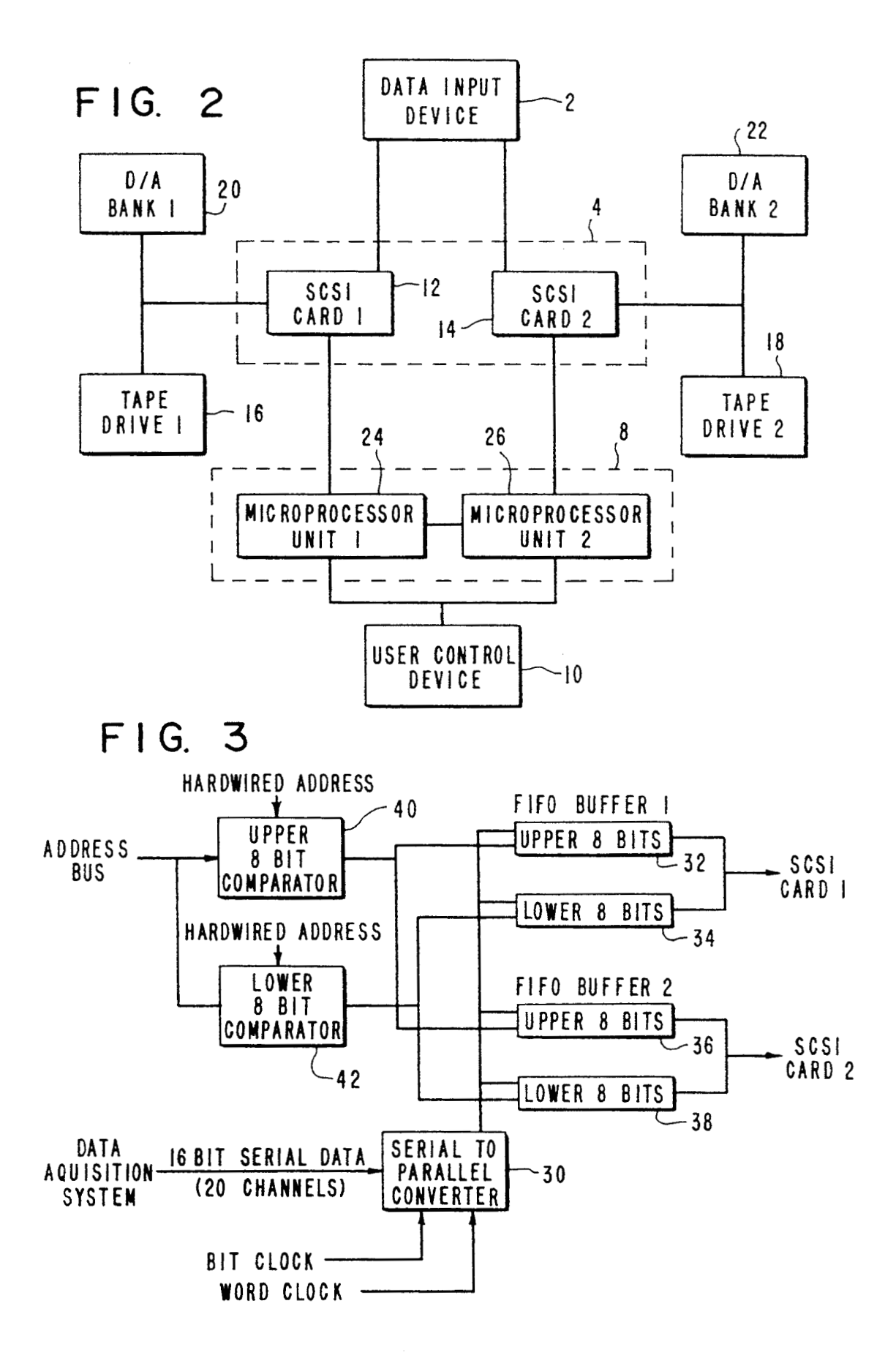

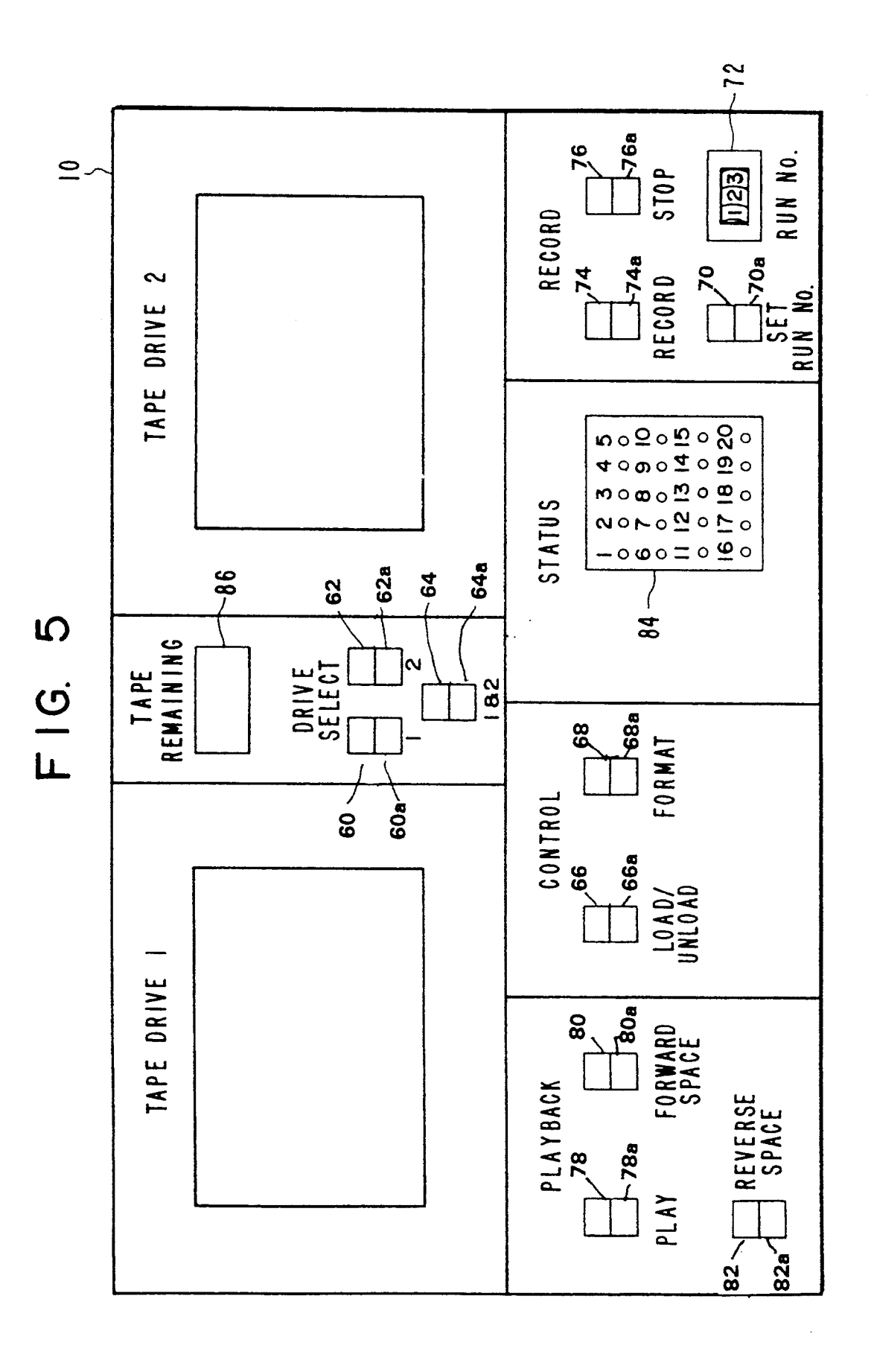

 $FIG. 8$ 

<span id="page-4-0"></span>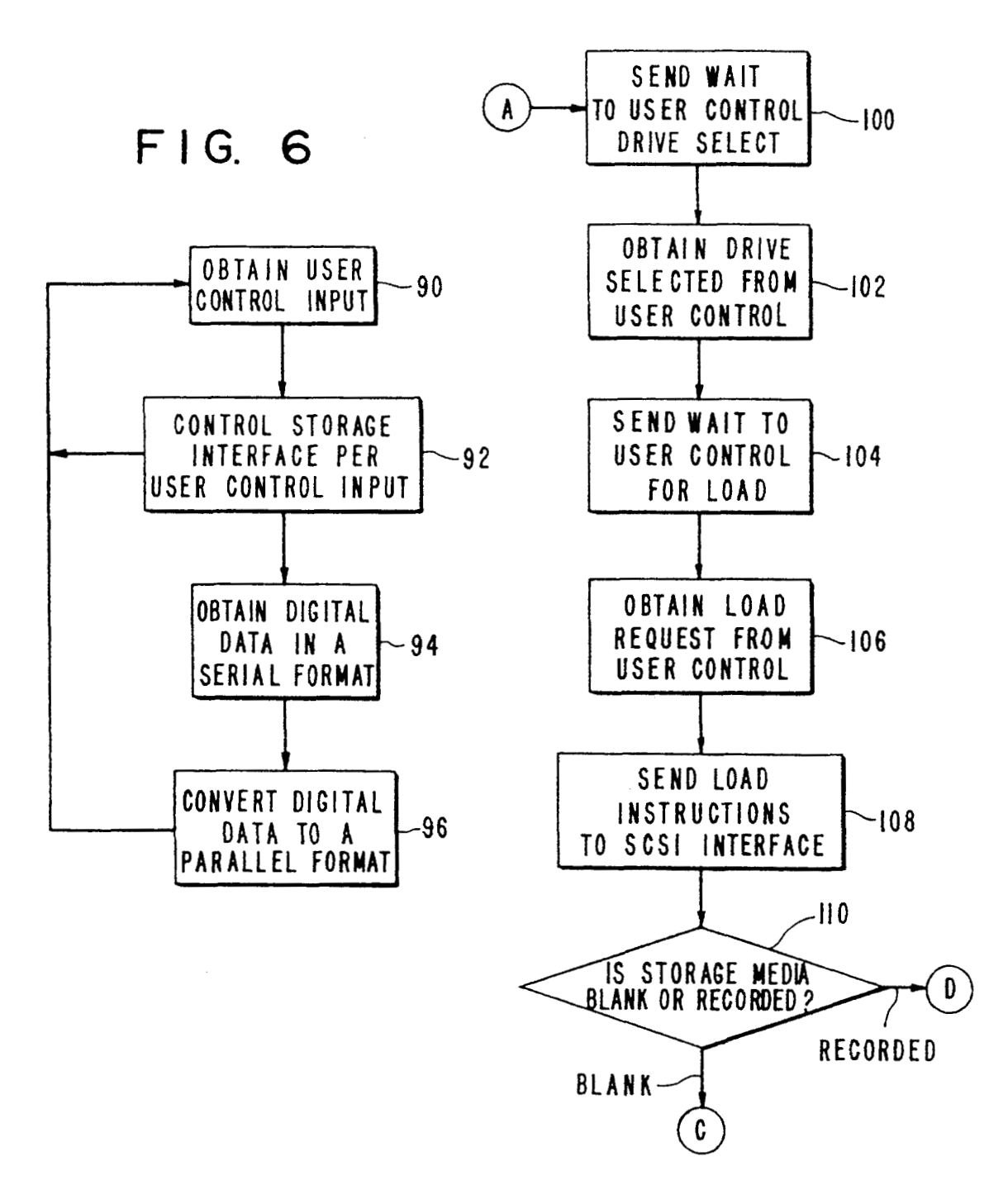

<span id="page-5-0"></span>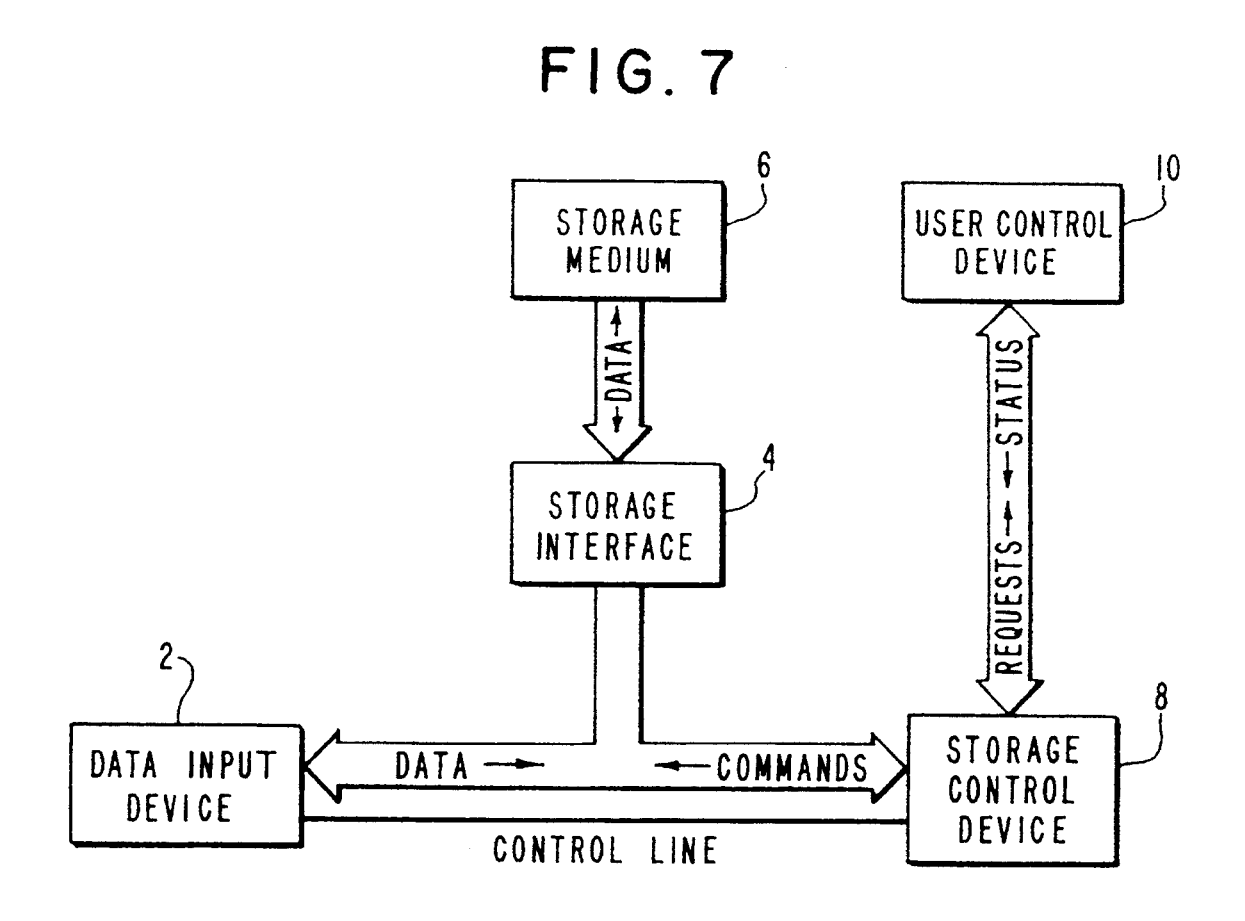

FIG. 9

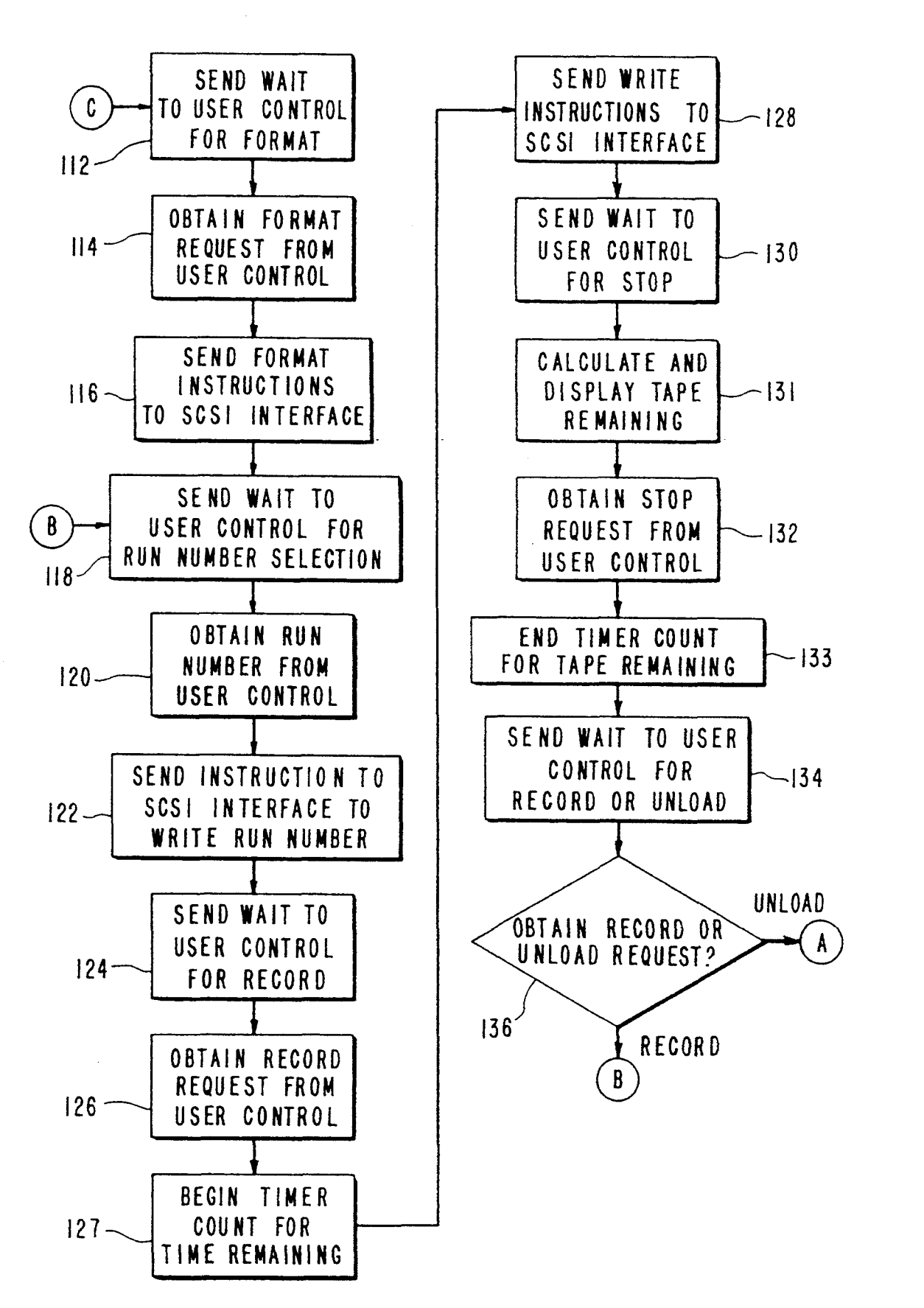

F **I** G. io

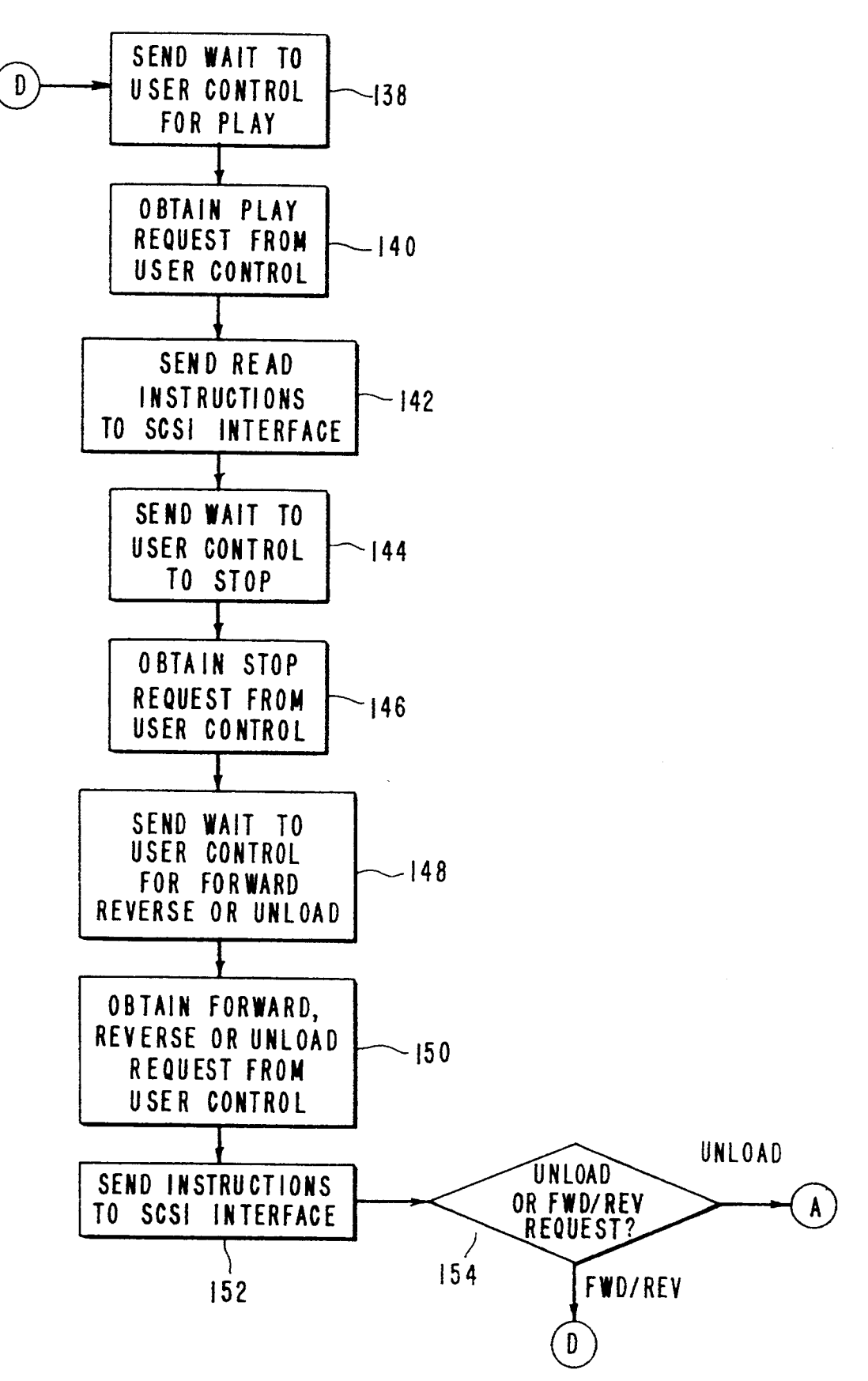

# <span id="page-8-0"></span>**STAND-ALONE DIGITAL DATA STORAGE CONTROL SYSTEM INCLUDING USER CONTROL INTERFACE**

### ORIGIN OF THE INVENTION

The invention described herein was made by employees of the U.S. government and may be manufactured and used by or for the government for governmental purposes without the payment of any royalties thereon <sup>10</sup> or therefore.

# BACKGROUND OF THE INVENTION

#### 1. Field of the Invention

The present invention is directed to a storage control <sup>15</sup> system and, more particularly, to a digital data storage control system that utilizes a storage interface to control the storage of digital data on a storage medium under the control input by a user.

**2.** Description of the Related *Art* 

A system is desirable that provides a cost effective way to store a large volume of data from a variety of sources. This is a particularly significant objective in the field of real-time data acquisition. For example, a system is desired that is capable of storing over 5 gigabytes 25 of digital data. The only known previously available systems able to store this quantity of data have been specialized magnetic tape units which **use** IEEE-488, **RS-232** or a customized I/O port to transfer data to a reduction computer. However, these prior systems 30 have been very expensive due both to initial purchase of the system and to cost of the storage media. *Also,* it has been difficult to transfer data with these systems because of slow transfer rates of the IEEE-488 and RS-**232,** and because of the time consuming interface to the 35 customized I/O port.

Storage interfaces do exist, such **as** the SCSI (Small Computer Systems Interface), with high transfer rates and the ability to utilize high data capacity storage media. However, these interfaces are designed to accept instructions from a computer, traditionally to perform operations such **as** a backup operation, **as** in the case of the SCSI. As such, no means are currently available by which a user can control the storage interface to perform the high speed, high capacity storage which is desired, for example, to record data obtained in realtime data acquisition. **Thus,** a system is desired which provides a user with the ability to control the operation of a storage interface *so* **as** to control a high speed, high capacity storage operation. 50

# SUMMARY OF THE INVENTION

An object of the invention is to provide user control of a storage interface operating a storage media to control the storage of digital data **as** desired. 55

Still another object of the invention is to provide a storage control interface with instructions necessary to obtain, record, play, drive select and run number setting operations.

Another object of the invention is to provide a status 60 output to a user indicating operation details of the storage of digital data obtained by an existing storage interface.

A final object of the invention is to provide a storage control system capable of obtaining cost-effective, high quantity storage of digital data at a high transfer rate.

The present invention obtains the above and other objects by providing a digital data storage control sys-

tem that allows the user to utilize a storage interface to control the storage of digital data on a storage medium. The storage control system includes an apparatus or a method for controlling a storage interface to operate a 5 storage medium **to** store data obtained by a real-time data acquisition system. Digital data received in serial format from the data acquisition system is first converted to a parallel format and then provided to the storage interface. The operation of the storage interface is controlled in accordance with instructions based on user control input from a user. Also, a user status output is displayed in accordance with the storage operations performed by the storage interface. By allowing the user to control and monitor the operation of the storage interface, the present invention provides a stand-alone, user-controllable data storage system capable of high**speed,** high density storage of the digital data obtained by a real-time data acquisition system.

**These** and other features and advantages of the stor-20 age control system of the present invention will become more apparent with reference to the following detailed description and drawings.

# BRIEF DESCRIPTION OF THE DRAWINGS

FIG. **1** is a block diagram which illustrates the apparatus for controlling the storage interface to operate the storage medium in accordance with the present invention;

FIG. **2** is a block diagram illustrating a preferred embodiment of the storage control system of the present invention;

[FIG.](#page-2-0) **3** is a block diagram illustrating the data input device **2** of FIG. **2** in greater detail;

FIG. **4** is a block diagram illustrating the microprocessor unit **8** of FIG. **2** in greater detail;

FIG. **5 is** a front view of the user control device from FIG. *2* in greater detail;

[FIG.](#page-4-0) **6** is a flowchart of the overall process performed by the storage control system of the present invention;

[FIG.](#page-5-0) **7** is a diagram illustrating the data flow through the computer storage system of the present invention, in accordance with the general process in [FIG.](#page-4-0) **6** which is executed by the storage control device 8;

FIGS. *8,9* and **10** are flowcharts of the process performed by the microprocessor units in the preferred embodiment of the storage control system of the present invention; and

In the drawings, parts that are the same **as** those shown in previous figures are given the same reference numbers.

## DETAILED DESCRIPTION OF THE PREFERRED EMBODIMENTS

**As** discussed, the present invention provides a storage control system for controlling a storage interface to operate a storage medium so **as** to store data obtained by a real-time data acquisition system in accordance with the input of a user.

FIG. **1** is a diagram which illustrates the apparatus for controlling the storage interface to operate the storage medium in accordance with the present invention. In FIG. **1,** the data input device **2** receives digital data in serial format from a data acquisition system and converts the serial format digital data to a parallel format. By converting the digital data to parallel format, the data input device allows the present invention to con-

system that provides the digital data in serial format. *An* to the upper 8 bit **32** and lower **8** bit **34** of FIFO buffer acoustic measurement system described in *A Field De-* buffer 2. The digital data in the FIFO buffer 1 is pro-<br>ployable Digital Acoustic Measurement System, by David 5 vided to the SCSI card 12 and the digital data in the *ployable Digital Acoustic Measurement System, by David 5* L. Gray, Kenneth D. Wright and Wayne D. Rowland, FIFO buffer **2** to the SCSI card **14.**  available from NASA Langley Research Center. The digital data is provided to the storage interface 4, which the serial data obtained from the data acquisition system<br>operates the storage of digital data on the storage me-<br>can be provided along multiple channels. For exam dium **6.** The storage interface is, for example, an SCSI 10 (Small Computer Systems Interface) interface, but it provided to the serial to parallel converter **30** along 20 could also be a DSSI (Digital Storage System Inter-<br>face), an IEEE-488 (a standard IEEE reference) or a VME (also a standard IEEE reference which is refer- time, the upper and lower 8 bit comparators 40 and **42**  enced as IEEE P1014/P1.2). All such interfaces can be 15 referenced or readily obtained through the purchase of cards, such as the SCSI interface card. One or more address. For example, when the address on the address such cards can be provided. The storage medium itself bus corresponds to the specific hardwired address prosuch cards can be provided. The storage medium itself is, for example, one or more 8 mm. helical scan tape vided to the upper 8 bit comparator 40, the output to the drives, but could also be any storage medium, such as an 20 upper 8 bit 32 of FIFO buffer 1 and upper 8 bit 36 drives, but could also be any storage medium, such as an 20 optical disk. The use of the storage interface such as an SCSI renders the storage control system flexible **as** to of the two buffers to be sent to the SCSI cards **12** and developments in storage devices. The storage control address bus corresponds to the specific hardwired addevice **8** controls the operation of the storage interface 25 dress provided to the lower 8 bit comparator **42,** the in accordance with user control input from the user output to the lower 8 bit **34** of FIFO buffer **1** and the vice receives user control input, such **as** a play request, digital data to be provided to the SCSI cards *12* and **14,**  and provides instructions to the storage interface, such **as** read instructions, to perform the storage operations 30 FIG. **4** is a diagram illustrating the microprocessor necessary to honor the request by the user. Also, the unit 24 in greater detail. Because the microprocessor storage control device can obtain information from the units 24 and 26 are identical in the preferred embodistorage control device can obtain information from the units 24 and 26 are identical in the preferred embodi-<br>storage interface necessary to provide the user control ment and perform the same function, it should be noted device with status information to be displayed regard- that the microprocessor unit illustrated in FIG. **4** also ing the status of the storage devices and operations. 35 describes the microprocessor unit **26.** A 68,000 micro-Since the user control device allows the user to control processor **50** is provided which executes the control and monitor the storage operations by using the storage necessary to control the SCSI card **12** in accordance control device to control the storage interface, a stand- with the user input from the user control device **10.** An

tion. In FIG. **2,** two SCSI cards **12** and **14** are provided example, hard coded into the EPROM after assembling each control tape drives **16** and **18,** respectively. The such as an AUDLET 68000 assembler, running **on** a 12 D/A *banks* **20** and **22** are provided to the tape drives **16** 45 *MHz* **286** computer with a DOS operating system. The tape drives **16** and **18** during a record operation and code by, for example, an ORION UNILAB 8620, the coming off of the tape drives **16** and **18** during a play machine code is burned into the EPROM **52.** One *exam*provided **as** the storage control device **8,** the two micro- 50 the control program in the preferred embodiment is processor units **24** and **26** corresponding to the two provided at the end of the detailed description and both tape drives **16** and **18** can be selected by the user M.P.E.P. 680.05. A RAM *54* is provided for storing the via the user control device **10.** For example, when the executable portions of the control program obtained tape drive **16** is selected, the microprocessor unit **24** is 55 from the EPROM during the execution of the control operations involving the tape drive 16. By providing are provided for outputting interface control instructive separate workable storage systems in the preferred tions from the 68,000 microprocessor 50 to the SCSI embodiment, both units may be *run* in a synchronized card **12** in accordance with the control program, and manner so **as** to create a backup in real time. *Also,* if a *60* for inputting information from the SCSI card **12** which malfunction develops with one of the tape drives **16** or can be converted to status information by the control **18, then the other drive can be used independently until** program executed by the 68,000 microprocessor **50** and the problem is resolved. **then** output to the user control device **10** via the I/O

[FIG.](#page-2-0) 3 is a diagram illustrating the data input device **2** in greater detail. A serial to parallel converter **30** is 65 FIG. **5** is an illustration of the user control device **10**  provided which receives 16 bit serial data from the data in the preferred embodiment of the storage control acquisition system, and receives inputs from a bit clock system in the present invention. In the preferred emand word clock to perform the serial to parallel conver- bodiment, the user control device is a user display and

trol storage of data acquired in any data acquisition sion of the digital data. The digital data is then provided 1 and to the upper 8 bits 36 and lower 8 bit 38 of FIFO buffer 2. The digital data in the FIFO buffer 1 is pro-

> can be provided along multiple channels. For example, in the preferred embodiment the 16 bit serial data is the digital data to the SCSI cards only one byte at a ceives input from an address bus and also a hardwired FIFO buffer 2 allow the upper 8 bit digital data for each 14, respectively, at that time. When the address on the lower 8 bit 38 of FIFO buffer 2 allow the lower 8 bit

ment and perform the same function, it should be noted alone user controllable data storage system is obtained. EPROM **52** is provided which stores the control pro-[FIG.](#page-8-0) **2** is a diagram illustrating a preferred embodi- **40** gram executed in the 68,000 microprocessor *50,* in 68,000 machine language code. This program is, for a 68,000 assembly language program with an assembler and **18,** respectively, to monitor the data going onto the assembly language program is converted into machine operation. Two microprocessor units **24** and **26** are ple of an assembly language program written to provide SCSI cards *12* and **14,** respectively. The use of either or before the claims in this application, in accordance with program by the 68,000 microprocessor 50.1/O ports 56 tions from the 68,000 microprocessor 50 to the SCSI then output to the user control device  $10$  via the I/O ports 56.

control panel with conventional digital switches for user input and conventional light displays such **as** LEDs for displaying status information. Drive select switches 60, **62** and **64** are provided for selecting which of the tape drives **16** and **18** will be accessed to perform the 5 storage operations corresponding to the digital data obtained from the data acquisition system. The drive select switch 60 selects tape drive **16,** the drive select switch **62** selects tape drive **18** and the drive select switch **64** selects both tape drives **16** and **18.** A load/un- 10 load switch 66 is provided for performing a load or unload operation for the tape drive selected. A format switch **68** is provided for requesting a format operation when the drive selected is blank. In such a case, a run number can be set identifying the digital data that will **l5**  be recorded on to the blank drive by setting the set run number switch **70** and turning the run number dials **72**  to the run number desired. The record switch **74** is provided to request a recording operation. **This** operation is performed until the stop switch **76** is selected. **20** 

When the tape on the drive selected **is** not blank but has already been recorded on, a play operation may be selected. The play switch **78** is provided for requesting this play operation. A forward space switch **80** and reverse space switch **82** are also provided for positioning the tape in the selected drive *so* that the play operation is performed at a desired tape location. The play operation is performed until the stop switch *76* is operated to request termination of the play operation. *25* 

Status lights *84* are provided for indicating the status of each of the channels and the drives. The status lights are only active during the record operation. They are controlled by digital logic gates which receive the serial data for each channel **as** input and provide output to **<sup>35</sup>** each status light. If data is being received from any 1 of the maximum of **20** channels, then the logic gates enable an inactive channel status light for each channel that is not receiving data to the data input card. Inactive channels have a full scale positive DC level on the output of  $_{40}$ the inactive channels FIFO's. The user selects whether this channel is to be put on storage media or if it is to be ignored such that the inactive channel is skipped. 3o

Also, the amount of tape remaining is indicated on the light display *86.* The tape remaining is calculated by the **45**  microprocessor *50* (FIG. **4)** and periodically updated, **as**  will be explained.

Status lights (i.e., 60a, 62a, 64a, 66a, 68a, 70a, 74a, 76a, 78a, 80a and 82a) are provided for indicating the status of each of the storage functions. Each switch *50*  associated with a storage function (i.e., 60, 62, 64, 66, 68, **70,, 74, 76, 78,** *80* and **82)** has a status light positioned adjacent to it such that the light indicates whether the function controlled by the switch is available to the user.  $55$ 

[FIG.](#page-4-0) *6* shows the overall process performed by the storage control system of the present invention. As previously noted, control of the storage interface **4** is performed by the storage control device **8** in accordance with inputs from the user control device, such **as** *60*  those described in **the** preferred embodiment description in FIG. *5.* Before describing in detail the control operations performed by the storage control device *in*  accordance with the preferred embodiment, however, the control process in general will be described, since 65 the general user control of the storage operations performed by the storage interface can be embodied in the many different forms.

In FIG. **6,** user control input is first obtained (90) from the user control device **10.** Then, the storage interface **4** is controlled **(92)** in accordance with the user control input provided. Specifically, instructions are provided to the storage interface **4** which are **of** the type and format that the storage interface **4** is designed to receive. If the user control input is not of the type requiring **digital** data to be received from the data acquisition system, then the storage control device continues to obtain user control input (90). If the **user** control input requests storage operations requiring that digital data is obtained from the data acquisition system, then the digital data is obtained (94) in a serial format and converted **96** to a parallel format. The control process is provided **as** a loop, so that user control input is once again continually obtained 90.

**[FIG. 7](#page-5-0)** is an illustration of the data flow through the computer storage system of the present invention in accordance with the general process in [FIG.](#page-4-0) *6* which is executed by the storage control device **8.** The storage control device **8** obtains requests from the user control device **10.** The storage control device sends commands to the storage interface **4** which instruct the storage interface **4** to perform storage operations necessary to realize the requests obtained from the user control device **10.** Depending on the commands sent by the storage control device **8,** the storage interface **4** reads or writes data to or from the storage medium **6,** or obtains the data from the data input device *2,* **as** shown by the data flow lines on [FIG.](#page-5-0) **7.** 

FIGS. **8, 9** and **10** show the process in detail that is performed by the microprocessor **units** *24* and **26** in the preferred embodiment of the storage control system of the present invention. The process described in FIGS. **8-10** corresponds to the preferred embodiment appara**tus** shown in FIGS. **2-5. As** earlier noted, one example of an assembly language program which can be assembled into machine code to be hard coded onto the EPROM **52** in the microprocessors **24** and **26,** is provided in the Appendix to this application. All steps shown in FIGS. **8-10** are performed by execution of the control program in the storage control device **8.** 

In FIG. 8, a wait instruction is first sent 100 to inform the user control device that the storage device is awaiting a drive select request. When the drive has been selected by the user via the user control device by operating switches **60, 62** or **64,** the selected drive is obtained **102** from the user control device by the storage control device. Then, the storage control device sends a wait instruction indicating to the user control device that the storage control device is awaiting a load request. Upon operation of the load/unload switch 66 in the user control device **10,** the storage control device obtains **106** the load request from the user control device **10** and sends **10%** the appropriate load instructions to the SCSI interface to perform the load operation desired. If the storage medium is blank then a wait instruction is sent **112** to the user control device indicating that the storage control device awaits a format request. Upon user selection of a format request by operating the format switch **68** on the user control device **10,**  the format request is obtained **114** from the user control device **10** and appropriate formatting instructions are sent to the SCSI interface to perform the operations necessary to obtain the desired format operation. Then, a wait instruction is sent **118** to the user control device to await a run number selection, and when the run number has been selected via the set run number switch **70** 

-

and run number dial **72,** the run number is obtained **120**  and instructions are sent **122** to the SCSI interface to write the run number on to the tape on the selected drive. Next, a wait instruction is sent **124** to the user control device indicating that a record request is awaited. When the record switch **74** is operated, the record request obtained **126** from the user control device. A timer is started **127** used to calculate the amount of tape remaining. Then, appropriate write instructions are sent **128** to the SCSI interface to perform the desired record operation. A wait instruction is sent **130** to the user control device indicating that a stop request is awaited. Then, the microprocessor calculates the total time available on a blank storage media based on the following formula

# **INITIAL TOTAL TIME** =

# **TOTAL KNOWN CAPACITY OF STORAGE MEDIA DATA TRANSFER RATE**

the data transfer rate is set by the user before recording begins. A timer in the microprocessor **50** starts to count when record is initiated and ends when the record process is stopped. The running time of the timer is subtracted from the initial total time and the display is *25*  updated **131** every minute by the microprocessor. The recording operation continues until the stop switch **76** is operated and the stop request is obtained **132** from the user control device. Then, a wait instruction is sent **134**  to the user control device to await a record or unload **30**  instruction. If **136** an unload request is indicated by selection of the load/mIoad switch 66, then control returns to step **100** and proceeds **as** described above. If, however a record request **is** obtained at **136,** control returns to step **118** and proceeds **as** described above.

The case has been described where the storage medium is found to be blank at step **110.** When the storage medium has been recorded on, however, control proceeds to step **138.** A wait instruction is sent **138** to the

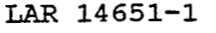

**<sup>8</sup>**user control device to await a play request. Upon operation of the play switch **78,** the play request is obtained **140** from the user control device and appropriate read instructions are sent **142** to the SCSI interface. A wait **<sup>5</sup>**instruction is sent **144** to the user control device to await a stop request, and the play operation continues until the stop switch **76** is operated and the stop request is thereby obtained **146** from the user control. A wait instruction is then sent **148** to the user control device to **<sup>10</sup>**await a forward, reverse or unload instruction. The **15**  are sent **152** to the SCSI interface to perform the desired 20 forward, reverse or unload request is obtained **150** from the user control device through operation of either the forward space switch **80,** reverse space switch **82** or load/unload switch 66, and the appropriate instructions operation. If **154** the user input was a forward or reverse request, then control returns to step **138** once the storage control device has obtained the desired forward space or reverse space operation via the storage interface. If, however the user input was an unload request, then control returns to the beginning of the process at step **100.** 

By executing the process described above, the storage control device allows the SCSI interface to be utilized **as** a stand-alone, user-controllable data storage system for storing digital data obtained by a real-time data acquisition system. Although the preferred embodiment for obtaining the storage control device of the present invention has been described above, the present

invention is not limited to this single embodiment, and may be embodied in many different forms without departing from the general concept of providing storage control of an existing storage interface in accordance with storage operation requests input by a user.

**35**  An example of the assembly language program which can be converted into the control program stored in the EPROM **52** and executed by the microprocessor *50* in accordance with the preferred embodiment of the present invention, is provided below.

# **PATENT APPLICATION**

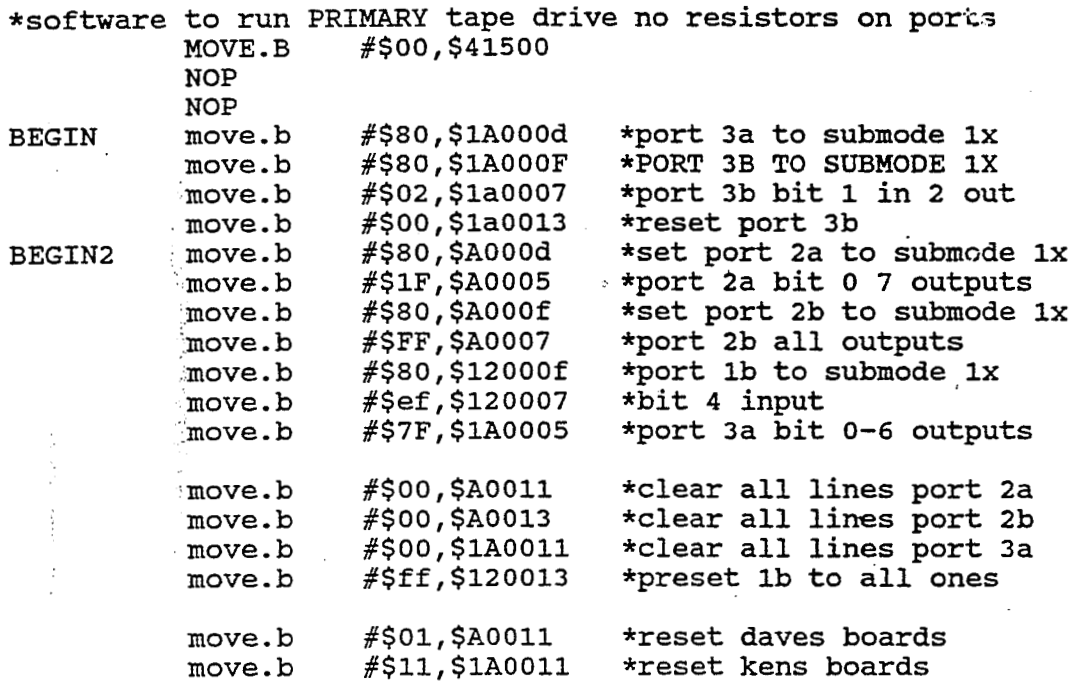

 $\hat{\mathcal{A}}$ 

 $\bar{\beta}$ 

 $\bar{z}$ 

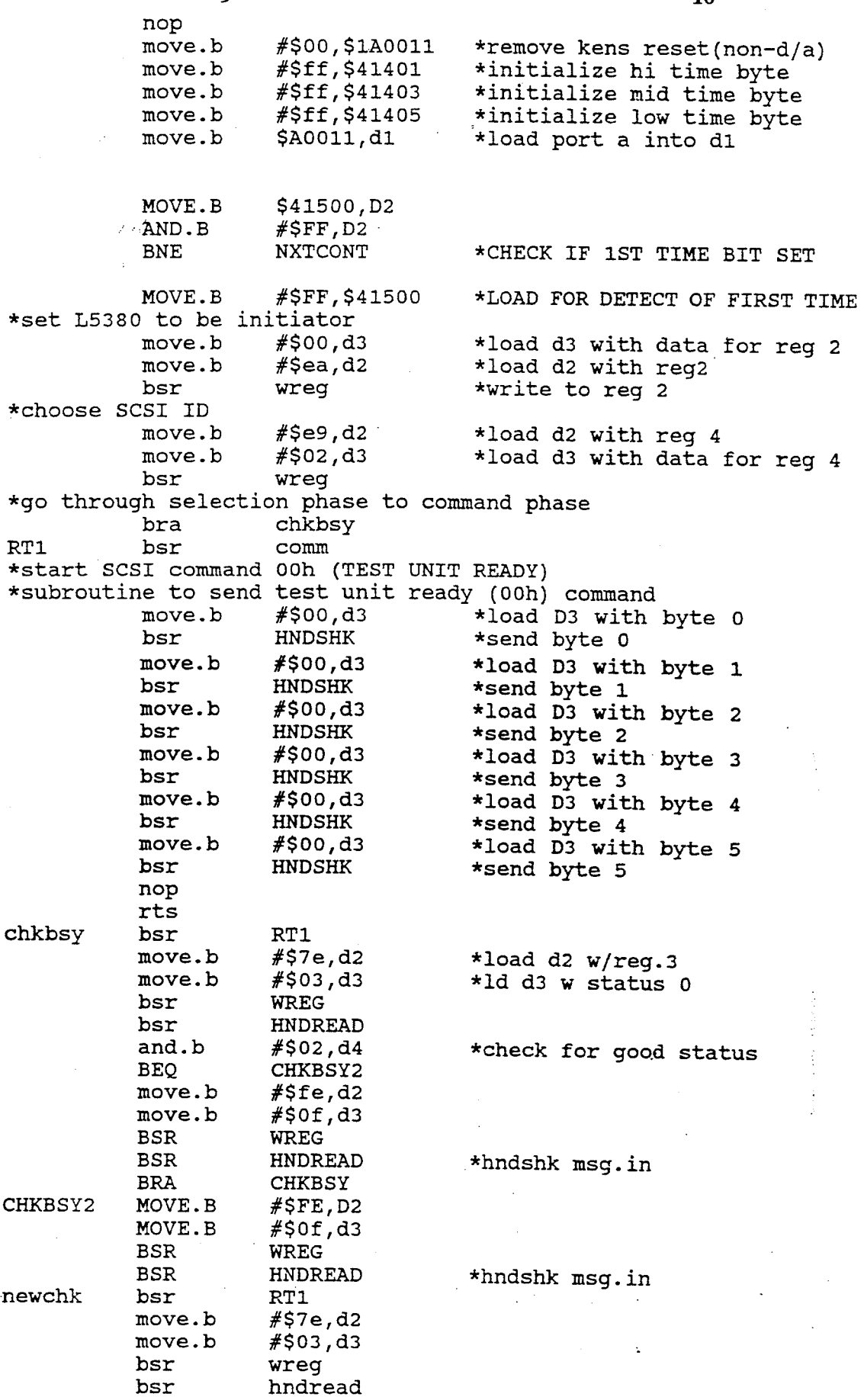

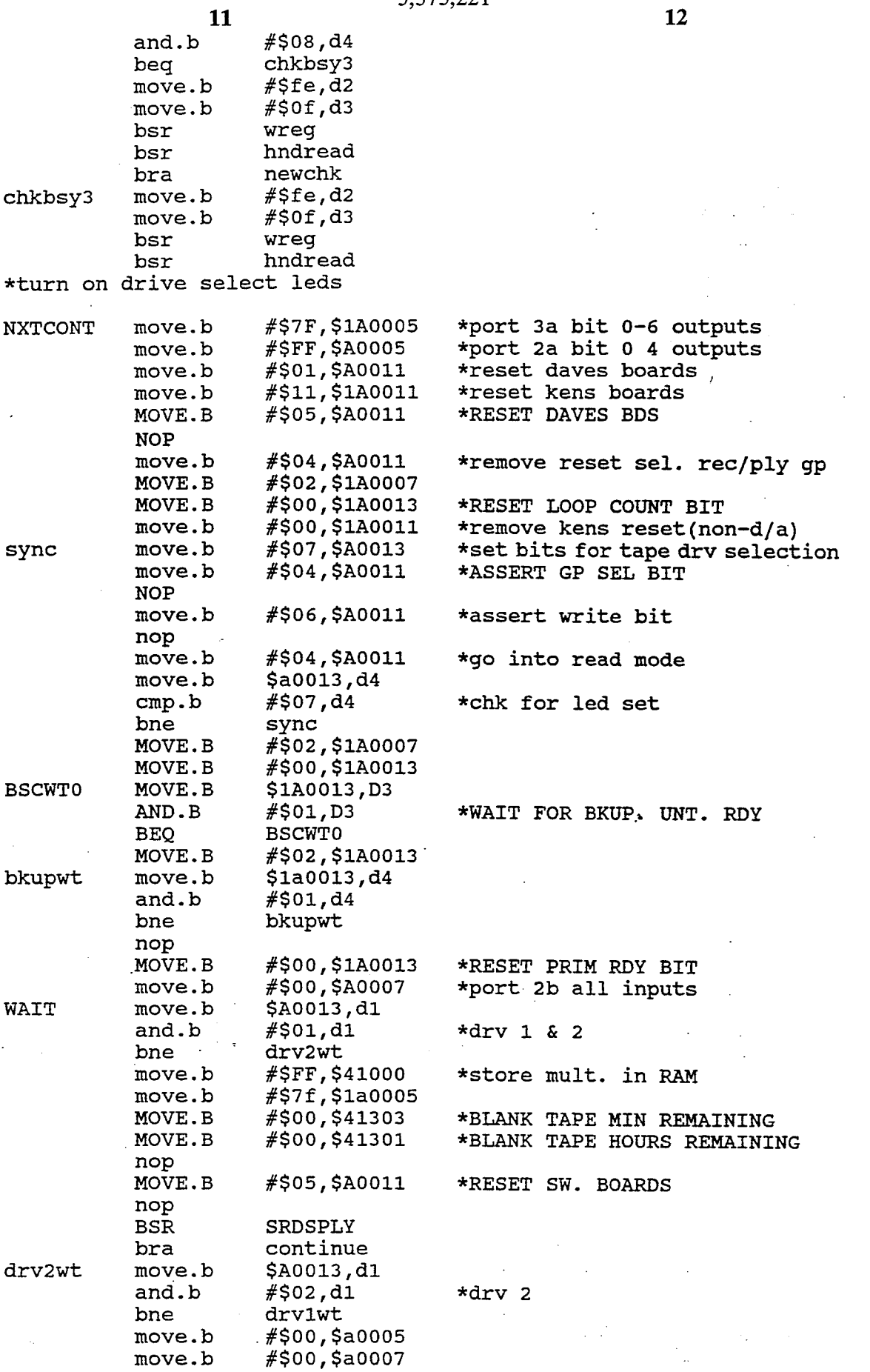

**5,375,221 <sup>12</sup>**

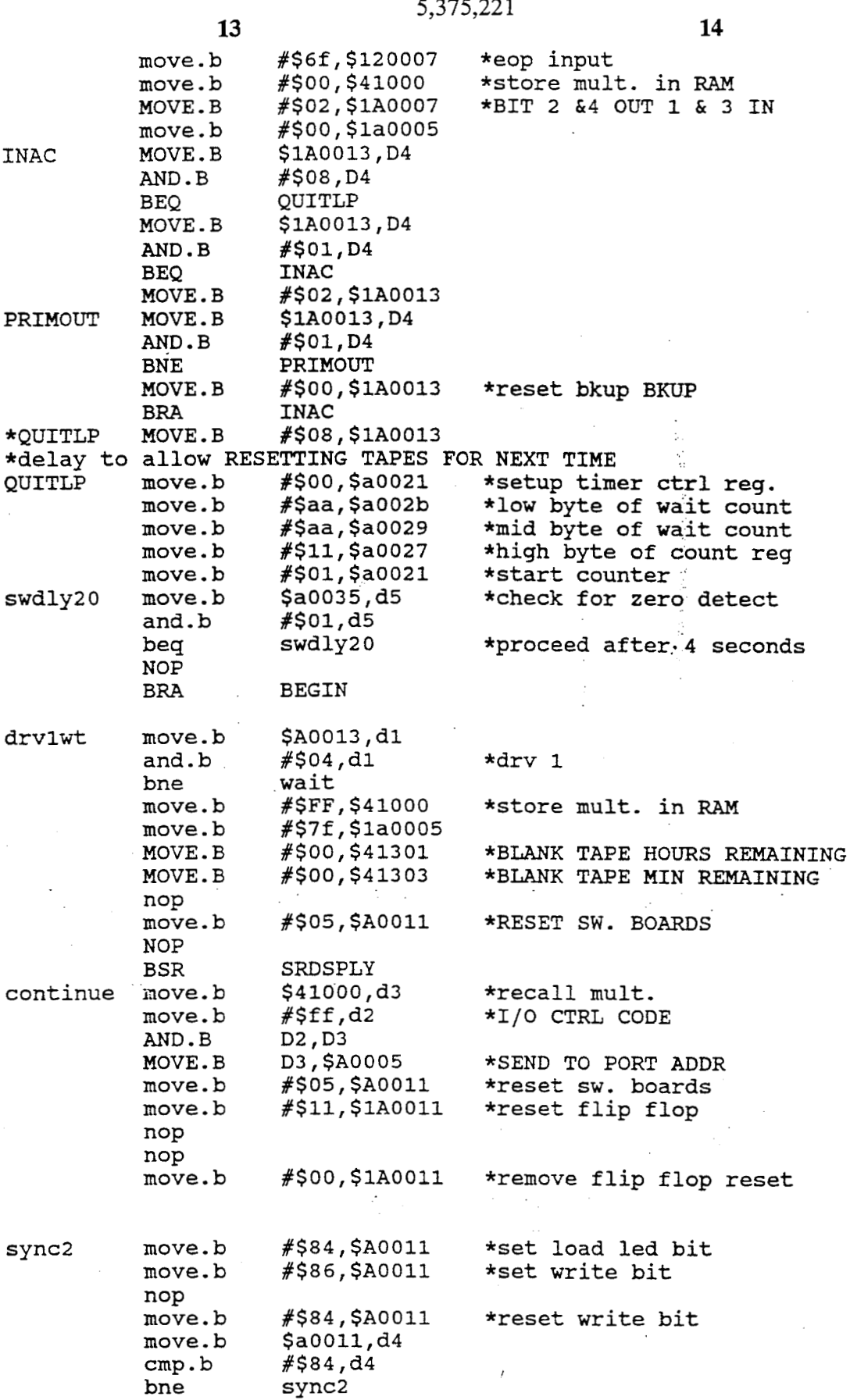

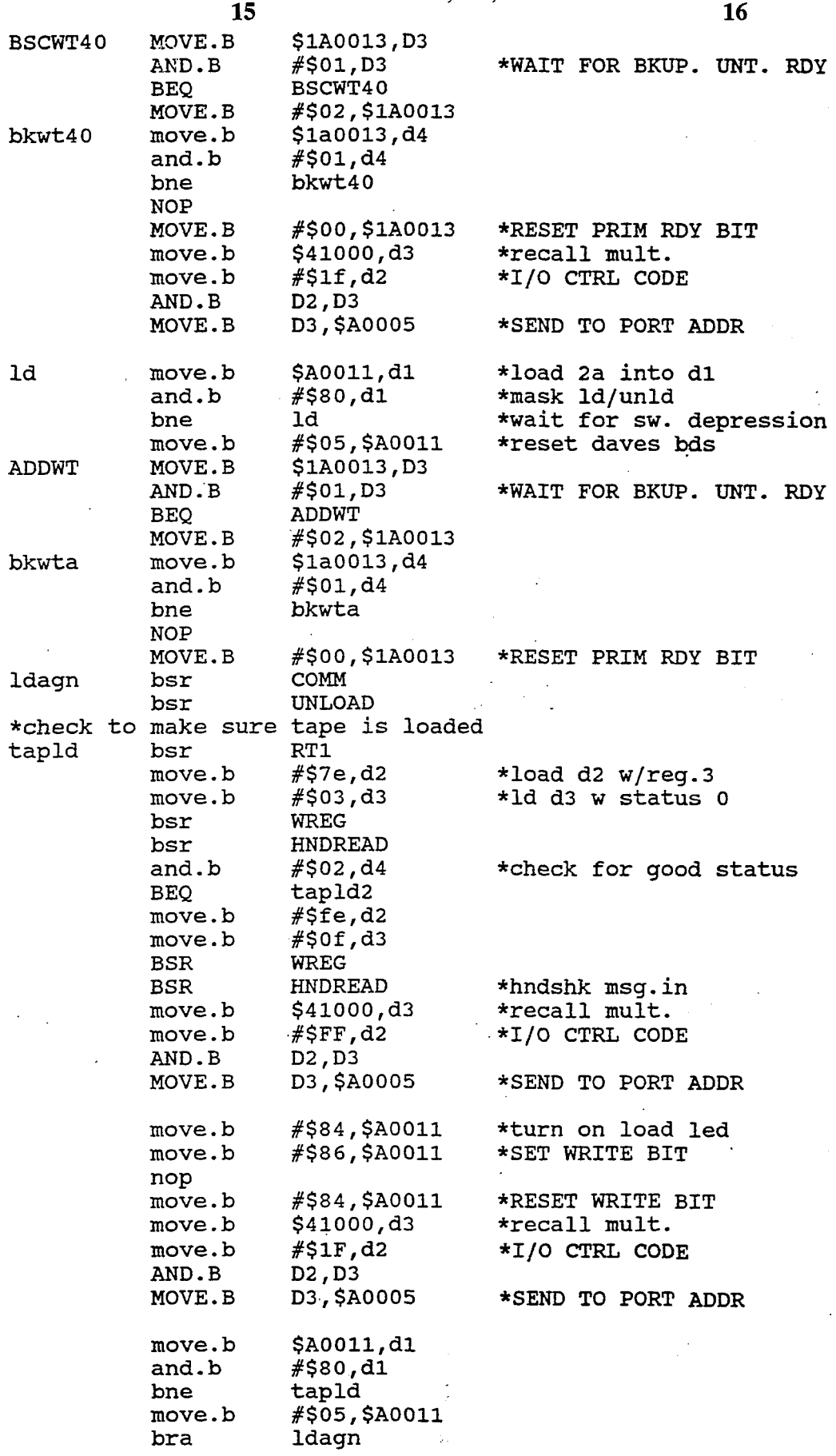

 $\sim$   $\sim$ 

l.

5,375,221

 $\hat{\phi}$ 

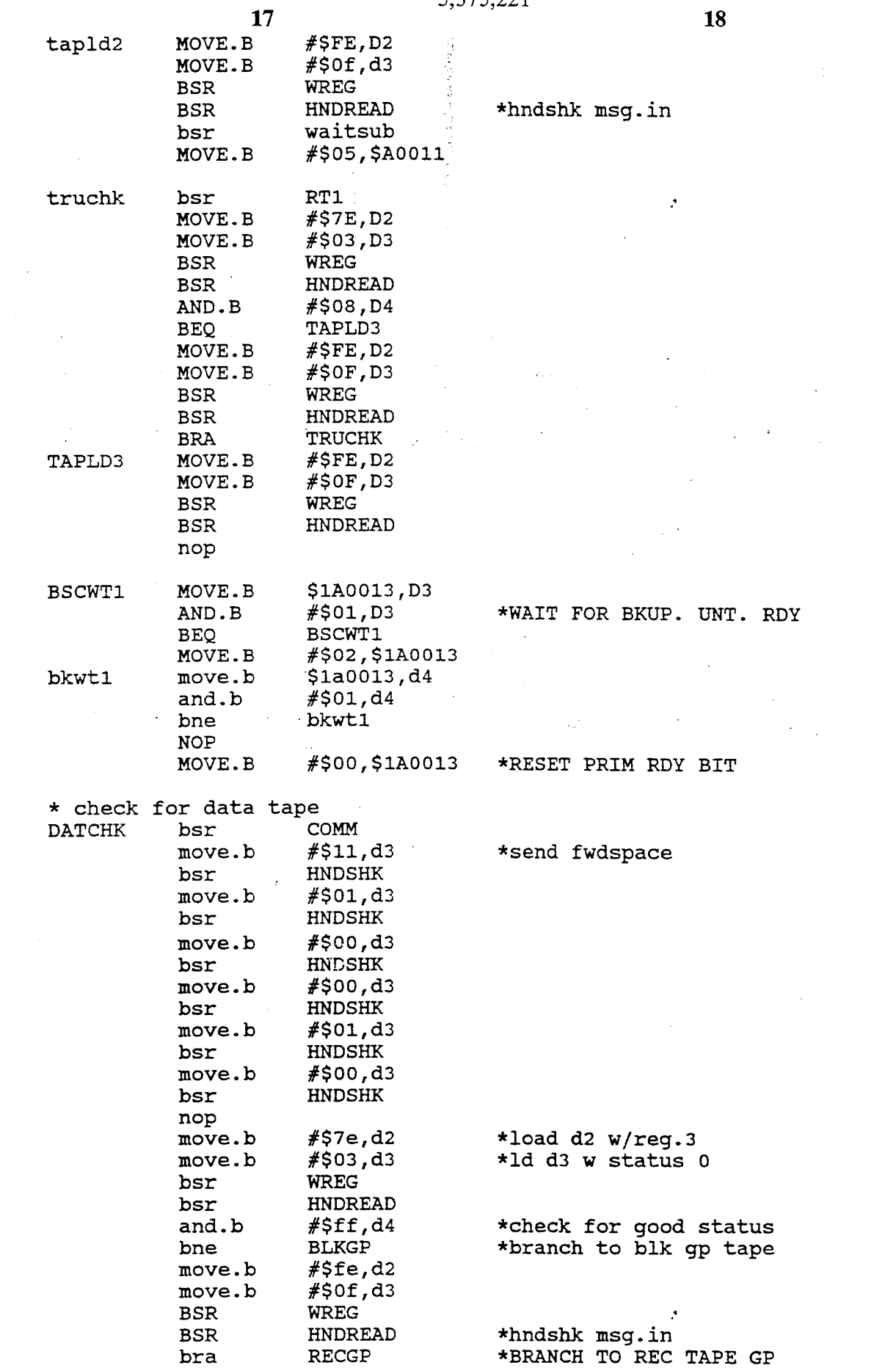

 $5,375,221$ 

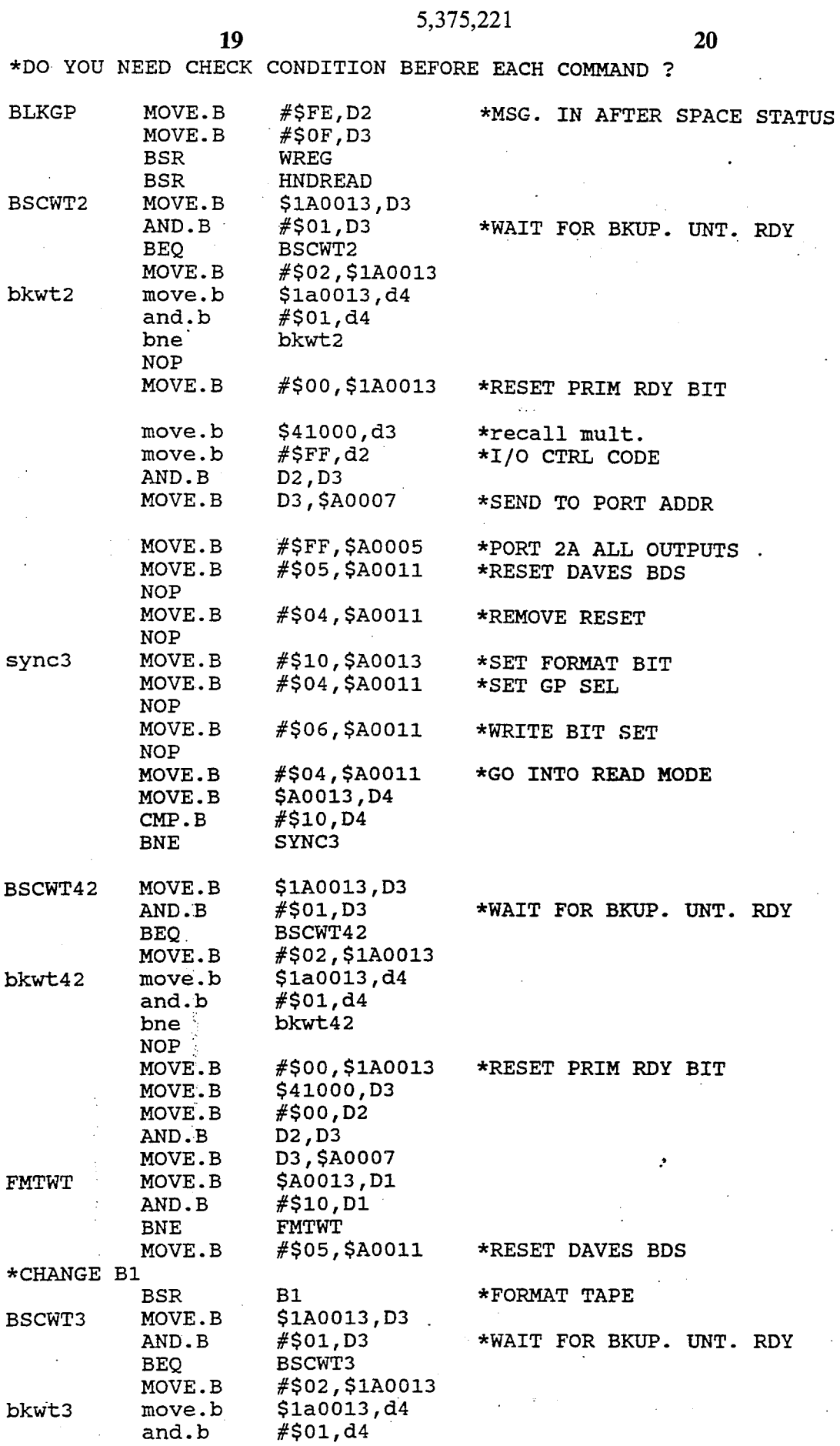

 $\bar{\phantom{a}}$ 

 $\ddot{\phantom{0}}$ 

 $\bar{\beta}$ 

÷.

 $\hat{\boldsymbol{\beta}}$ 

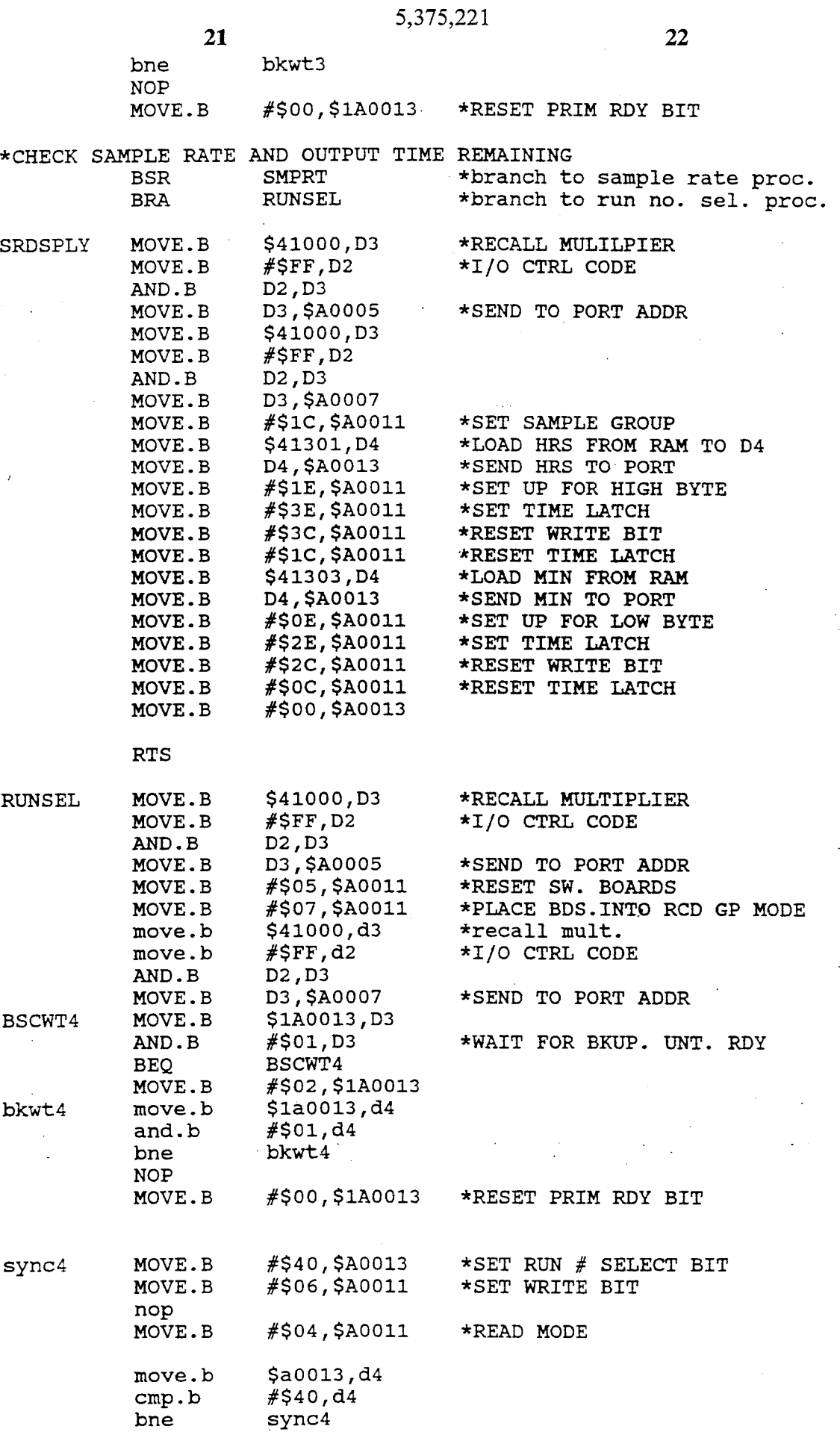

 $\ddot{\phantom{a}}$ 

**5,375,22 1** 

 $\sim$ 

 $\sim 10^{11}$ 

 $\hat{\boldsymbol{\cdot}$ 

 $\ddot{\phantom{a}}$ 

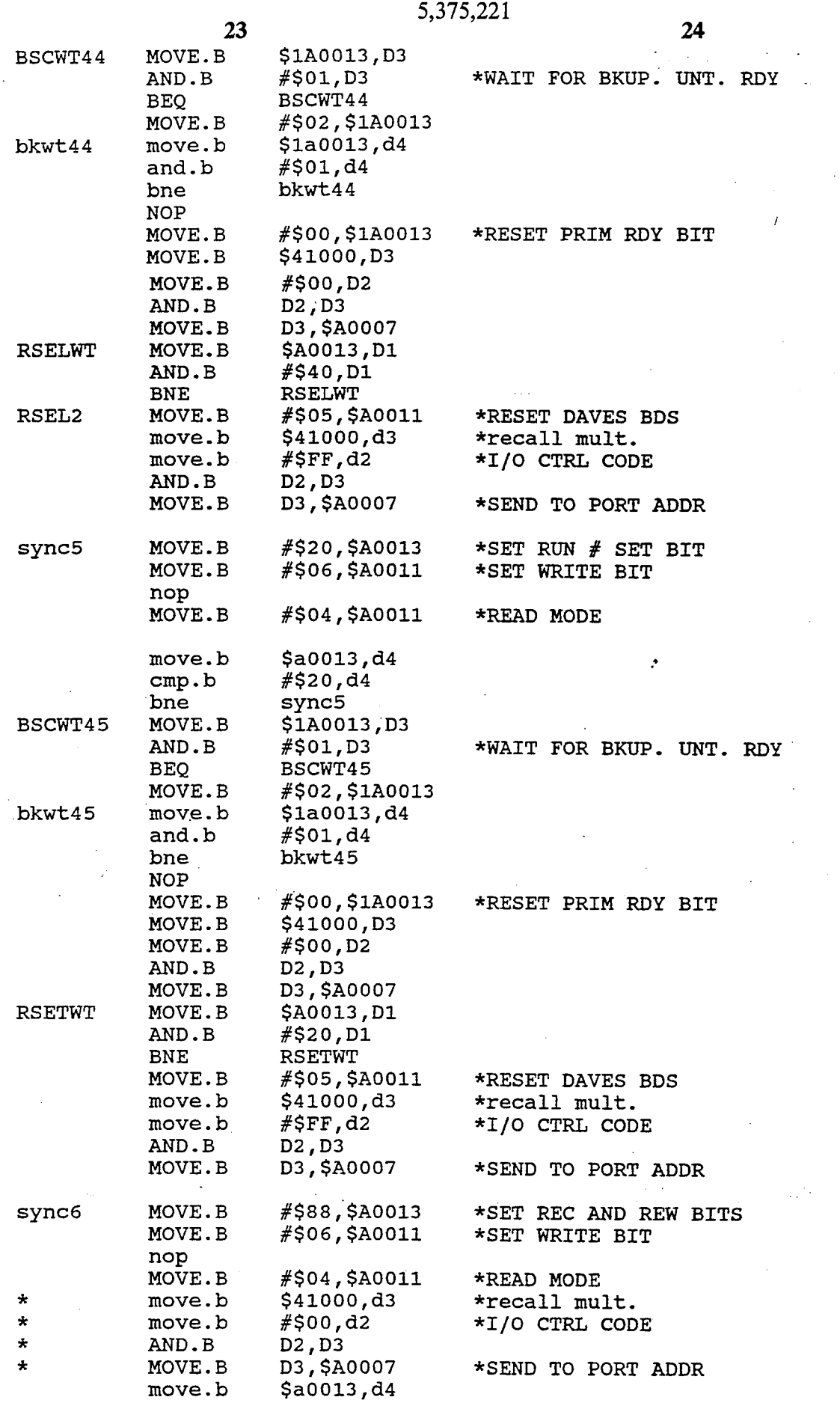

 $\mathbb{R}^2$ 

 $\bar{\phantom{a}}$  .

5,375,221

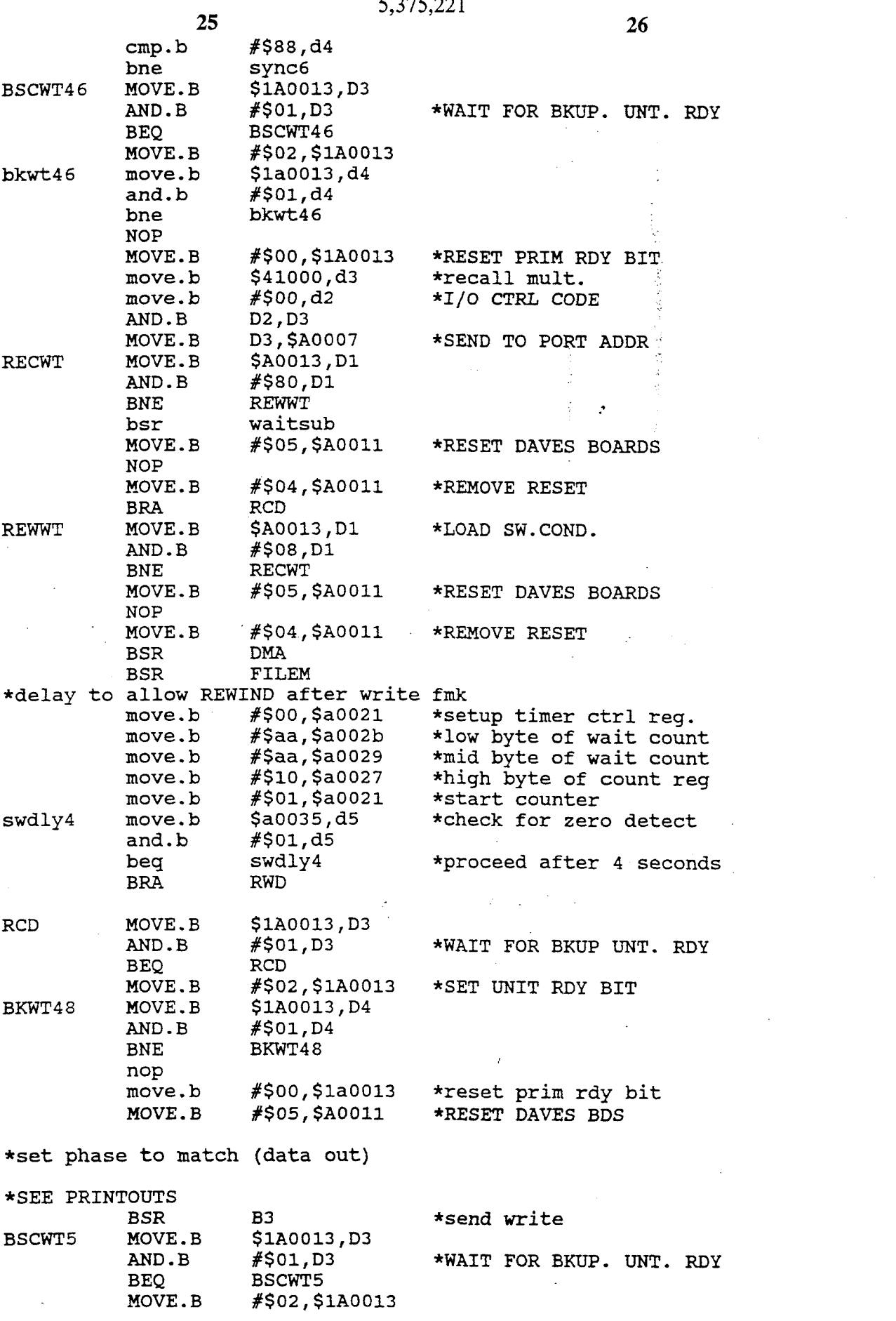

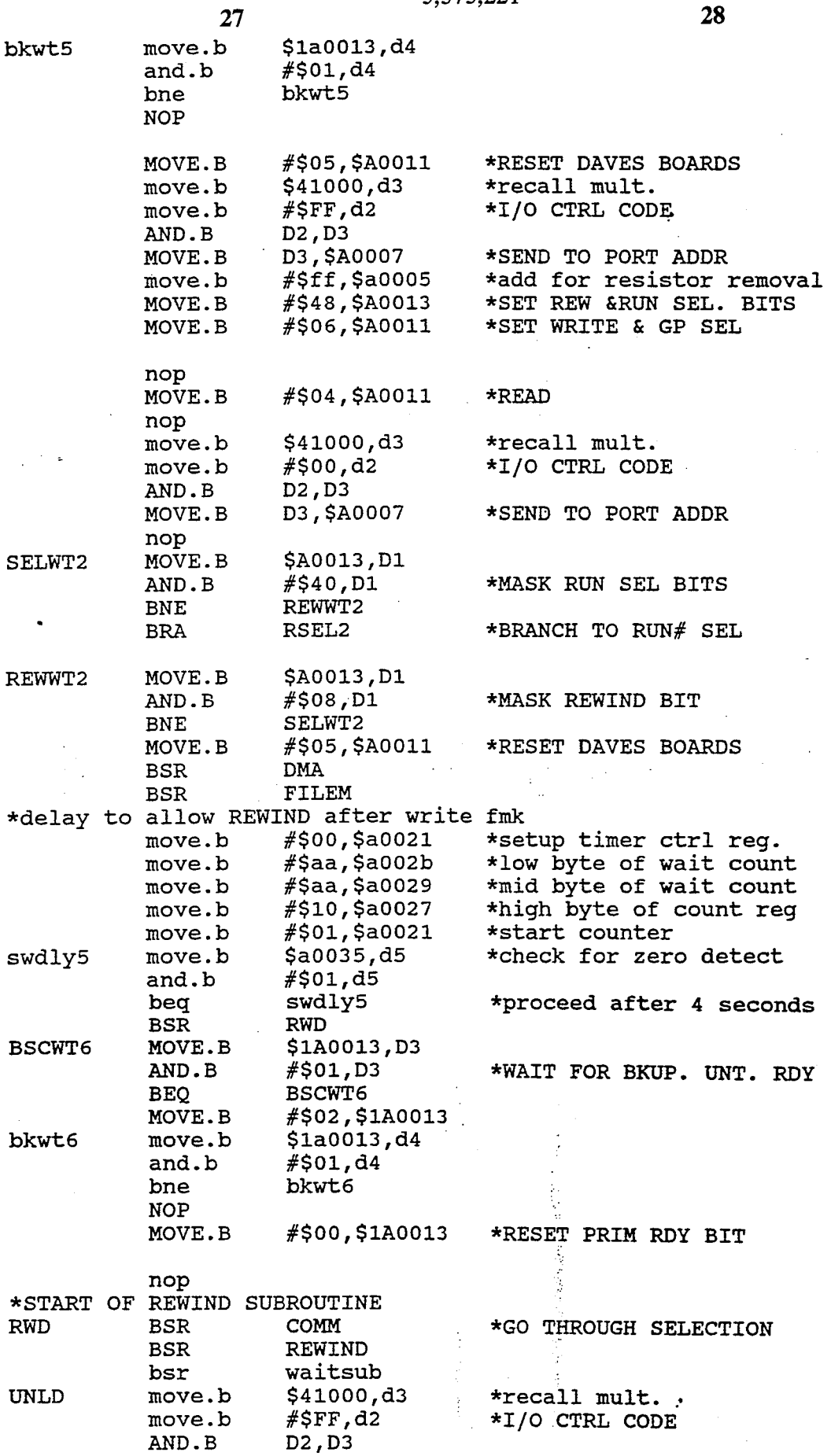

 $\lambda$ 

 $\overline{10}$ 

 $\frac{1}{2}$ 

 $\bar{z}$ 

 $\overline{1}$ 

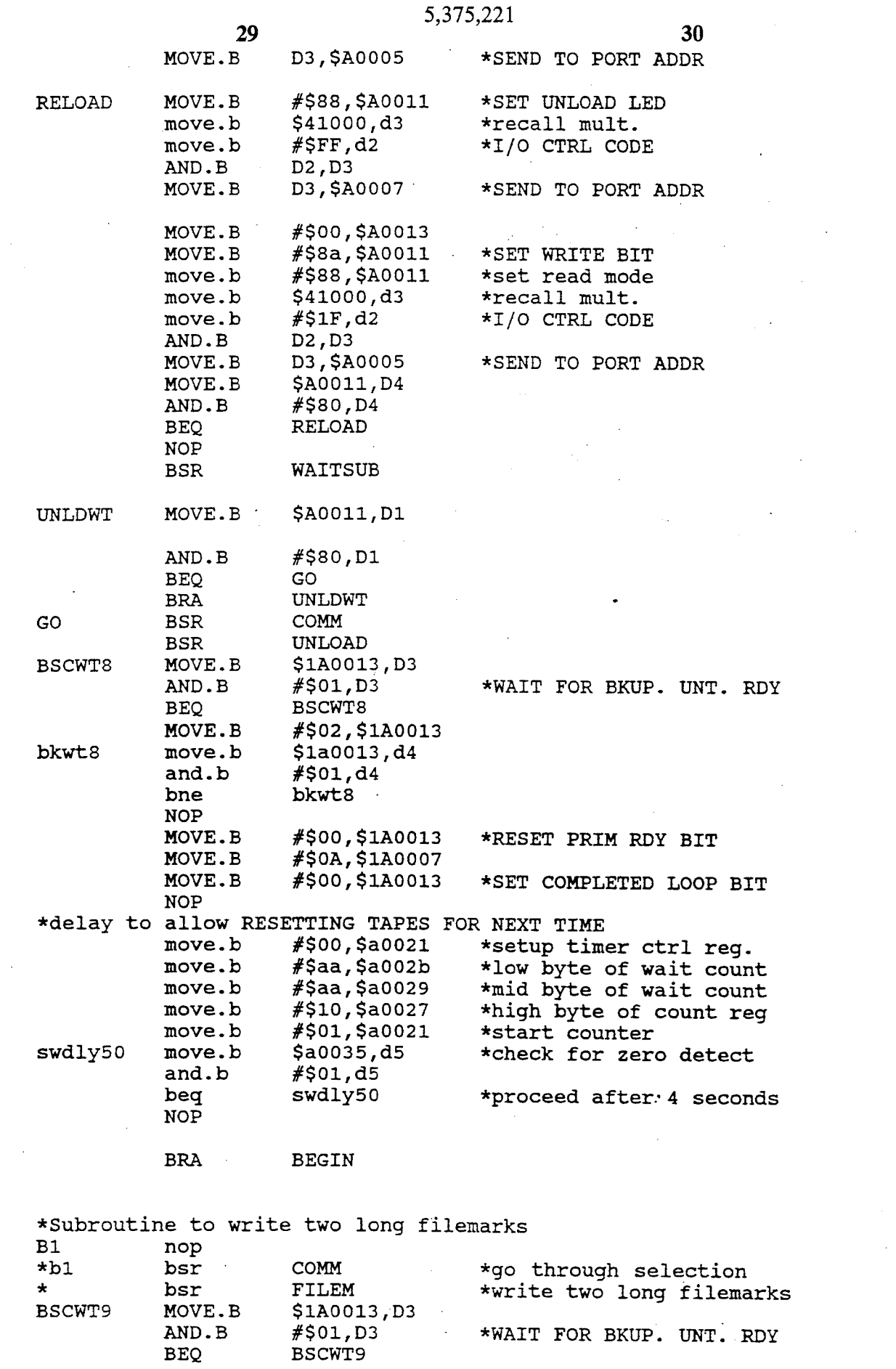

 $\mathcal{A}$ 

 $\sim$   $\sim$ 

 $\label{eq:2} \frac{1}{\sqrt{2}}\left(\frac{1}{\sqrt{2}}\right)^{2} \left(\frac{1}{\sqrt{2}}\right)^{2}$ 

 $\ddot{\phantom{0}}$ 

 $\bar{a}$ 

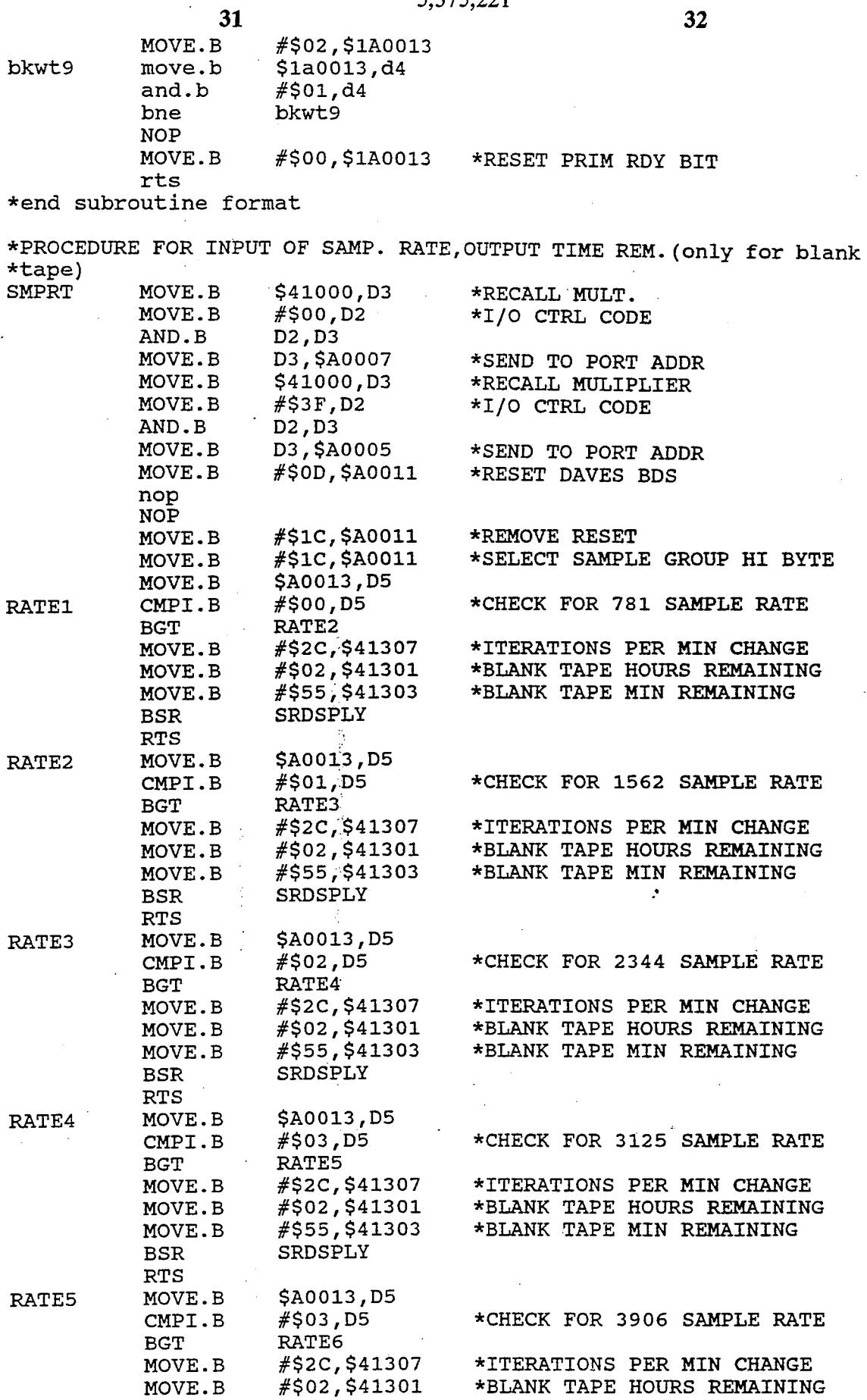

 $32$ 

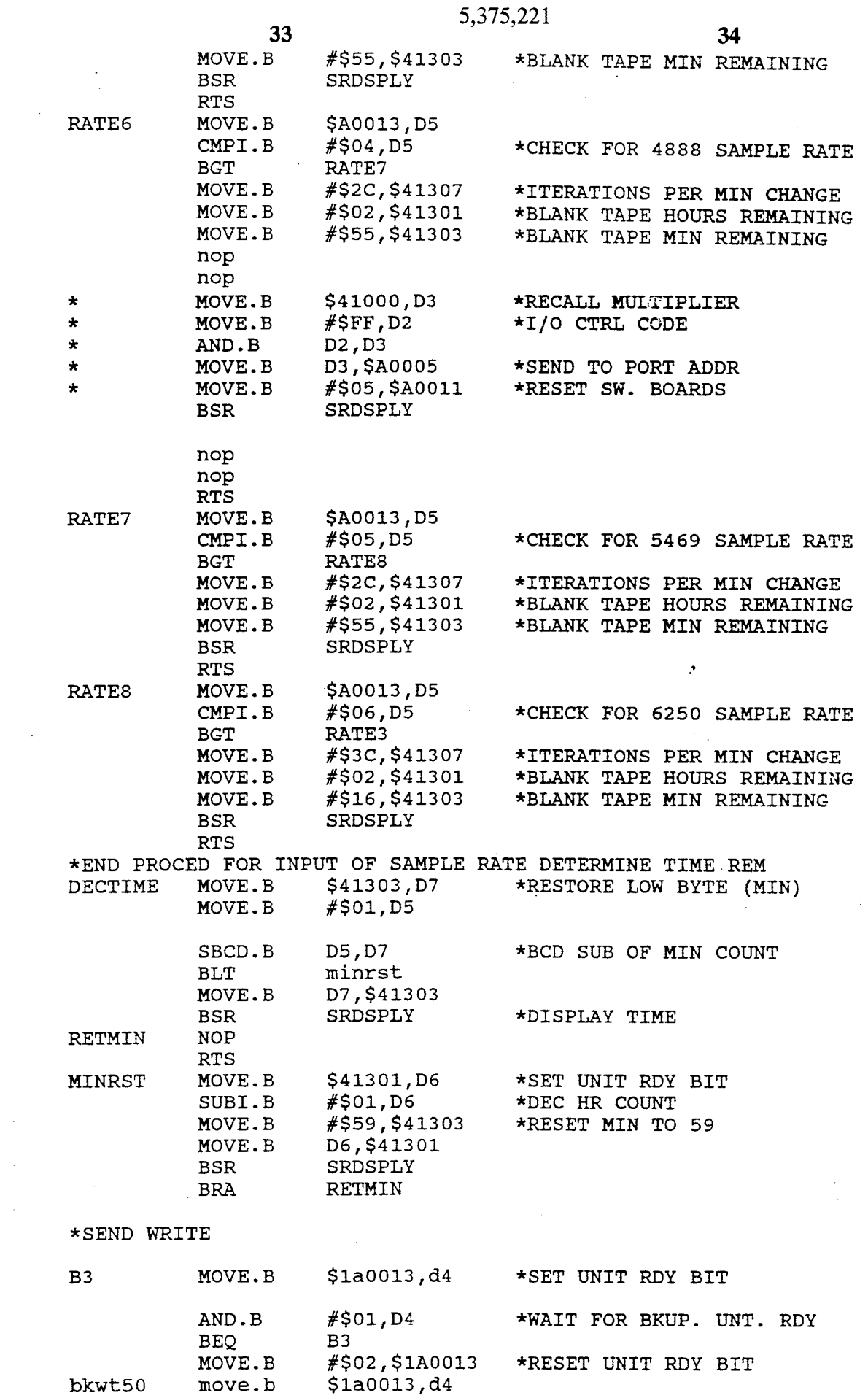

 $\sim$ 

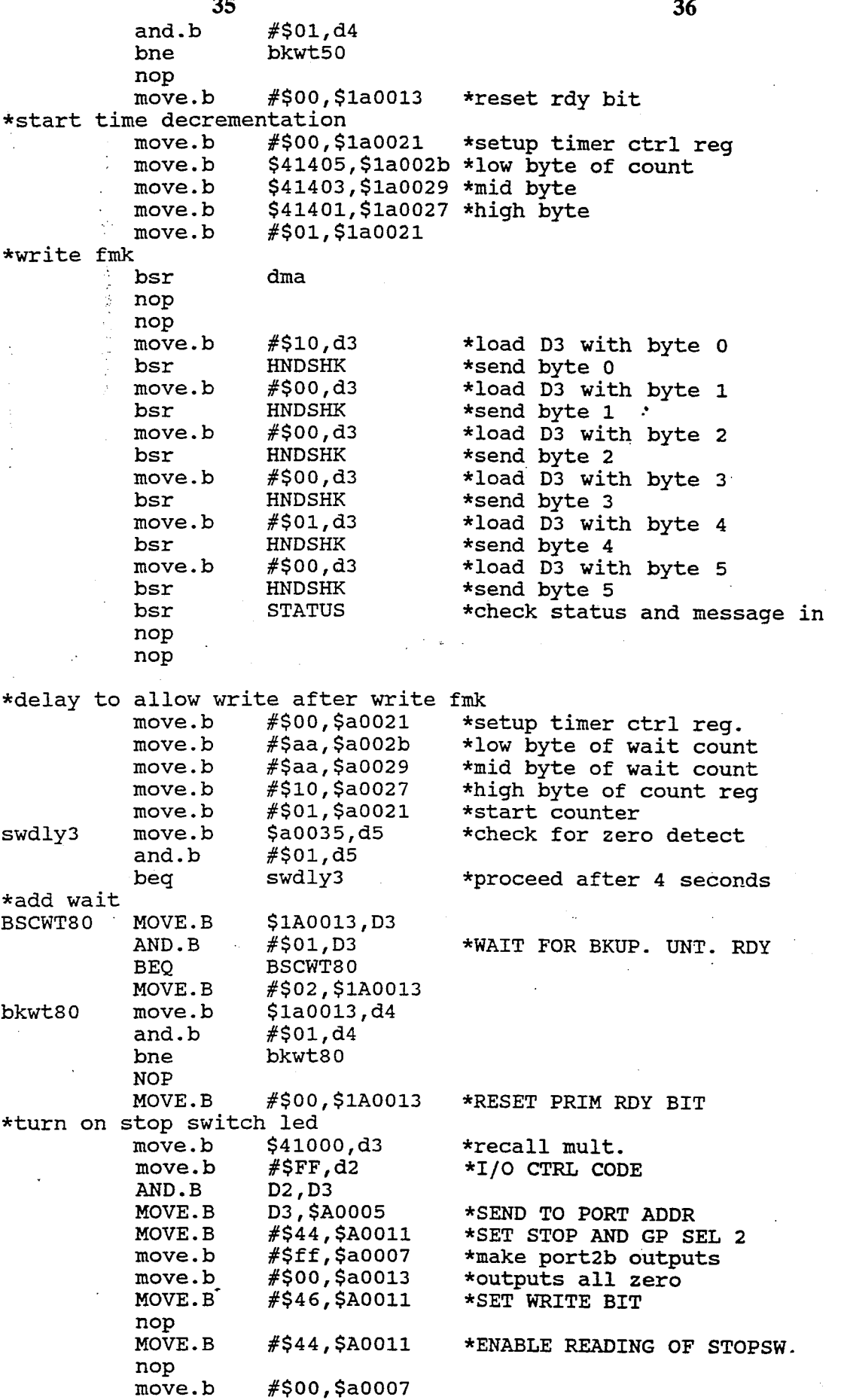

 $\sim$ l,

 $\ddot{\phantom{a}}$ 

 $\ddot{\phantom{a}}$ 

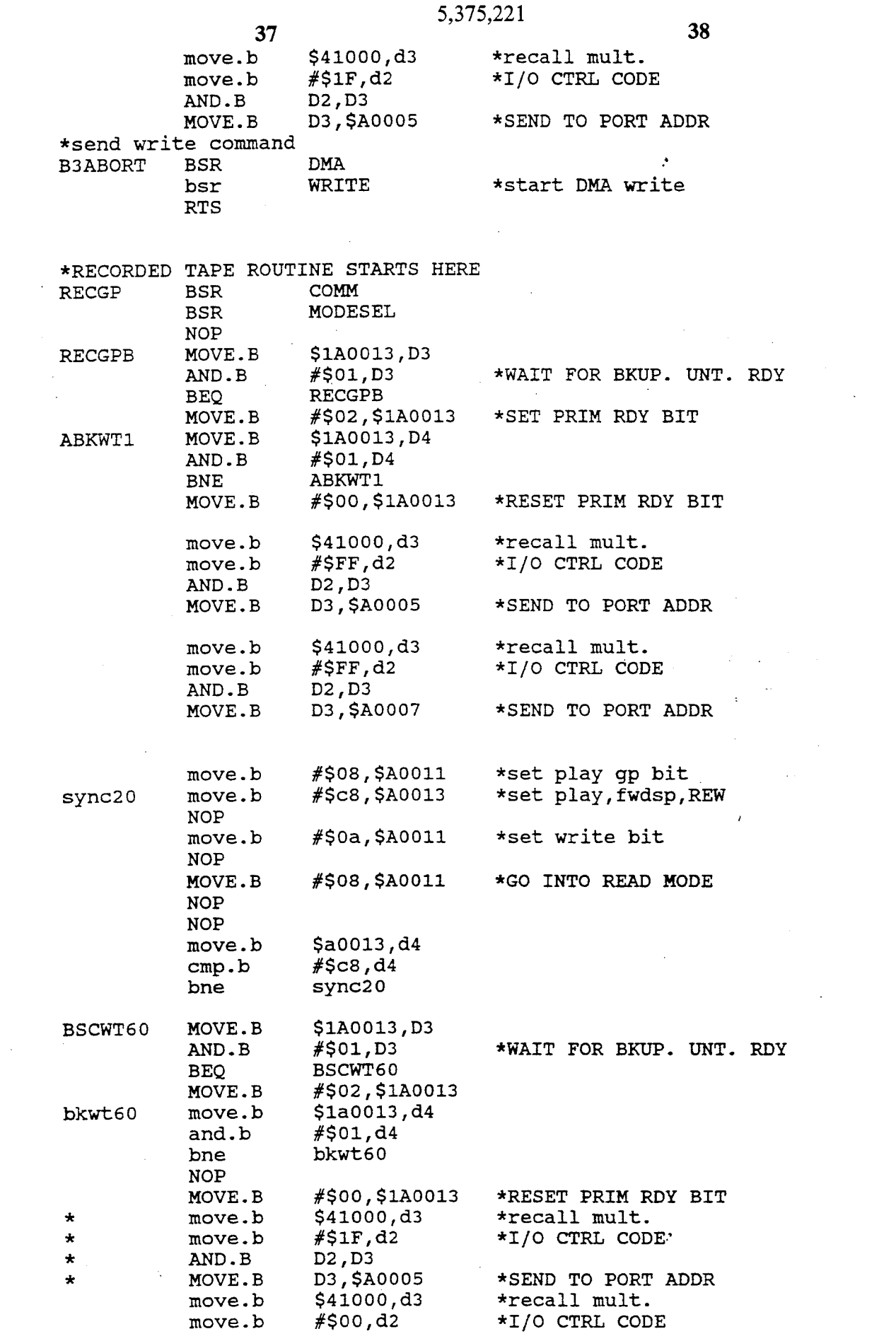

 $\mathcal{L}^{(1)}$  .

 $\sim$ 

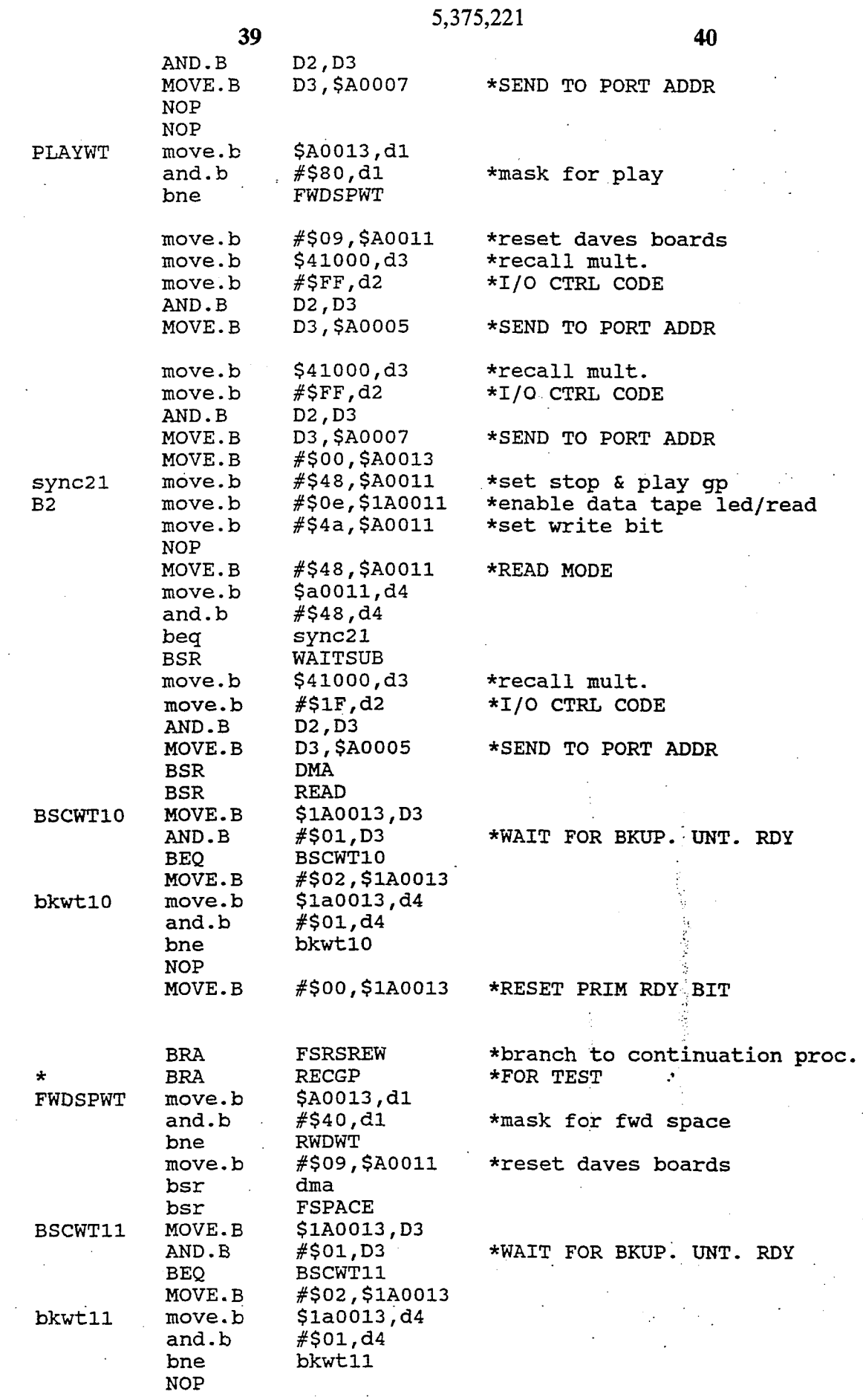

 $\mathcal{A}$ 

 $\hat{\mathcal{A}}$ 

 $\hat{\mathcal{A}}$ 

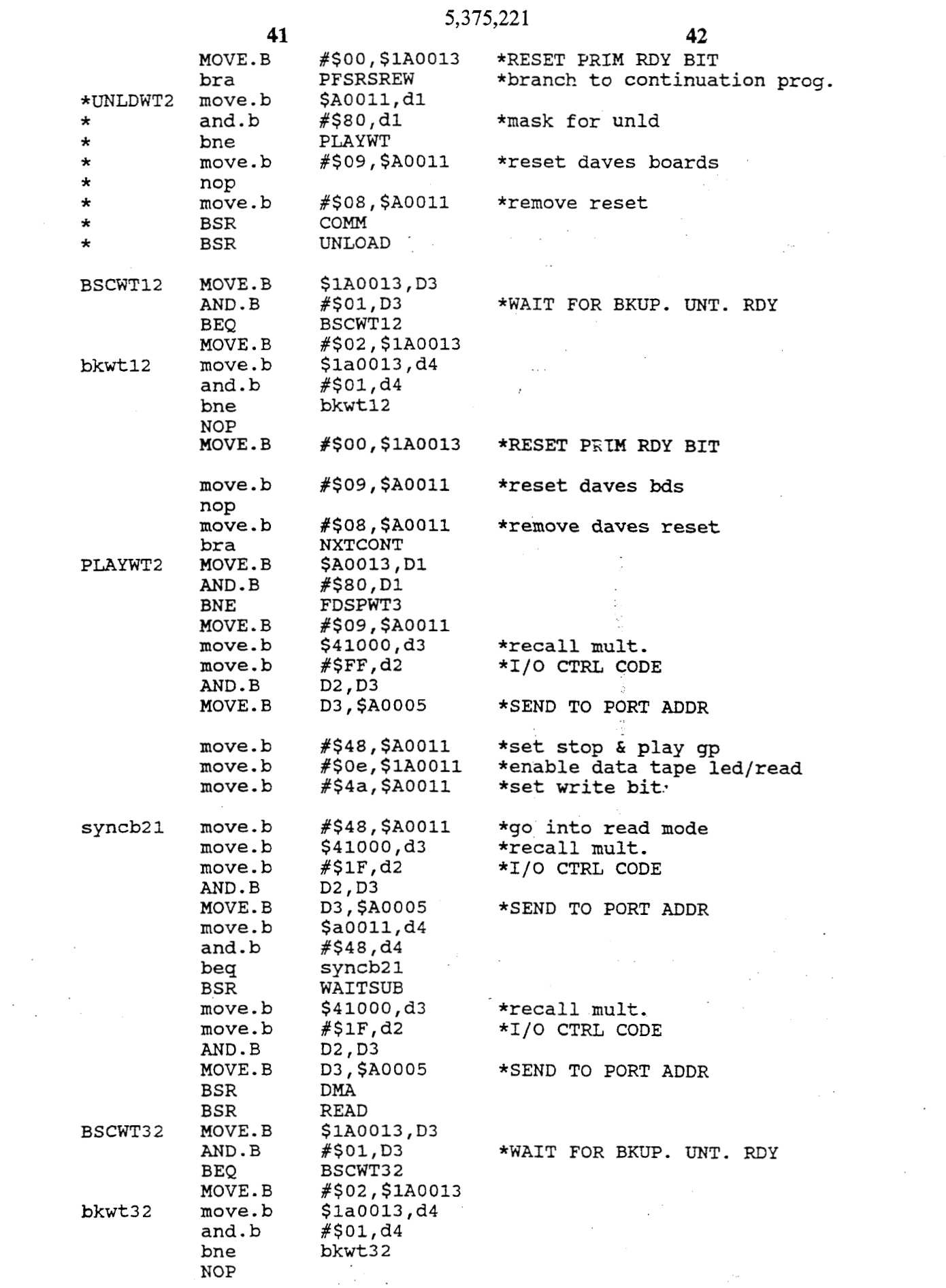

 $\sim 10^{11}$  km  $^{-1}$ 

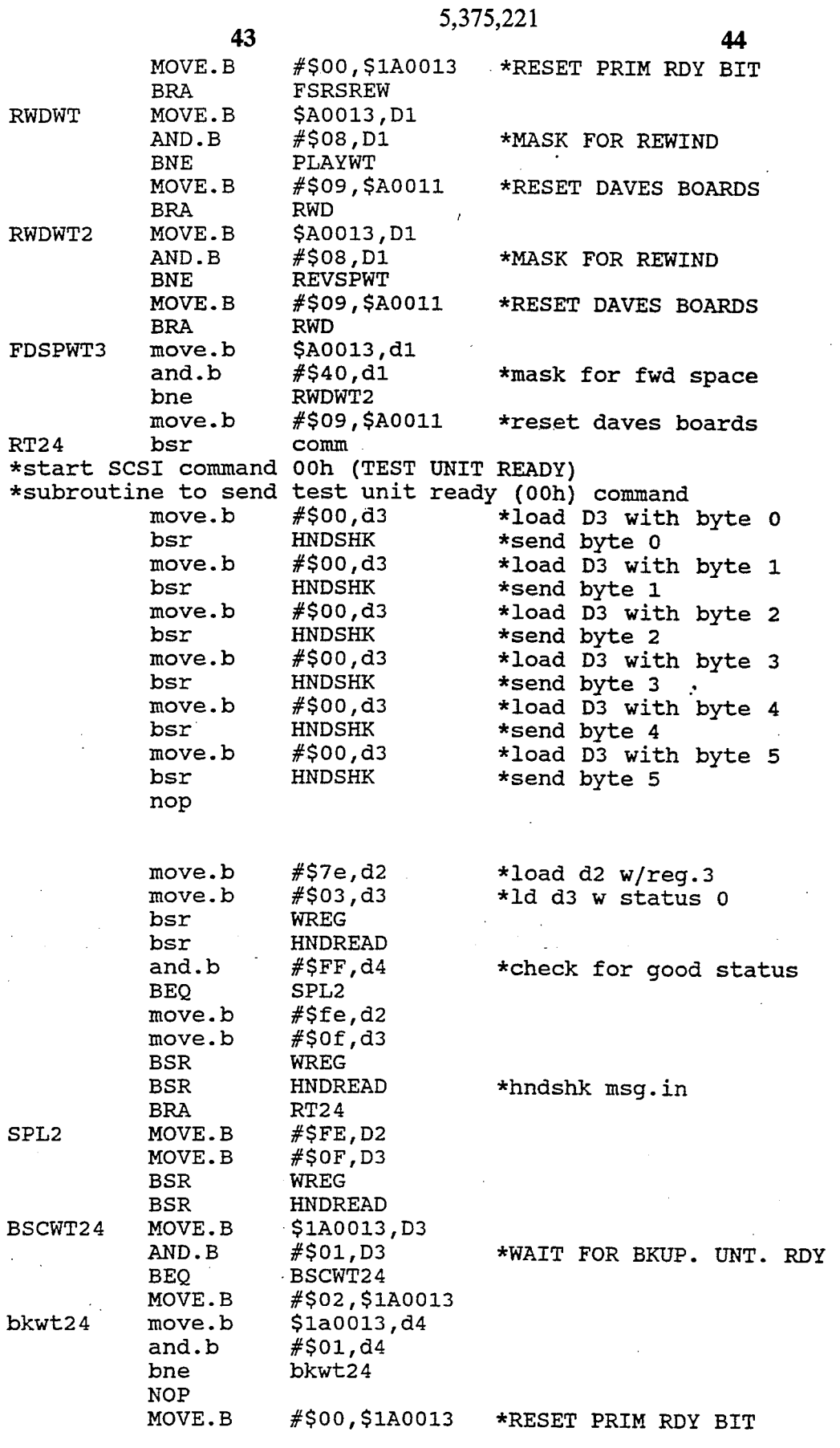

 $\ddot{\phantom{a}}$ 

 $\frac{1}{2}$ 

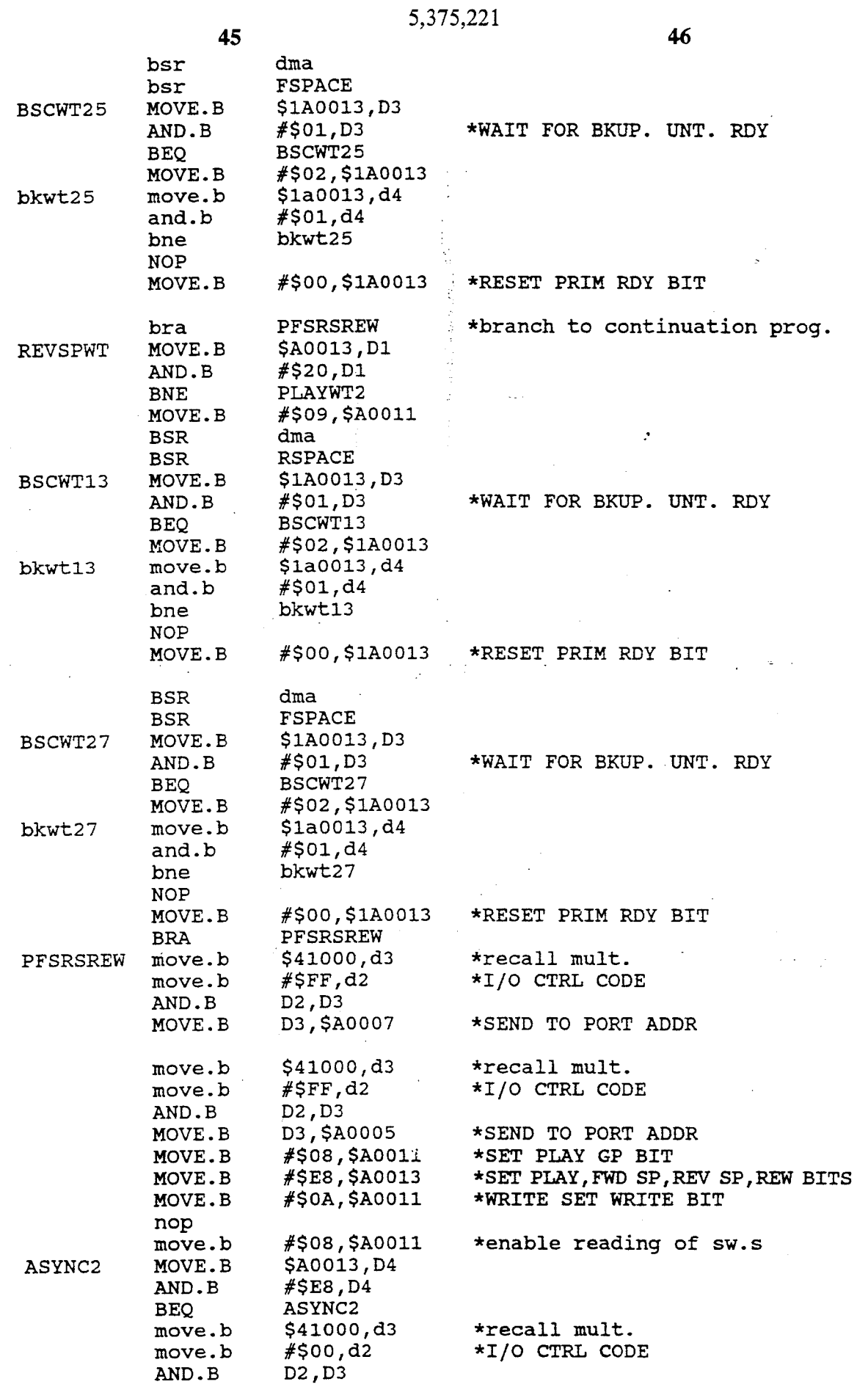

 $\bar{\mathcal{A}}$ 

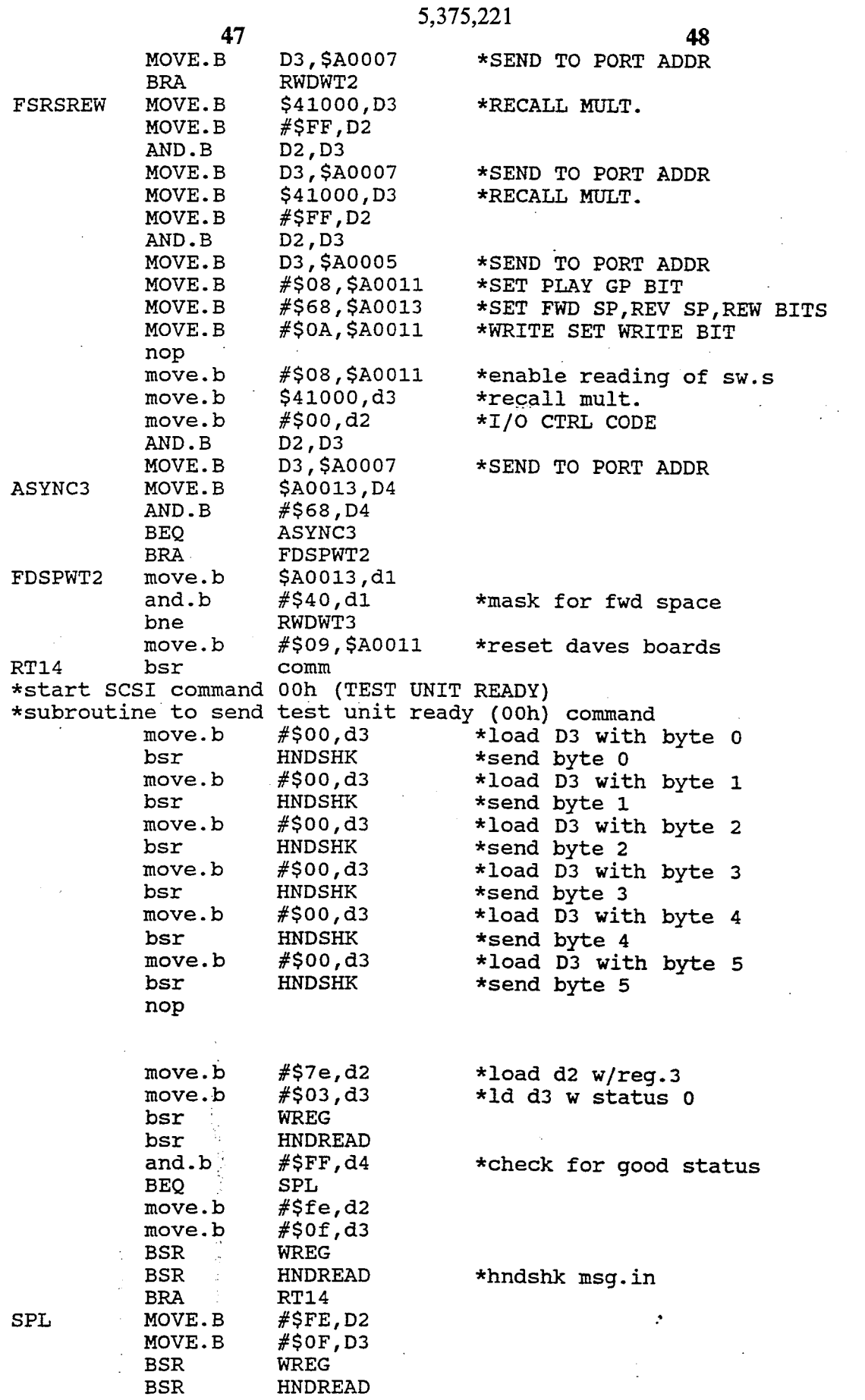

 $\sim$ 

 $\ddot{\phantom{a}}$ 

 $\mathcal{A}$ 

 $\ddot{\phantom{0}}$ 

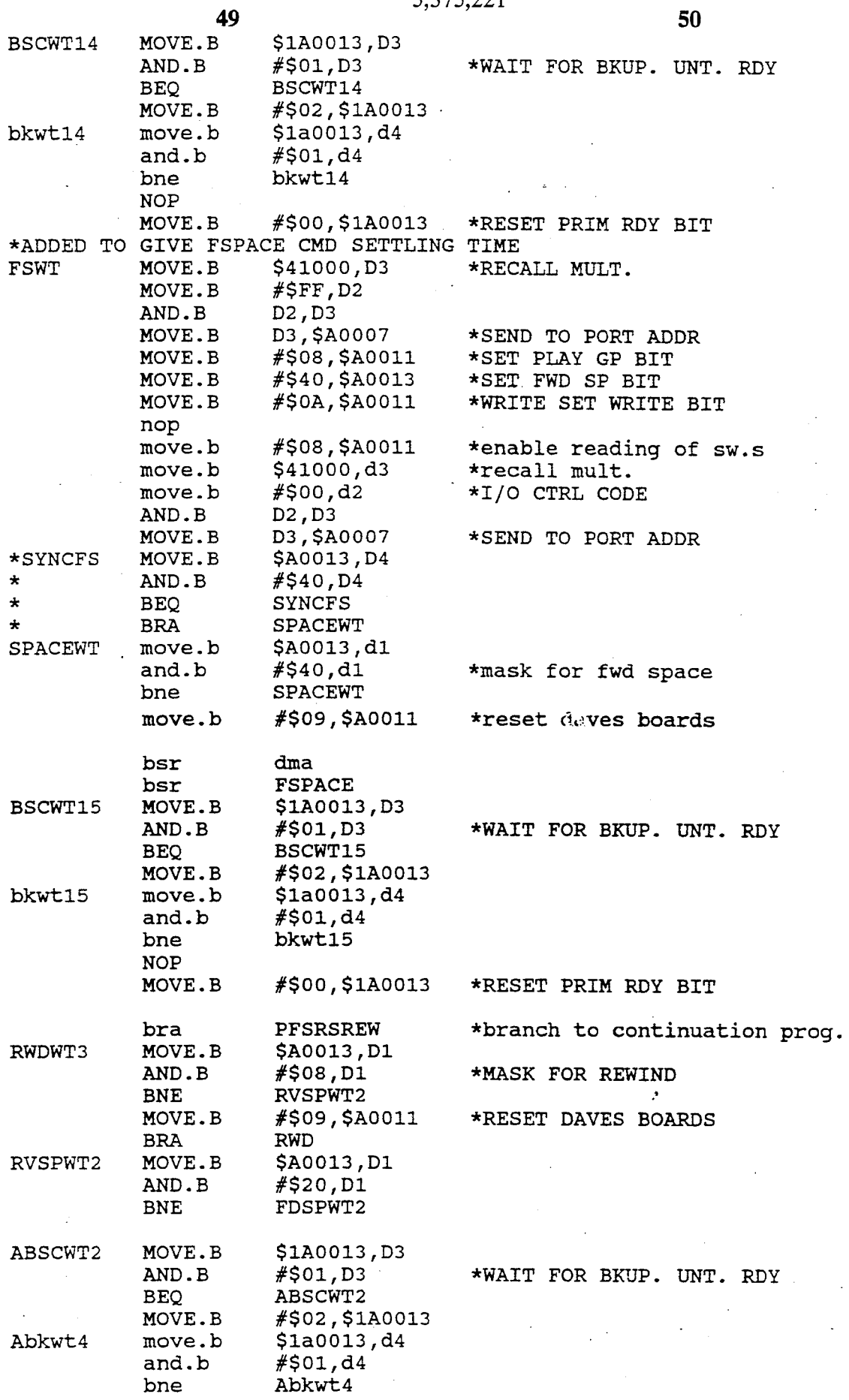

 $\sim$ 

5 375 221

 $\label{eq:2.1} \frac{1}{2} \sum_{i=1}^n \frac{1}{2} \sum_{j=1}^n \frac{1}{2} \sum_{j=1}^n \frac{1}{2} \sum_{j=1}^n \frac{1}{2} \sum_{j=1}^n \frac{1}{2} \sum_{j=1}^n \frac{1}{2} \sum_{j=1}^n \frac{1}{2} \sum_{j=1}^n \frac{1}{2} \sum_{j=1}^n \frac{1}{2} \sum_{j=1}^n \frac{1}{2} \sum_{j=1}^n \frac{1}{2} \sum_{j=1}^n \frac{1}{2} \sum_{j=1}^n \frac{$ 

 $\sim 1$ 

 $\sim$ 

5,375,221 51 52 nop #\$00,\$1a0013 \*reset prim ready bit move.b #\$09,\$A0011 MOVE.B **BSR RSPACE NOP BSR** WAITSUB **BRA** PFSRSREW \*end recorded tape group routine (SPACE)  $*B4$ \*Subroutine to space forward one filemark  $B<sub>4</sub>$ bsr dma \*go through selection bsr.b **FSPACE** \*space forward one filemark \$1A0013, D3 **BSCWT18** MOVE.B AND.B #\$01,D3 \*WAIT FOR BKUP. UNT. RDY **BSCWT18 BEO**  $\mathcal{L}_{\rm{2.50}}$ MOVE.B #\$02,\$1A0013 bkwt18 move.b  $$1a0013,d4$ #\$01.d4 and.b bkwt18 bne **NOP** MOVE.B #\$00,\$1A0013 \*RESET PRIM RDY BIT bra **GPRSP** \*wait for another button \*end subroutine fwdspace \*subroutine to rewind the tape (01h) REWIND move.b #\$01,d3 \*load D3 with byte 0 **HNDSHK** bsr \*send byte 0 #\$00,d3 move.b \*load D3 with byte 1 HNDSHK \*send byte 1 bsr #\$00,d3 \*load D3 with byte 2 move.b bsr HNDSHK \*send byte 2 \*load D3 with byte 3 move.b #\$00,d3  $HNDSHK$ bsr \*send byte 3 #\$00,d3 \*load D3 with byte 4 move.b ÷ HNDSHK bsr \*send byte 4 \*load D3 with byte 5 move.b #\$00,d3 bsr HNDSHK \*send byte 5 ' \*check status and message in bsr **STATUS** rts \*return to calling routine \*end rewind (01h) command \*subroutine to space (11h) forward **FSPACE**  $#$ \$11,d3 \*load D3 with byte 0 move.b bsr HNDSHK \*send byte 0  $-.#$ \$01,d3 move.b \*load D3 with byte 1  $\sim$ \*send byte 1 bsr HNDSHK \*load D3 with byte 2 move.b #\$00,d3 \*send byte 2 bsr HNDSHK. \*load D3 with byte 3 move.b #\$00,d3 \*send byte 3 bsr HNDSHK \*load D3 with byte 4 move.b  $#$ \$01,d3 bsr HNDSHK \*send byte 4  $\#$ \$00,d3 \*load D3 with byte 5 move.b bsr HNDSHK \*send byte 5 **STATUS** bsr \*check status and message in rts \*return to calling routine \*end space (11h) forward command uncomm bsr comm \*end space (11h) backward command \*subroutine to unload the tape (1bh)

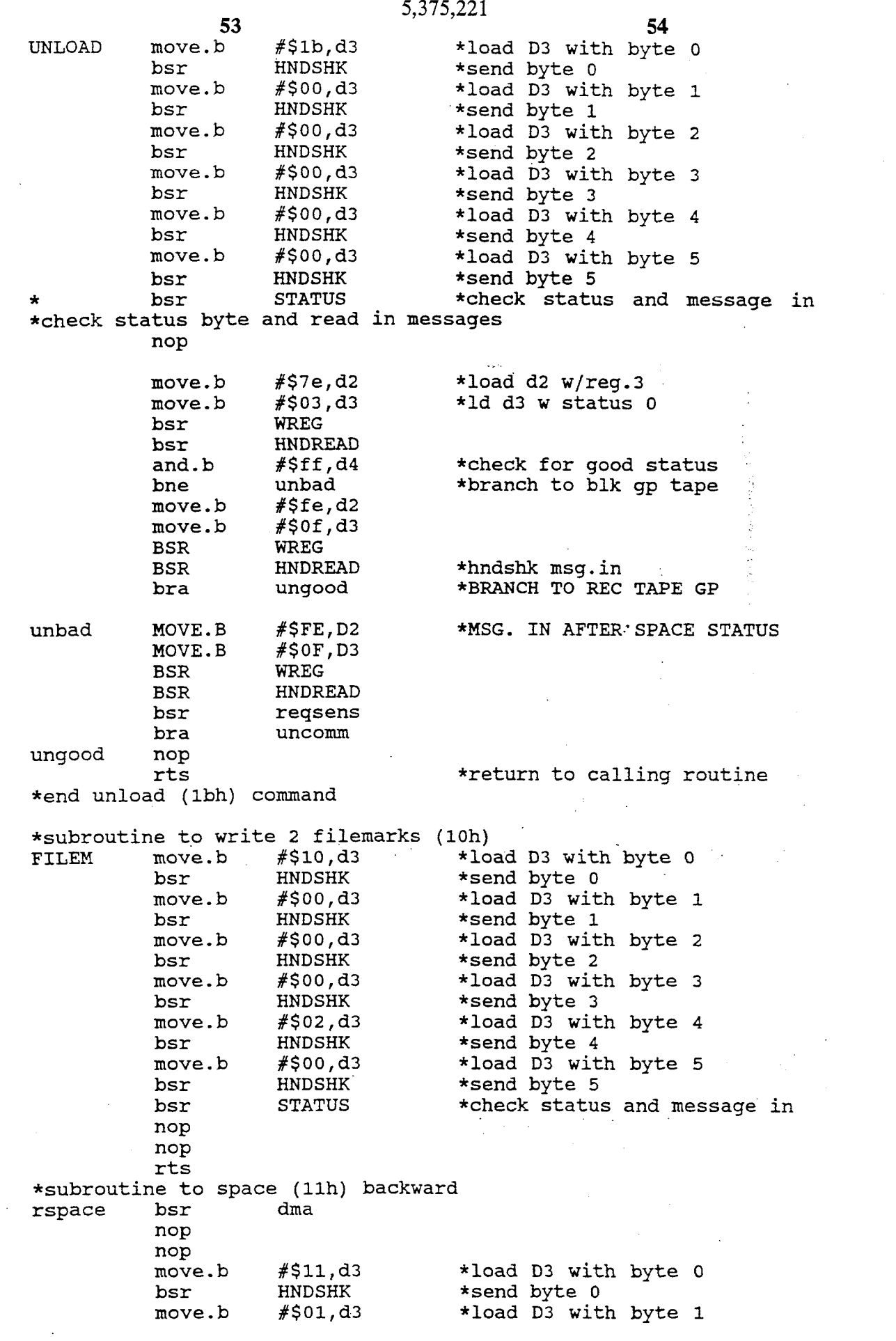

**5,375,221** *55 56* 

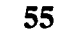

bsr HNDSHK

 $\bar{\gamma}$ 

\*send byte 1

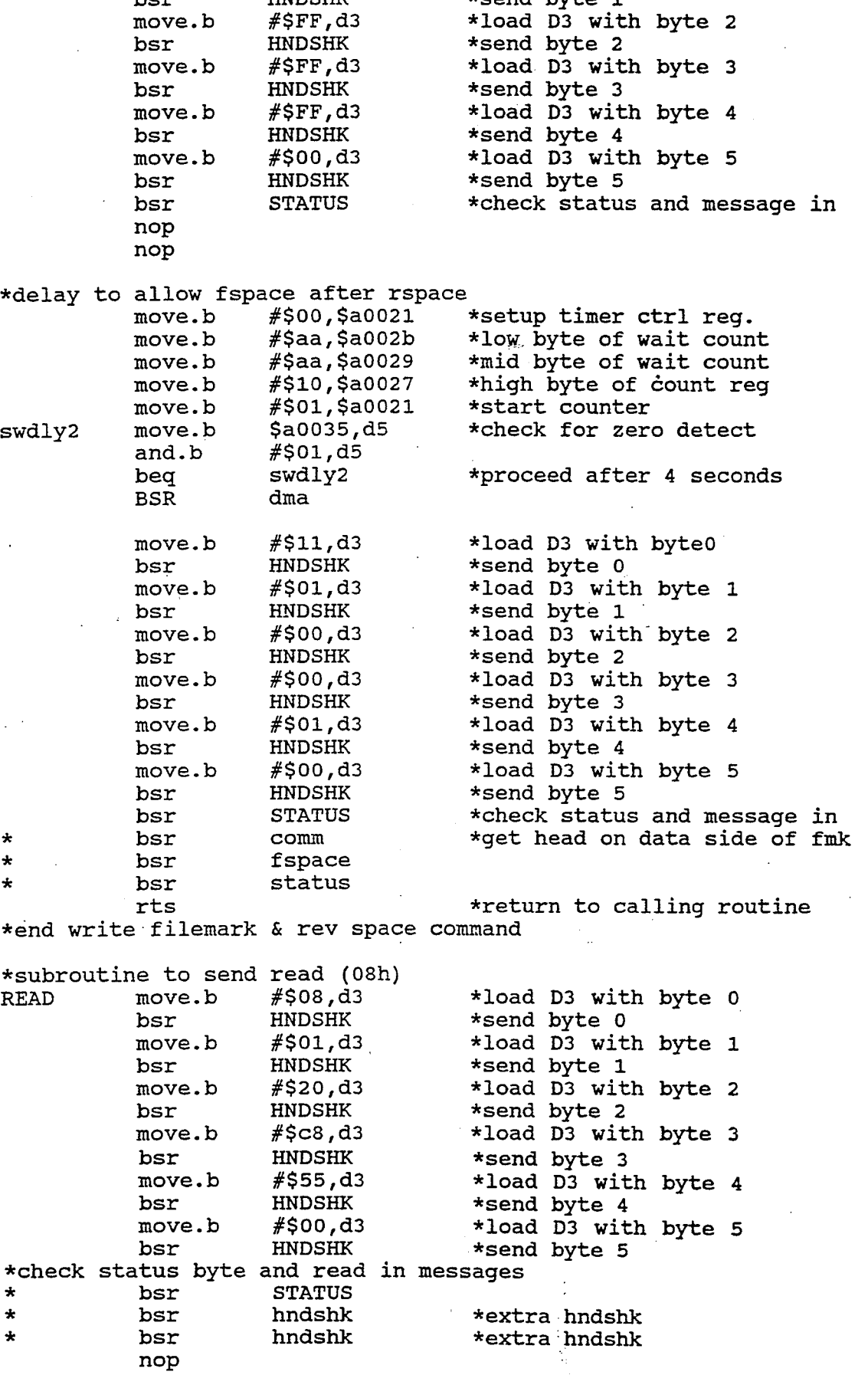
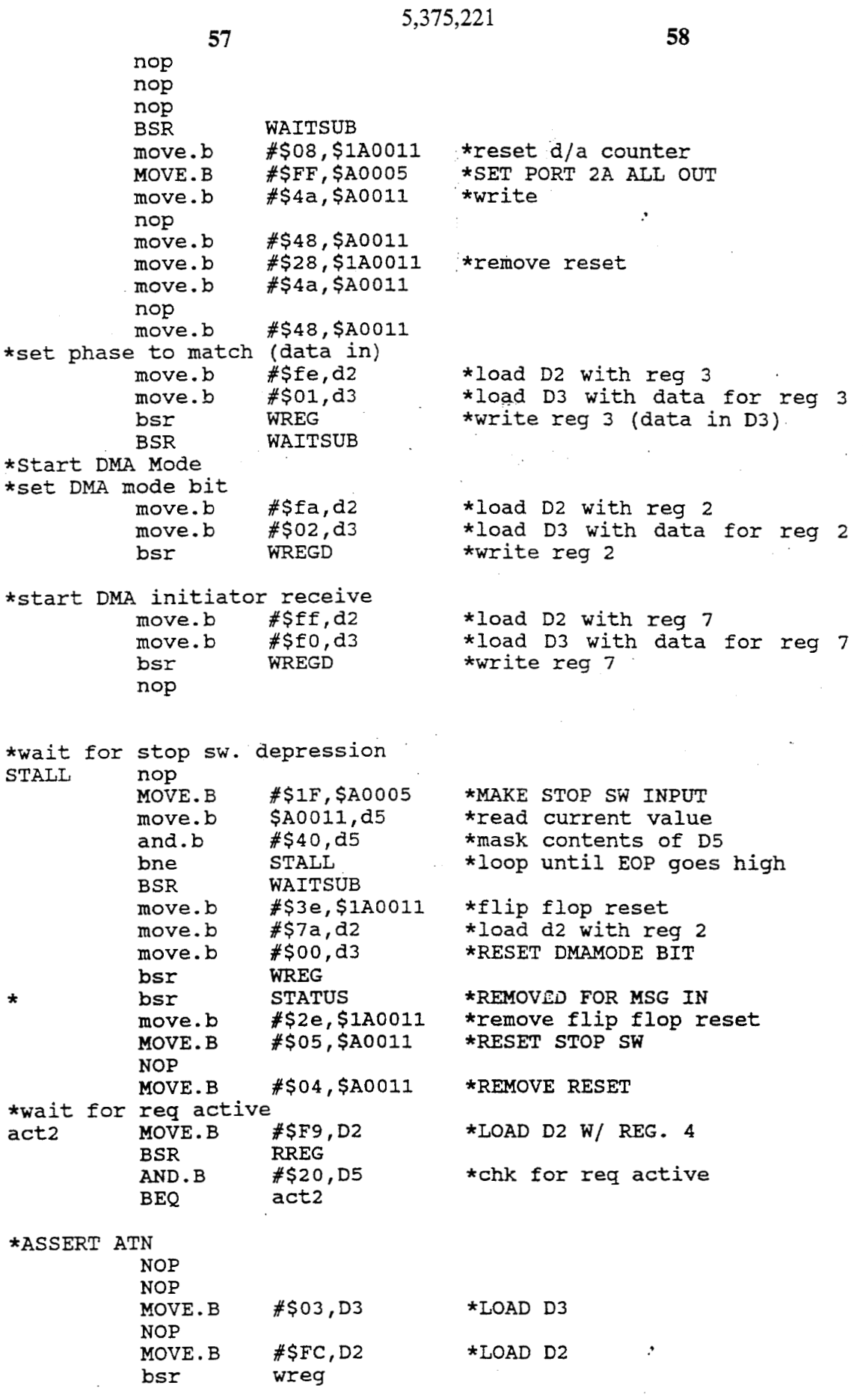

 $\mathcal{L}$ 

 $\Delta \sim 10^4$ 

J.

 $\mathcal{L}^{\text{max}}$ 

 $\sim$ 

 $\bar{z}$ 

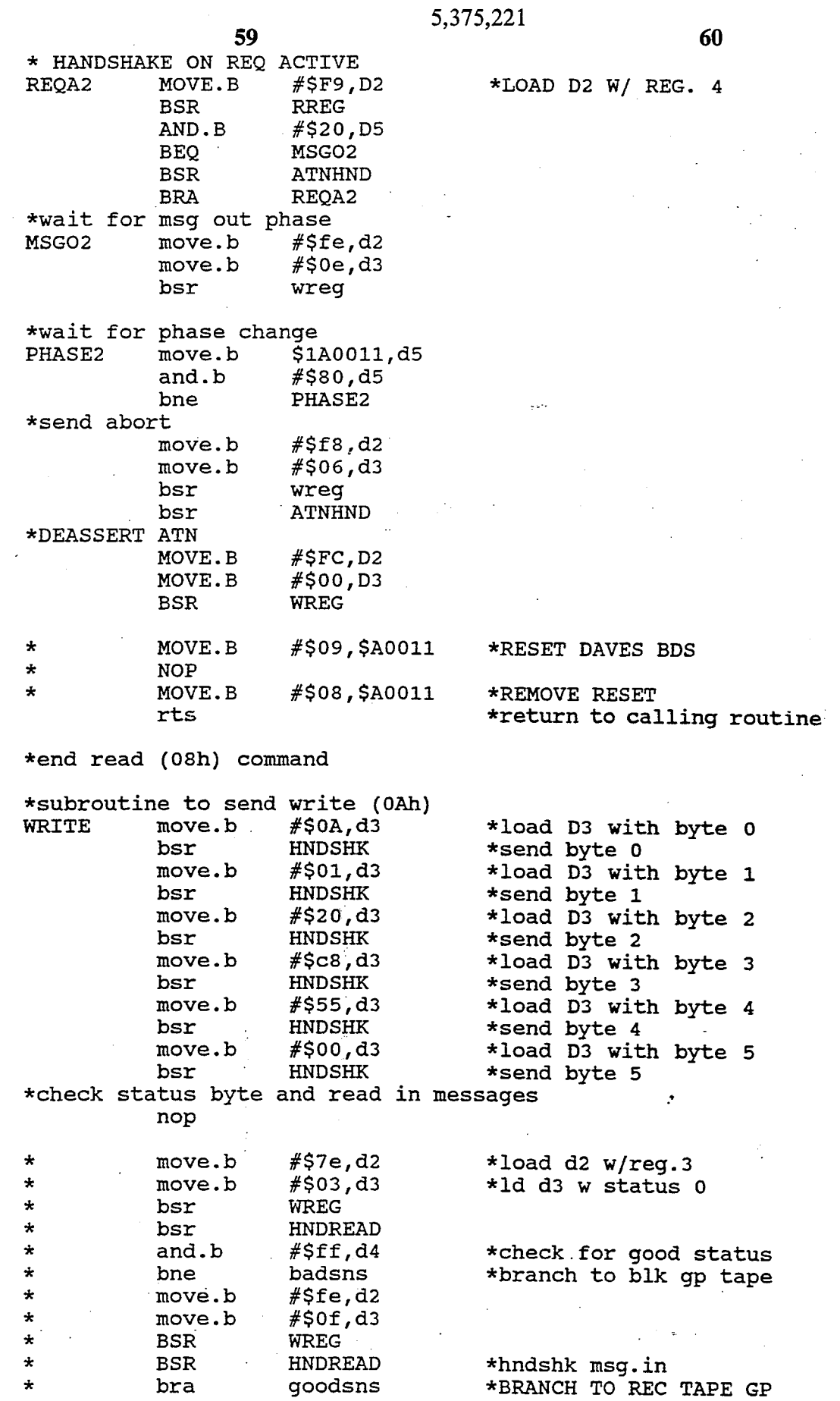

 $\bar{\omega}$ 

 $\mathcal{L}$ 

 $\bar{\gamma}$ 

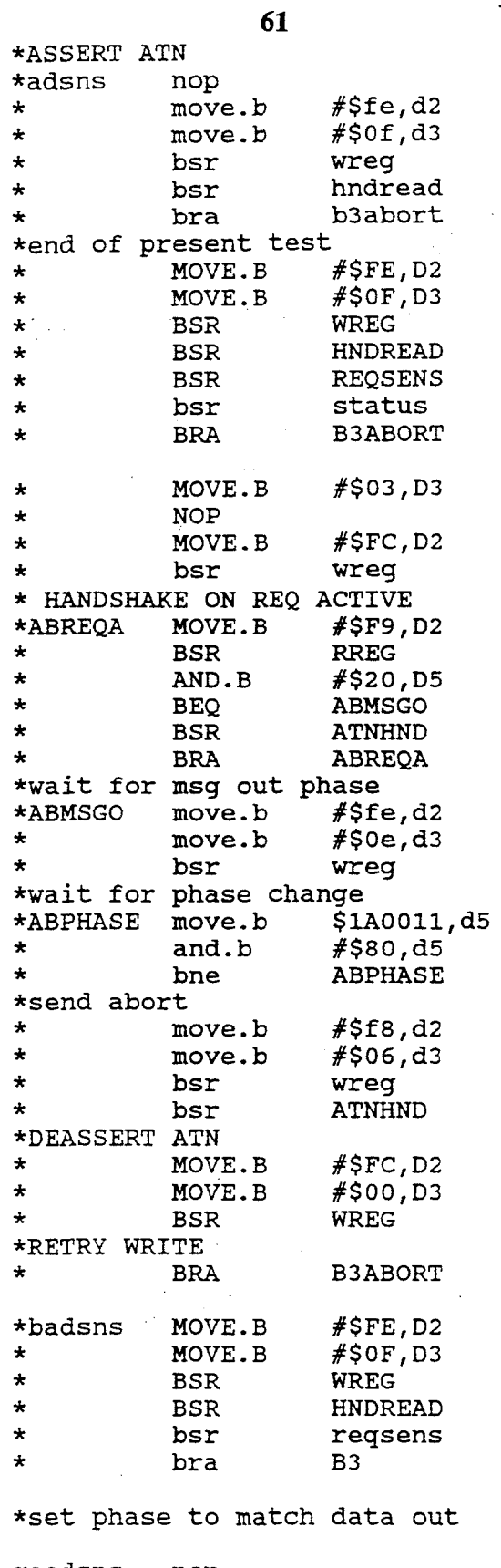

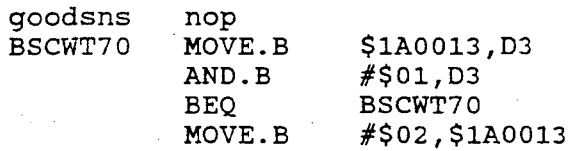

 $62$ 

 $\frac{1}{2} \left( \frac{1}{2} \right)$ 

\*WAIT FOR BKUP UNT RDY

 $\mathcal{I}$ 

\*LOAD D3

\*LOAD D2

\*LOAD D2 W/ REG.  $4$ 

\*MSG. IN AFTER SPACE STATUS

 $\frac{1}{2}$  $\mathcal{A}_\mathrm{c}$ 

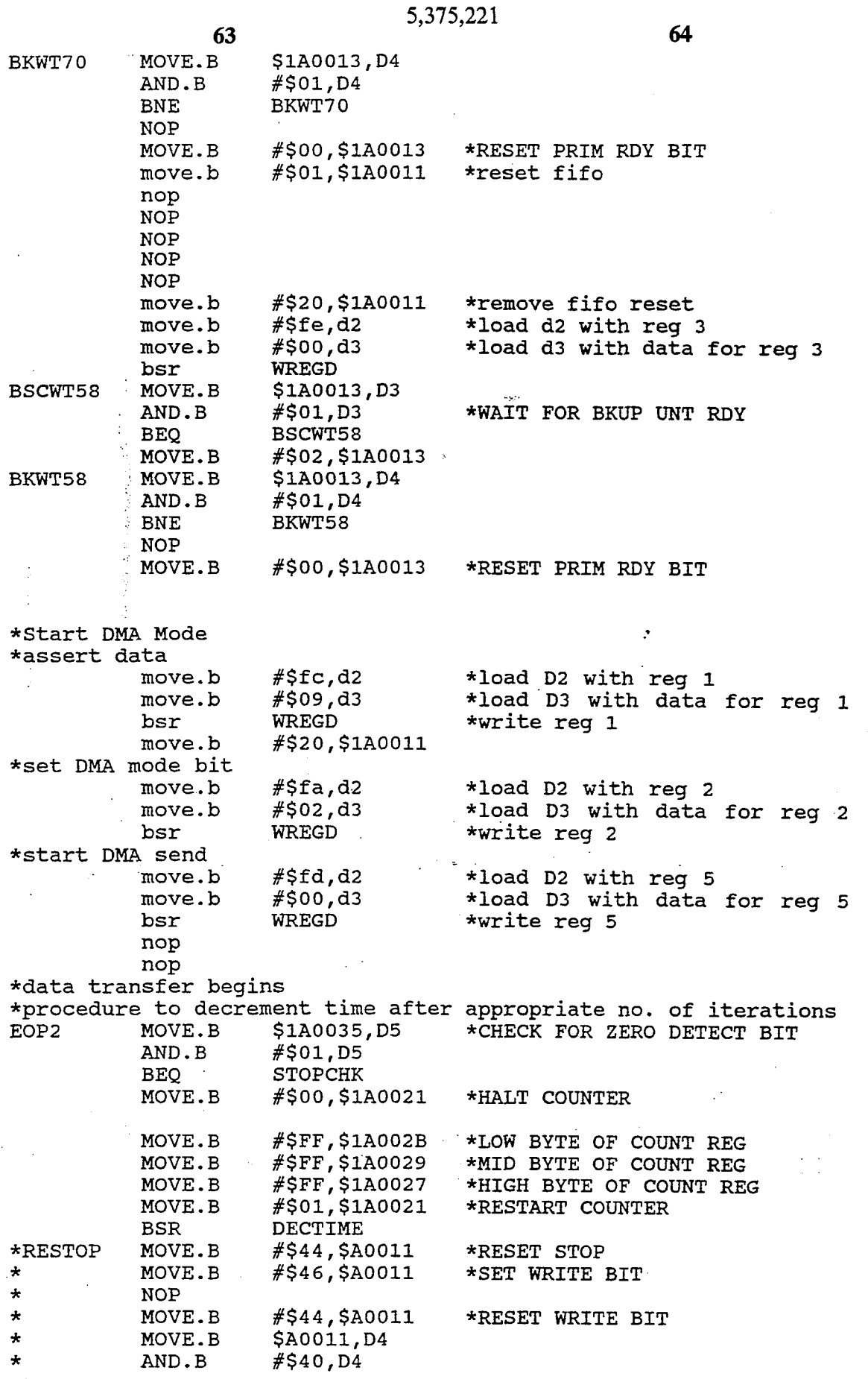

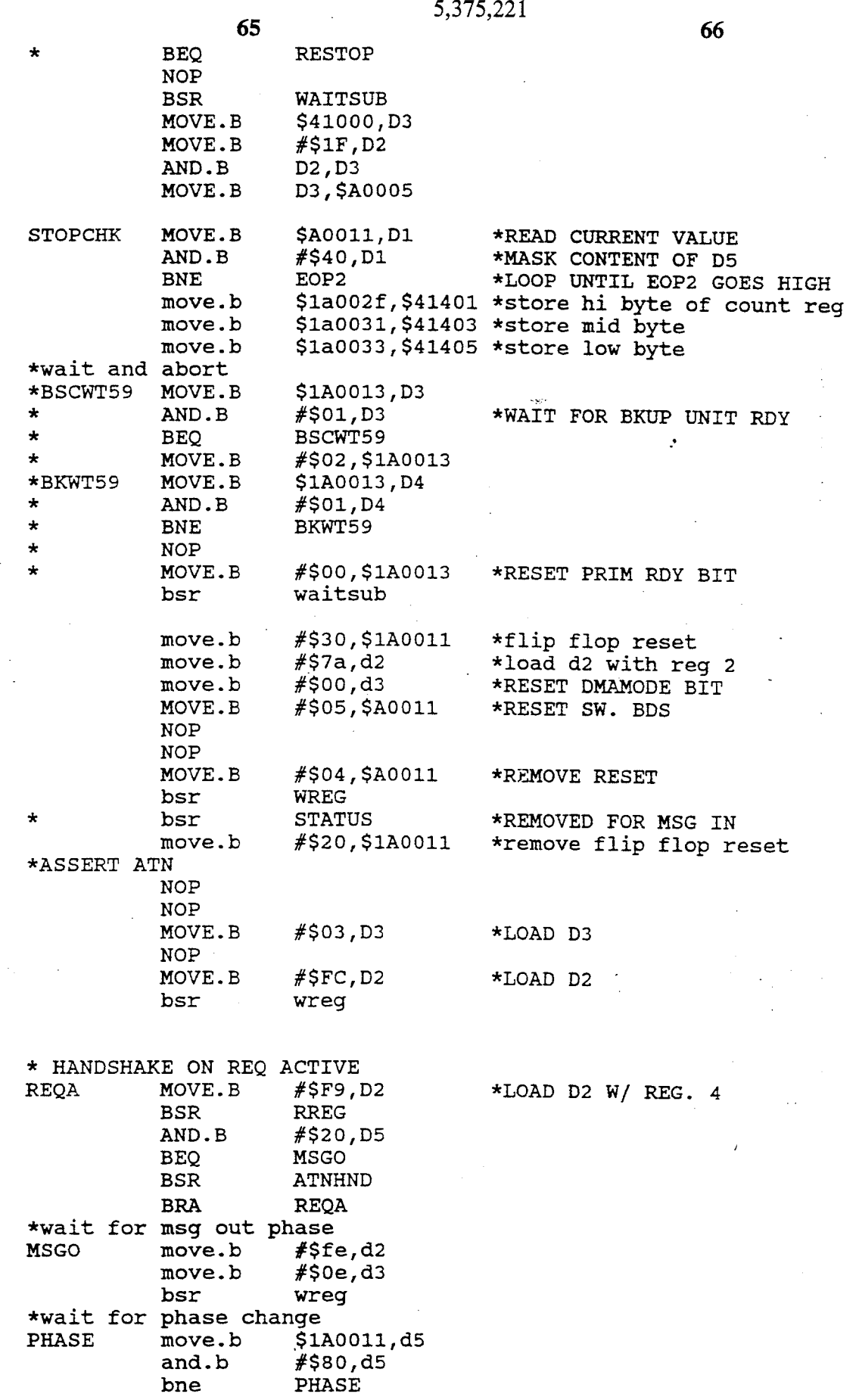

 $\ddot{\phantom{a}}$ 

 $\bar{\beta}$ 

**5,375,221 68 67**  \*send abort m0ve.b #\$f8,d2 move.b #\$06,d3<br>bsr wreq bsr wreg<br>bsr ATNH **ATNHND** \*DEASSERT ATN MOVE.B #\$FC, D2<br>MOVE.B #\$00, D3 MOVE. B *#SO0* , D3 **WREG**  $\mathbf{r}$ \* WRITE FILEMARK<br>\* BSR COMM<br>\* bsr file bsr filem<br>rts \*return to calling routine \*end write *(OAh)* command \*subroutine to send request sense ... \*set phase to match (data out)<br>reqsens move.b #\$fe,d2 move.b #\$fe,d2 \*load D2 with reg3<br>move.b #\$00,d3 \*load D3 with data move.b #\$00,d3 \*load D3 with data for reg3<br>bsr \* WREG \*write reg 3 (data in D3) \*write reg 3 (data in D3) \*Detect **-BSY** high move.b #\$f9,d2 \*load D2 with reg 4<br>HI bsr RREG \*read reg 4 (put data inD5)<br>and.b #\$40,d5 \*mask contents of D5 \*load D2 with reg 4 and. b **#\$40** *I* d5 \*mask contents of D5 \*loop until bit 6=0 \*assert target ID move.b #\$01,d3 \*load D3 with data for reg 0<br>move.b #\$f8,d2 \*load D2 with reg 0 move. b #\$f8,d2 \*load D2 with reg 0 bsr WREG \*write reg 0 (data in D3)<br>move.b #\$01,d3 \*load D3 with data for re move.b #\$01,d3 \*load D3 with data for reg 1<br>move.b #\$fc,d2 \*load D2 with reg 1 move.b #\$fc,d2 \*load D2 with reg 1<br>bsr WREG \*write reg 1 (data i \*write reg 1 (data in D3) \*assert **-SEL** line & -ATN line & assert data move.b  $# $07, d3$ <br>move.b  $# $fc, d2$ \*load D3 with data for reg 1 move.b #\$fc,d2<br>bsr WREG \*load D2 with reg 1 WREG \*write reg 1 (data in 03) \*detect -BSY low move.b #\$f9,d2<br>bsr RREG \*load D2 with reg **4**  LOW10 bsr<br>and.b \*read reg **4** (put data in D5) and. b **#\$40** *I* d5 \*mask contents of D5 D5 beq LOW **10**  \*loop until bit 6=1 \*Deassert -SEL line move.b  $#$ \$fc,d2<br>move.b  $#$ \$02,d3 \*load D2 with reg 1 \*load D3 with data for reg 1 move.b #\$02,d3<br>bsr WREG WREG \*write reg 1 (data in D3) \*set phase to match (message out) m0ve.b #\$fe,d2 \*load D2 with reg **3**  m0ve.b #\$Oe,d3 \*load D3 with data for reg 3 \*write reg **3** (data in D3) bsr WREG \*send (80h) identify message move.b #\$f8,d2<br>move.b #\$80,d3 \*load D2 with reg *0*  \*load D3 with data for reg *0*  move.b #\$80,d3<br>bsr WREG bsr WREG<br>bsr HNDS \*write reg 0 (data in D3) HNDSHK \*send command **(80h)**  \*Deassert -ATN line move.b  $#$ \$fc,d2<br>move.b  $#$ \$00,d3 \*load D2 with reg 1 move.b #\$00,d3<br>bsr WREG \*load D3 with' data for reg 1 WREG \*write reg **1**  \*set phase to match (command) move.b  $#$ \$fe,d2<br>move.b  $#$ \$0a,d3 \*load D2 with .reg 3  $#$ \$0a,d3 \*load D3 with data for reg 3

**69**  bsr move. b bsr move. b bsr move. b bsr move. b bsr move. b bsr move. b bsr \*start command WREG #\$03, d3 HNDSHK **#\$OO** d3 HNDSHK **#\$OO** d3 HNDSHK  $#$ \$00,d3 HNDSHK **#\$04** d3 HNDSHK **#SO** *0,* d3 HNDSHK \*SET PHASE TO MATCH DATA IN move.b  $#$ \$fe,d2<br>move.b  $#$ \$01,d3 move. b **#SO1** d3 wreg \*handshake **4** bytes of data in bsr nop bsr nop bsr nop bsr rts \*subroutine to send mode select (15h) command \*start command<br>MODESEL move.b hndshk hndshk hndread hndshk **5,375,221 70** \*write reg 3 (data in D3) - \*load D3 with byte *0*  \*send byte 0 \*load D3 with byte 1 \*send byte **1**  \*load D3 with byte 2 \*send byte 2 \*load D3 with byte 3 \*send byte 3 \*load D3 with byte **4**  \*send byte **4**  \*load D3 with byte 5 \*send byte *5*  move.b #\$15,d3<br>bsr HNDSHK bsr<br>move.b #\$00,d3 move.b #\$00,d3<br>bsr HNDSHK bsr HNDSHK<br>move.b #\$00,d3 move.b #\$00,d3<br>bsr HNDSHK bsr<br>move.b #\$00,d3 move.b #\$00,d3<br>bsr HNDSHK HNDSHK move.b #\$08,d3<br>bsr HNDSHK bsr<br>move.b #\$00,d3 move.b #\$00,d3<br>bsr HNDSHK HNDSHK \*end SCSI command \*set phase to match (data out)<br>move.b #\$fe,d2 move.b  $#$ \$fe,d2<br>move.b  $#$ \$00,d3 move. b **#\$OO,** d3 bsr **WREG**  move.b #\$00,d3<br>bsr HNDSHK bsr<br>move.b #\$00,d3 move. b **#\$OO,** d3 bsr HNDSHK move. b **#\$lo** d3 bsr HNDSHK<br>move.b #\$00,d3 move. b **#SO0** ,d3 bsr<br>move.b #\$00,d3 move. b **#\$OO** d3 bsr HNDSHK move.b #\$00,d3 bsr<br>move.b #\$A6,d3  $#$ \$A6,d3 bsr HNDSHK \*send sense data \*laad d2 with reg 3 \*load d3 with data for reg **3**  \*load D3 with byte 0 \*send byte 0 \*load D3 with byte **1**  \*send byte 1 **\*load** D3 with byte 2 **\*send** byte **2 \*load** D3 with byte 3 \*send byte **3 \*load** D3 with byte **4**  \*send byte **4**  \*load D3 with byte 5 \*send byte 5 \*load D2 with reg 3 \*load D3 with data for reg **3**  \*write reg 3 \*load D3 with byte 0 \*send byte 0 \*load D3 with byte 1 \*send byte 1 \*load D3 with byte 2 \*send byte 2 \*load D3 with byte 3 \*send byte 3 \*load D3 with byte **4**  \*send byte **4**  \*load D3 with byte *5*  \*send byte *5*  \*MOTION THRESHOLD \*send byte 6

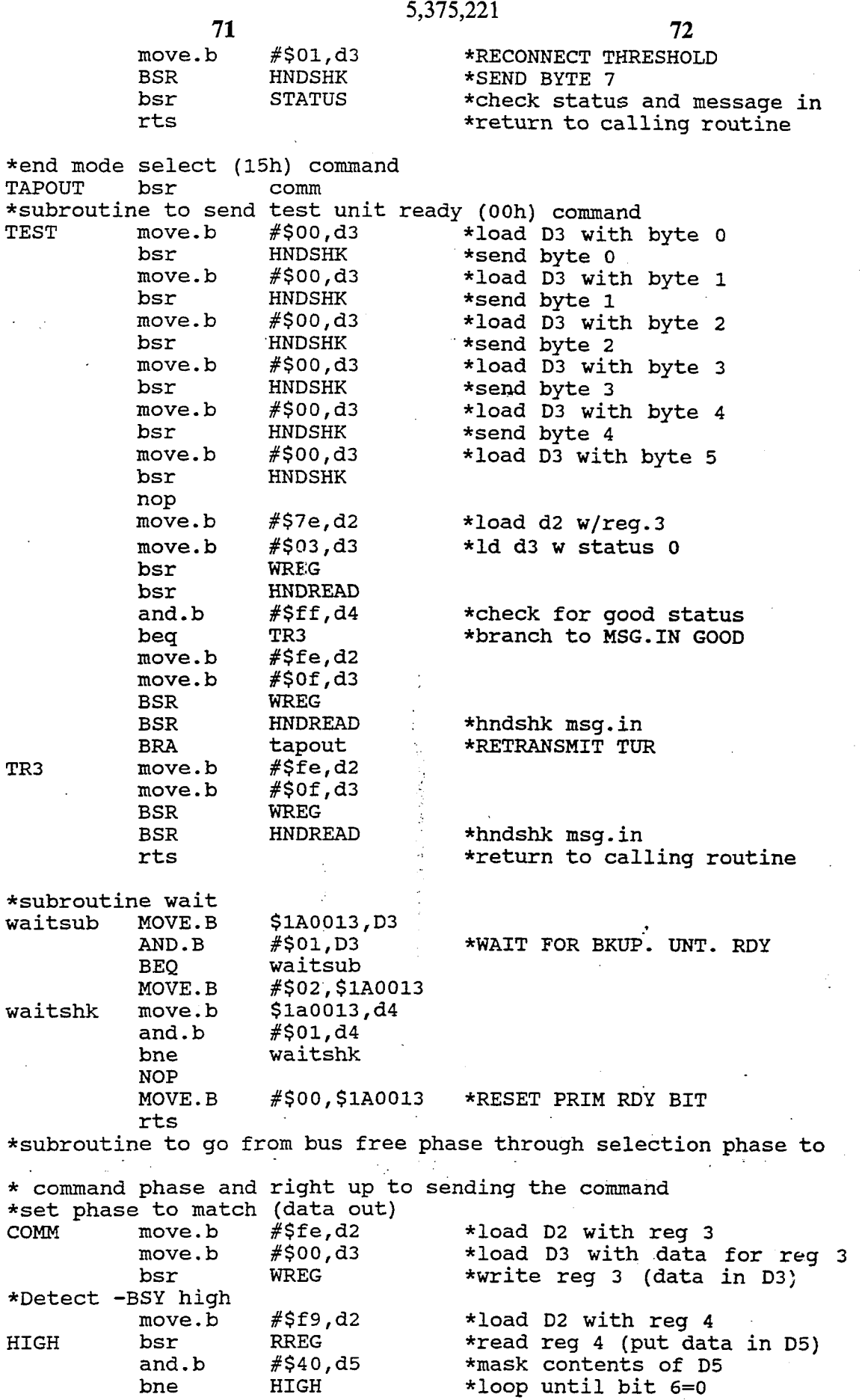

 $\ddot{\phantom{a}}$ 

**<sup>73</sup>5,375,221** 

**74** 

\*assert target ID move. b **#\$01,** d3 \*load D3 with data for reg *0*  move. b **#\$f8** , d2 \*load D2 with reg *<sup>0</sup>* bsr WREG \*write reg 0 (data in **03)**  move.b #\$01,d3 \*load D3 with data for reg 1<br>move.b #\$fc,d2 \*load D2 with reg 1 m0ve.b #\$fc,d2 \*load D2 with reg **1**  \*write reg 1 (data in D3) move.b #\$07,d3 \*load D3 with data for reg 1<br>move.b #\$fc,d2 \*load D2 with reg 1 m0ve.b , #\$f *c I* d2 \*load D2 with reg **1**  \*write reg 1 (data in D3) \*detect **-BSY** low move.b #\$f9,d2 \*load D2 with reg 4<br>bsr RREG \*read reg 4 (put da LOW2 bsr RREG \*read reg 4 (put data in 1);)<br>and.b #\$40,d5 \*mask contents of D5 and.b #\$40,d5 \*mask contents of D5<br>beg LOW2 \*loop until bit 6=1 \*loop until bit 6=1 \*Deassert -SEL line m0ve.b #\$fc,d2 \*load D2 with reg 1 move. b *#\$02* **,d3 \*load D3** with **data** for reg **1**  \*write reg 1 (data in D3) move.b #\$fe,d2 \*load D2 with reg 3<br>move.b #\$0e,d3 \*load D3 with data move. b *#\$Oe* d3 \*load D3 with data for reg **3**  \*write reg 3 (data in D3) move.b #\$f8,d2 \*load D2 with reg 0<br>move.b #\$80,d3 \*load D3 with data move.b #\$80,d3 \*load D3 with data for reg 0<br>bsr WREG \*write reg 0 (data in D3) WREG \*write reg 0 (data in D3)<br>HNDSHK \*send command (80h) bsr HNDSHK \*send command (80h) move.b #\$fc,d2 \*load D2 with reg 1<br>move.b #\$00,d3 \*load D3 with data move. b #\$Oo,d3 \*load D3 with data for reg 1 \*write reg 1 move.b #\$fe,d2 \*load D2 with reg 3<br>move.b #\$0a,d3 \*load D3 with data move. b #\$Oa *I* d3 \*load 03 with data for reg **3**  bsr WREG \*write reg 3 (data in D3)<br>rts \*return to calling routine \*return to calling routine \*assert -SEL line & **-ATN** line & assert data \*set phase to match (message out) \*send (80h) identify message \*Deassert **-ATN** line **\*set** phase to match (command) \*end subroutine COMM<br>\*subroutine to go from bus free phase through selection phase to \* command phase and right up to sending the command \*in DMA mode \*set phase to match (data out)<br>DMA move.b #\$fe,d2 move.b move. **b**  bsr move. b move.b<br>bsr HIGH<sub>2</sub> noP nop and. b bne move. b move. b bsr move. b move. b bsr \*detect **-BSY** high \*assert target ID #\$fe,d2 **#SO0** ,d3 WREG #\$f 9 *I* d2 #Sf9 , d2 RREG **#\$40** *I* d5 HIGH2 #\$01, d3 #\$f 8 *I* d2 WREG #\$01,d3 WREG  $#$ \$fc,d2 \*load D2 with reg **3**  \*load D3 with data for reg *3*  \*write reg 3 (data in D3) \*load D2 with reg **4**  \*try to solve bsy detect \*read reg 4 (put data in D5) \*mask contents of D5 \*loop until bit 6=0 \*load D3 with data for reg 0 \*load D2 with reg 0 \*write reg 0 (data in D3) \*load D3 with data for reg 1 \*load D2 with reg 1 \*write reg 1 (data in D3)

**<sup>75</sup>5,375,221 76**  \*assert select line & assert data<br>move.b #\$05,d3 move. b *#\$05,* d3 move.b #\$fc,d2<br>bsr WREG WREG \*detect **-BSY** low  $#$ \$f9,d2 LOW3 bsr RREG<br>and.b #\$40, #\$40,d5<br>LOW3  $beq$ move.b  $#$ \$fc,d2<br>move.b  $#$ \$00,d3 #\$00,d3<br>WREG bsr W \*Deassert -SEL line \*load D3 with data for reg **1**  \*load D2 with reg 1 \*write reg 1 (data in D3) \*load D2 with reg **4**  \*read reg **4** (put data in D5) \*mask contents of D5 \*loop until bit 6=1 \*load D2 with reg 1 \*load D3 with data for reg 1 \*write reg 1 (data in D3) \*set phase to match (command) **...** move.b #\$fe,d2 \*load D2 with reg 3<br>move.b #\$0a,d3 \*load D3 with data m0ve.b #\$Oa,d3 \*load D3 with data for reg **3**  bsr . b WREG \*write reg 3 (data in D3) bsr.b WREG \*write reg 3 (data in D3)<br>rts \*return to calling routine \*end subroutine DMA \*subroutine to read in status byte and message from tape \*set phase to match (status)<br>STATUS move.b #\$7e,d2 move.b #\$7e,d2 \*load D2 with reg 3<br>move.b #\$03,d3 \*load D3 with data move. b #\$03 ,d3 . \*load D3 with data for reg 3 bsr WREG \*write reg 3 (data in D3)<br>bsr HNDREAD \*handshake status byte and.b #\$ff,d4 \*check for good status<br>bne WARNING \*branch if not good status \*set phase to match (message in)<br>move.b #\$fe,d2 move.b #\$fe,d2 \*load D2 with reg 3<br>move.b #\$0f,d3 \*load D3 with data m0ve.b #\$Of ,d3 \*load D3 with data for reg 3 bsr WREG \*write reg 3 (data in D3) and.1 #\$fffffffff,d4 \*set condition code register<br>bne WARNING \* branch if not command complete<br>rts \* \* \* \* \* branch if not calling subroutine \*return to calling subroutine \*end subroutine STATUS \*subroutine to handle a warning<br>\*WARNING move.b #\$00,a1 \*load address of warning light \* move.b #\$ff,d2 \*load value to light light<br>\* move.b d2, a1 \*activate light<br>\* \$top #00 \*stop executing commands<br>\* bra WAIT \*start program at beginning \*end subroutine warning \*subroutine to read in bytes of data into D4 \*this routine not necessary if only DMA mode is used HNDREAD move.b #\$79,d2 \*load D2 with reg 4<br>REQ3 bsr RREG \*read reg 4 put dat bsr RREG \*read reg 4 put data in D5)<br>and.b #\$20,d5 \*mask contents of D4 and.b #\$20,d5 \*mask contents of D4<br>beg REQ3 \*loop until -REQ qoe beq REQ3 \*loop until -REQ goes high<br>move.b #\$78,d2 \*load D2 with req 0 m0ve.b #\$78,d2 \*load D2 with reg *0* 

bsr RREG \*read reg 0 (put data in D5)<br>move.b d5,d4 \*store d5 in d4

\*store d5 in d4

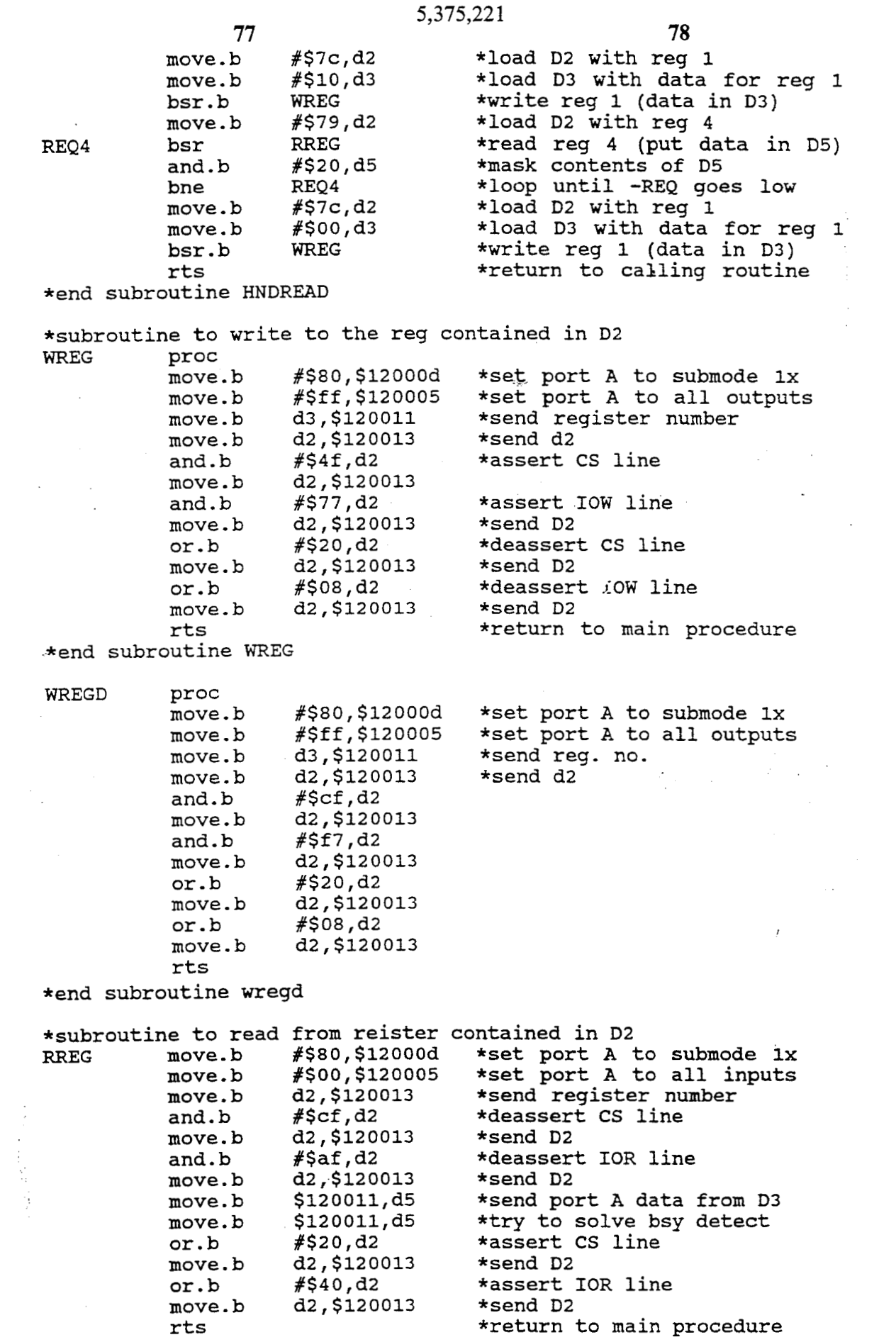

 $\ddot{\phantom{a}}$ 

**79**  \*end subroutine RREG

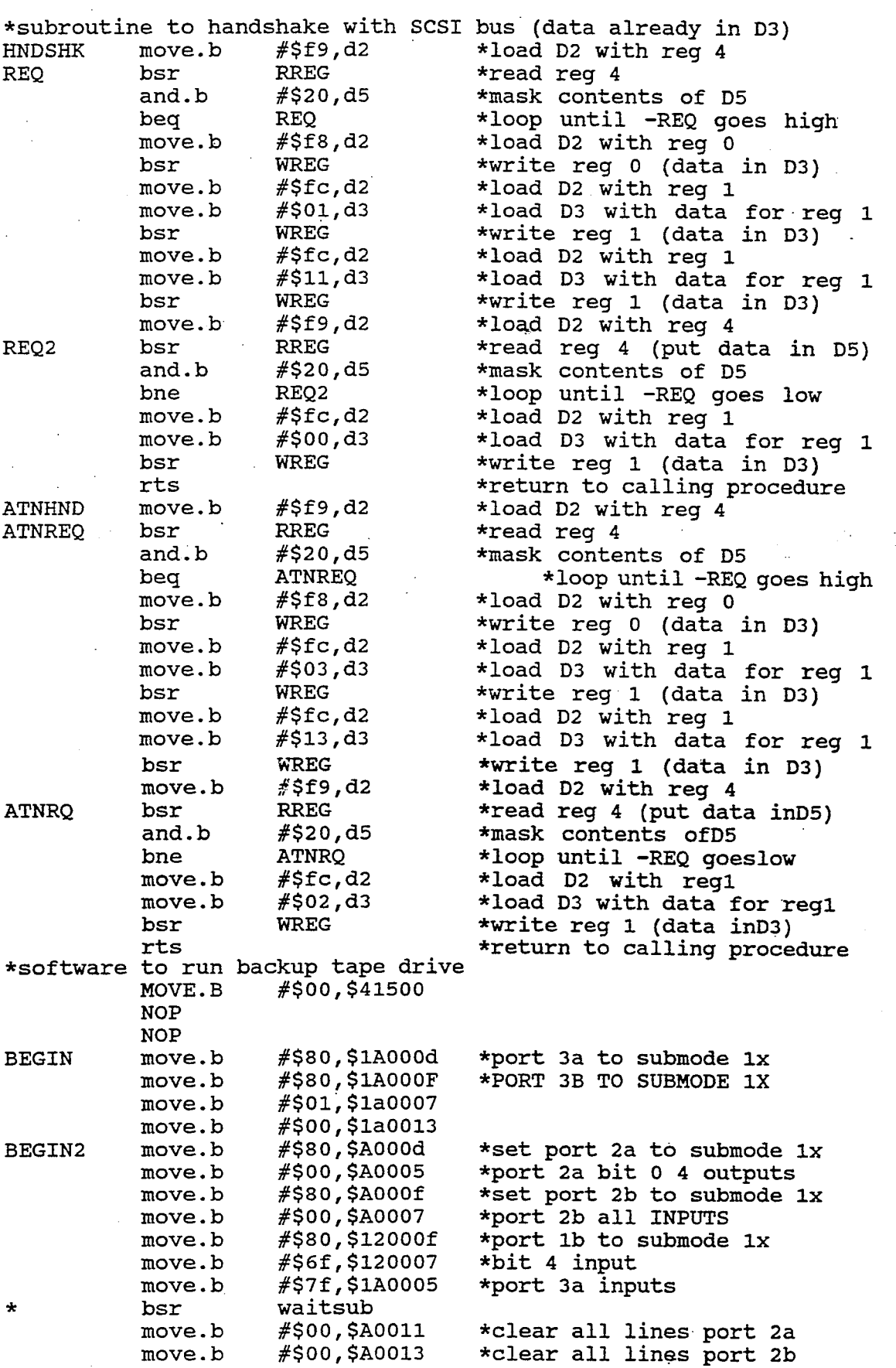

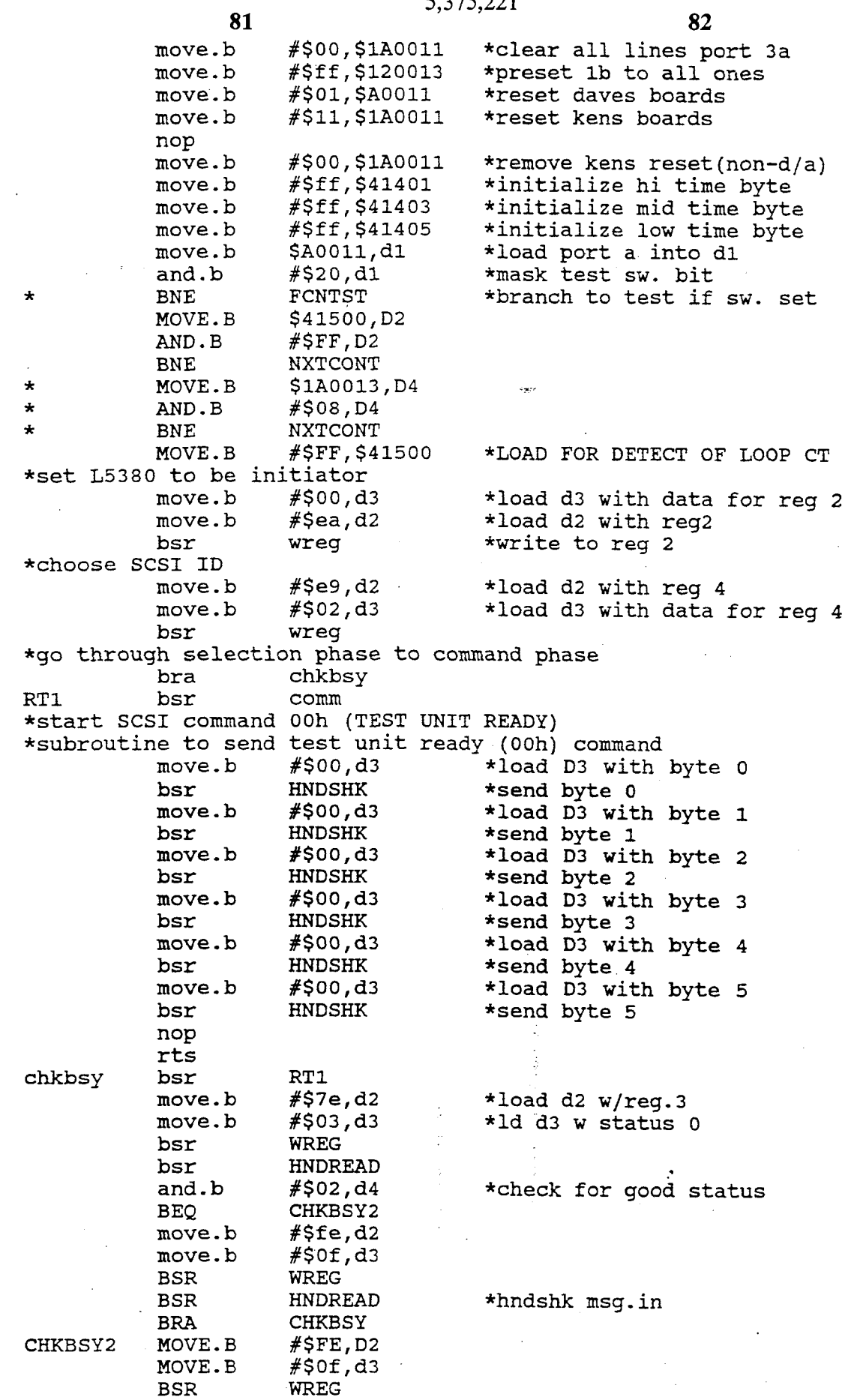

 $\mathcal{A}^{\mathcal{A}}$ 

 $\mathcal{A}^{\mathcal{A}}$ 

 $\sim$ 

 $\bar{\gamma}$ 

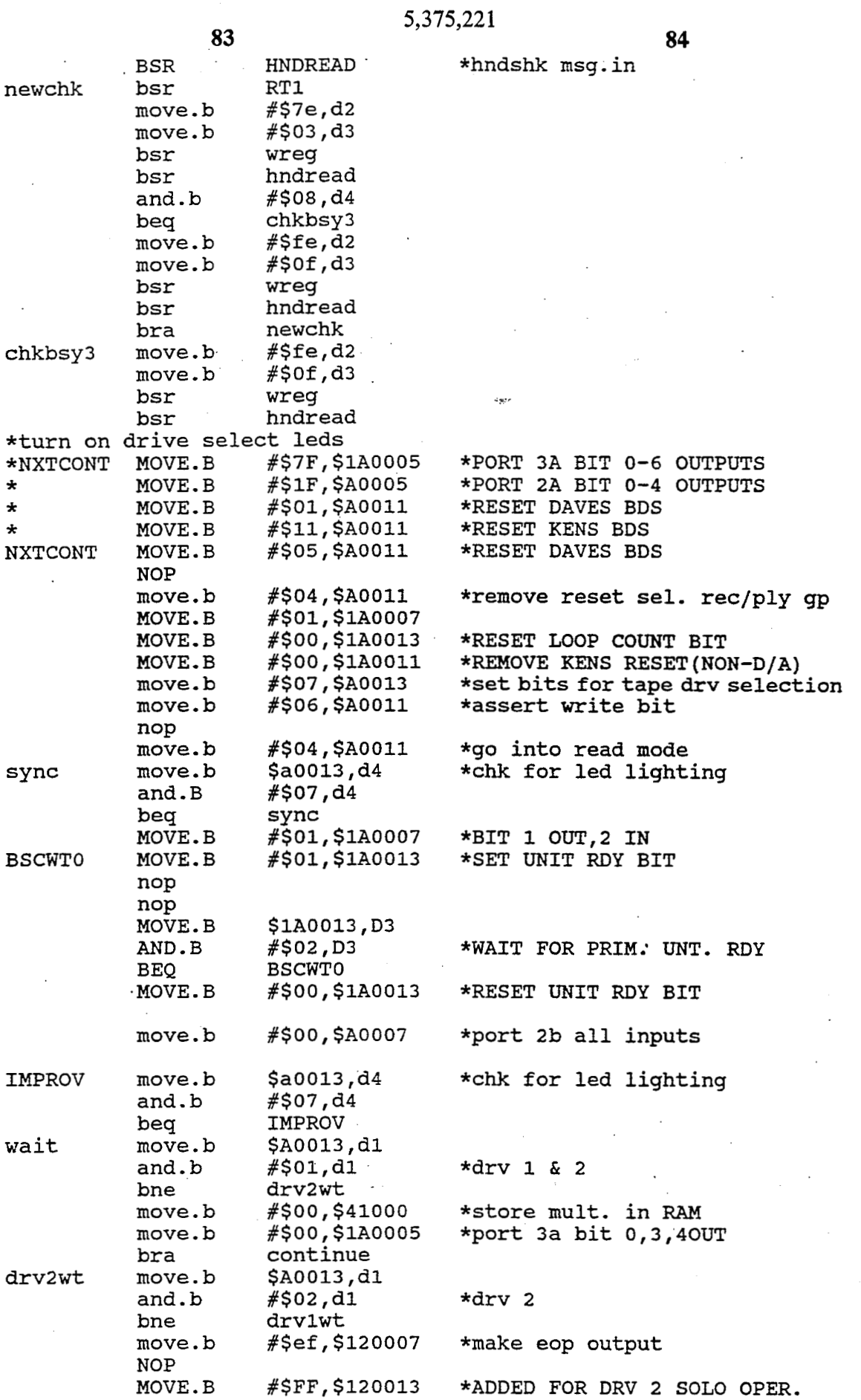

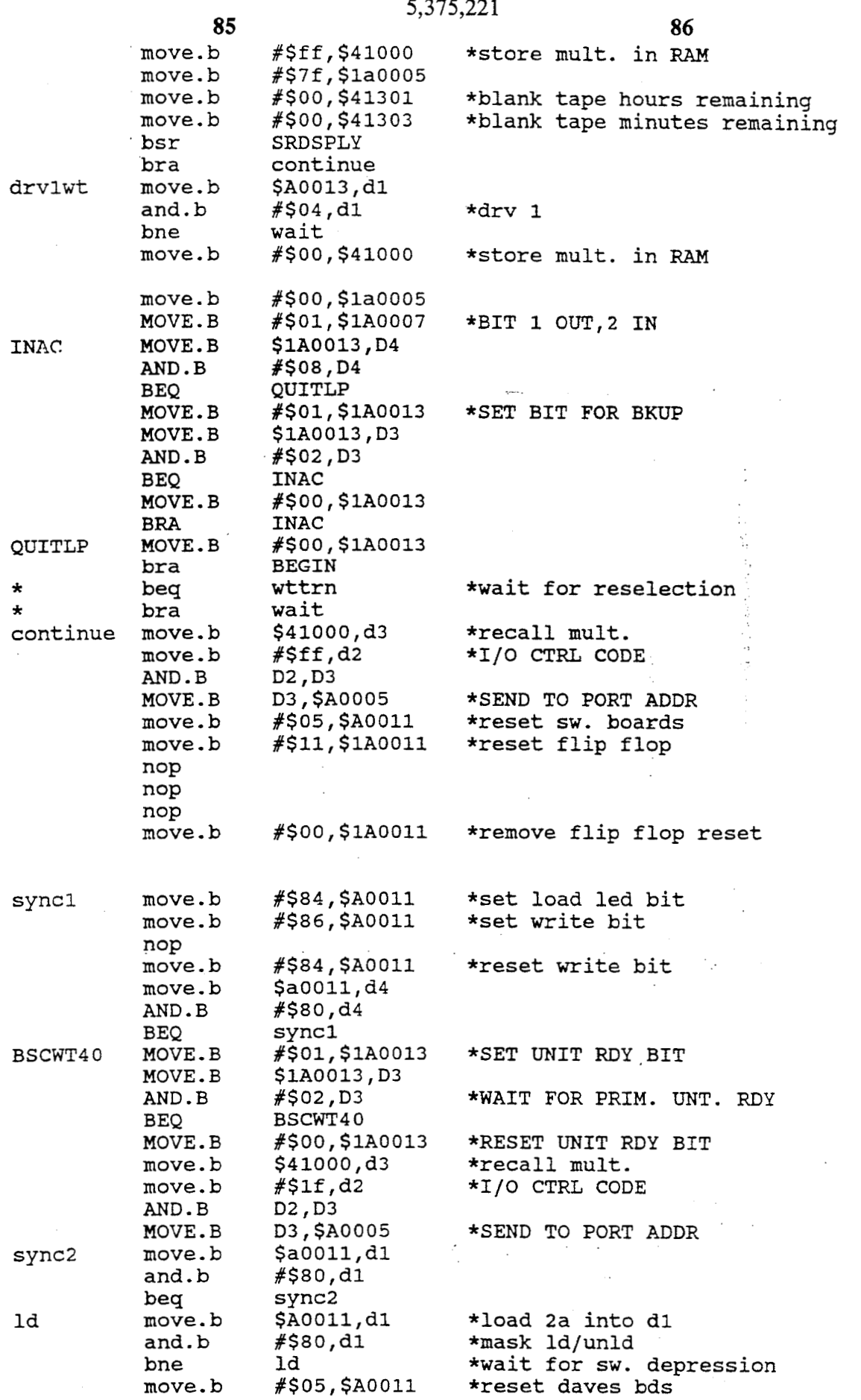

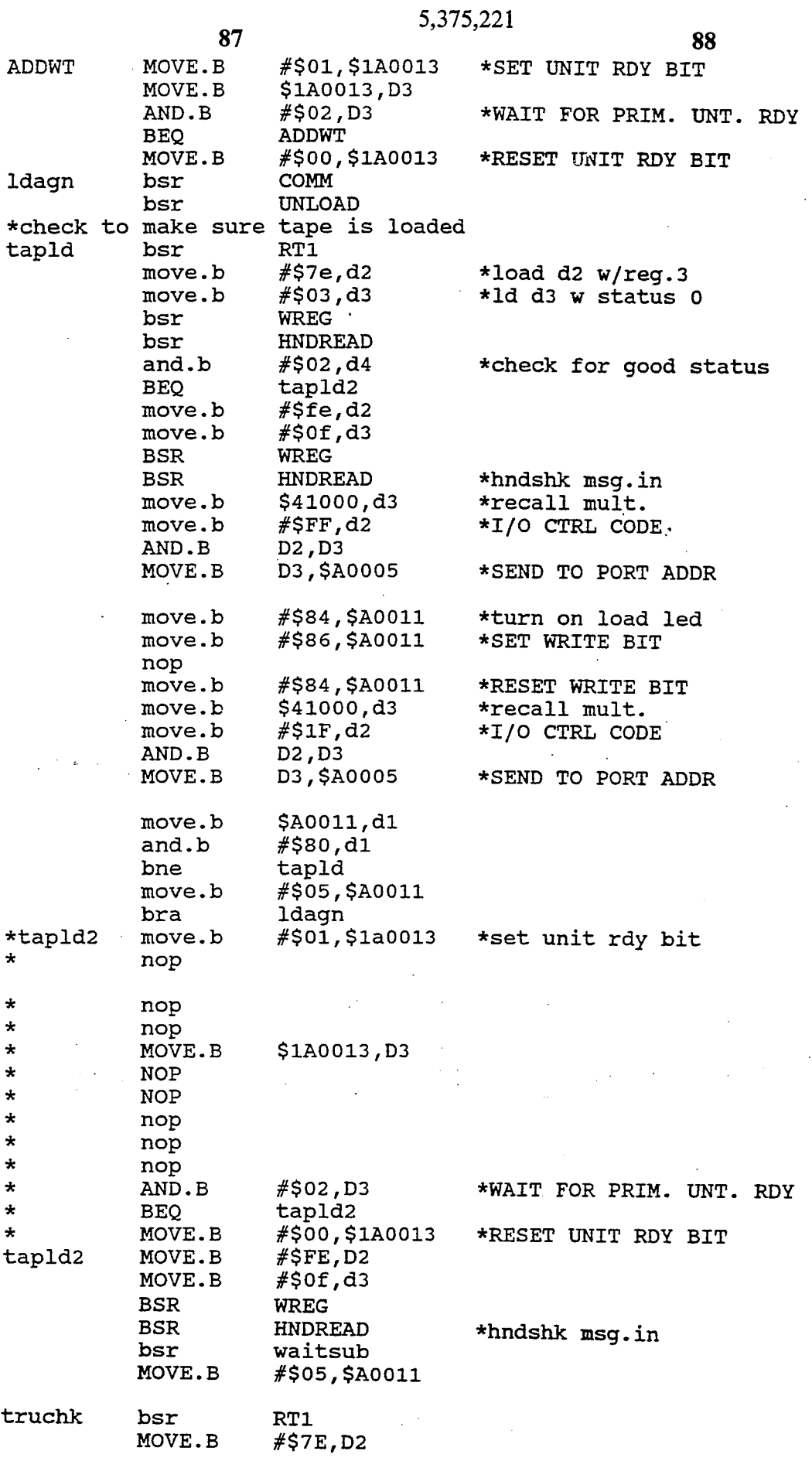

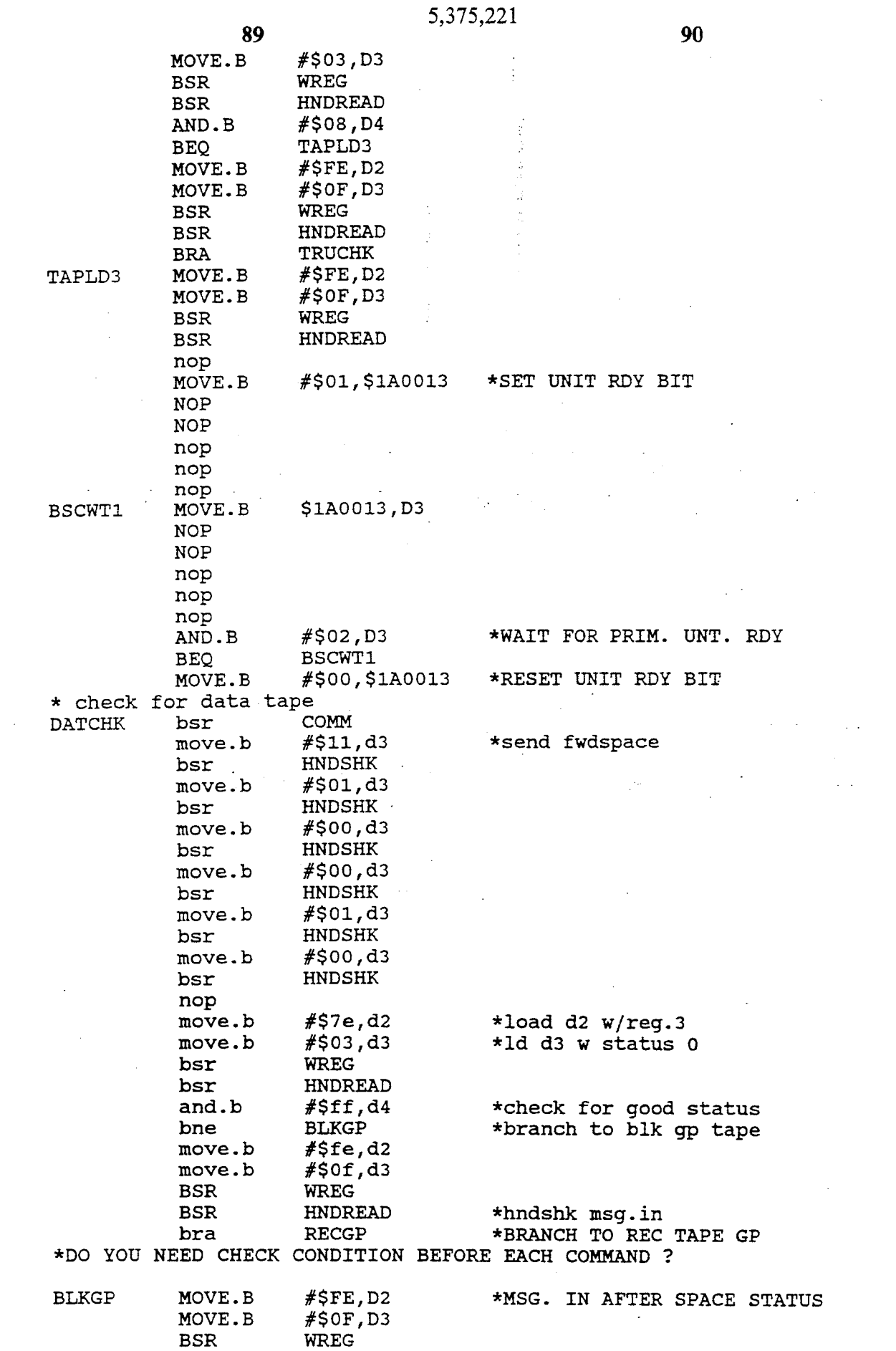

 $\sim$   $\sim$ 

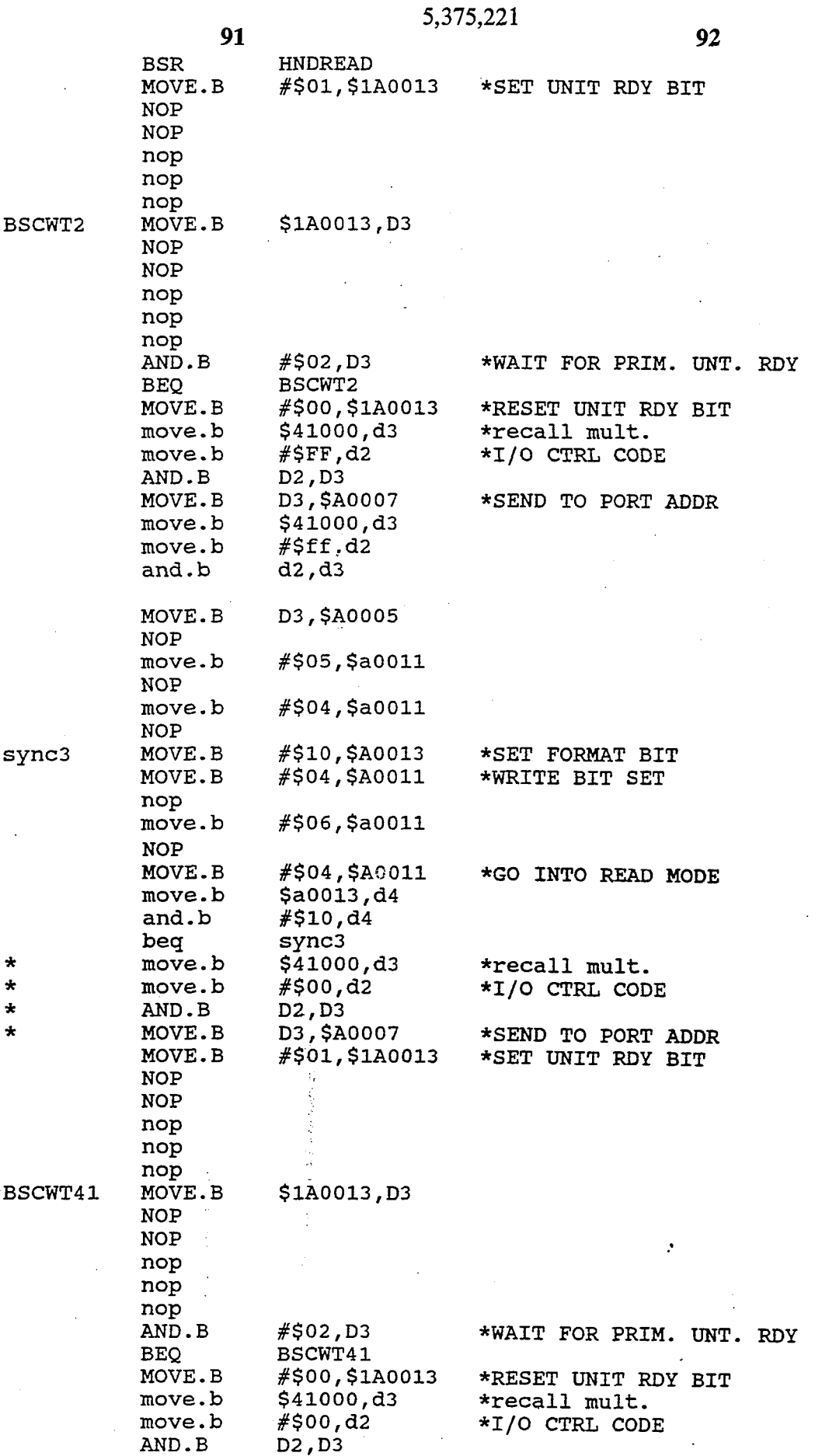

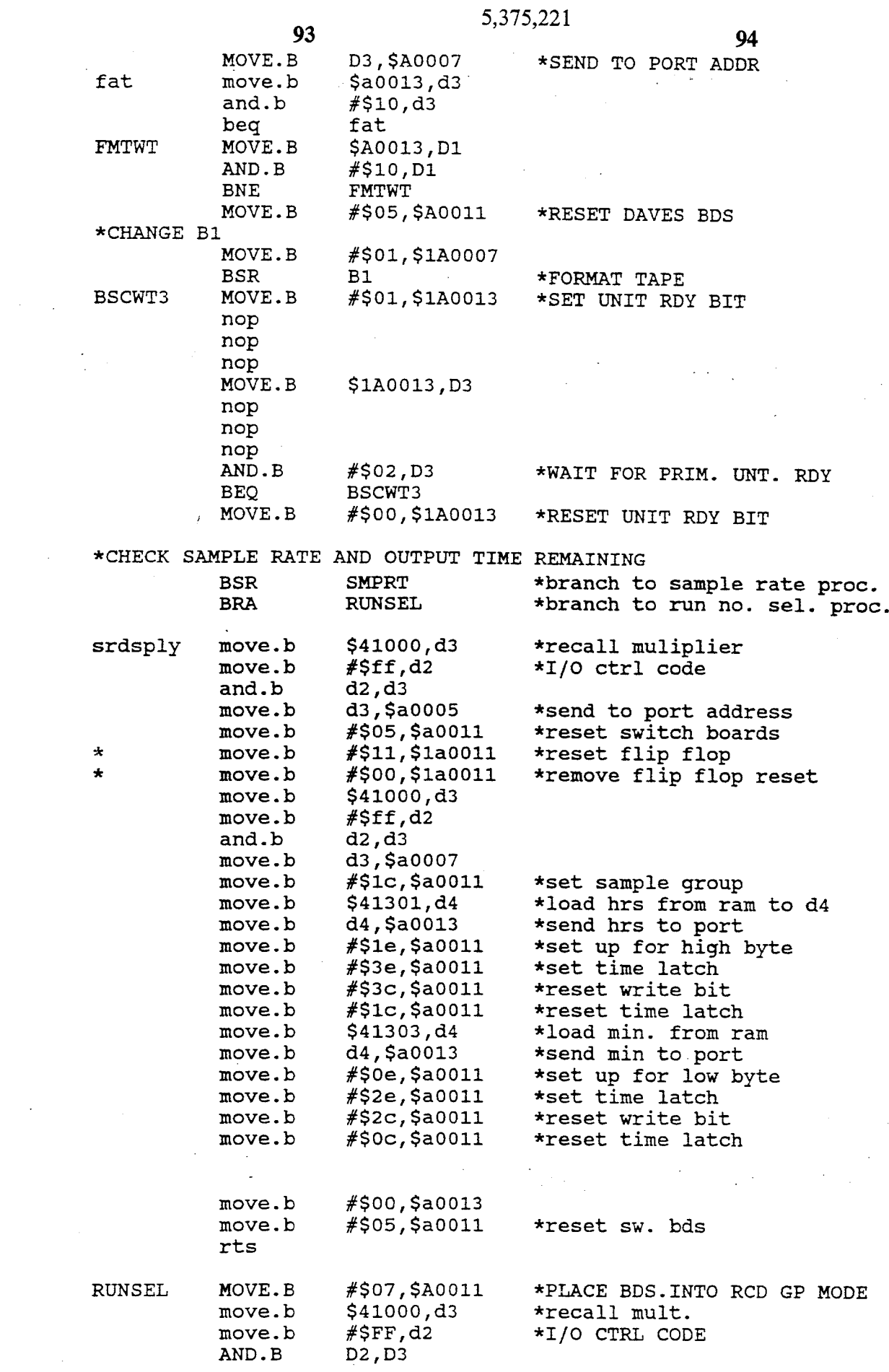

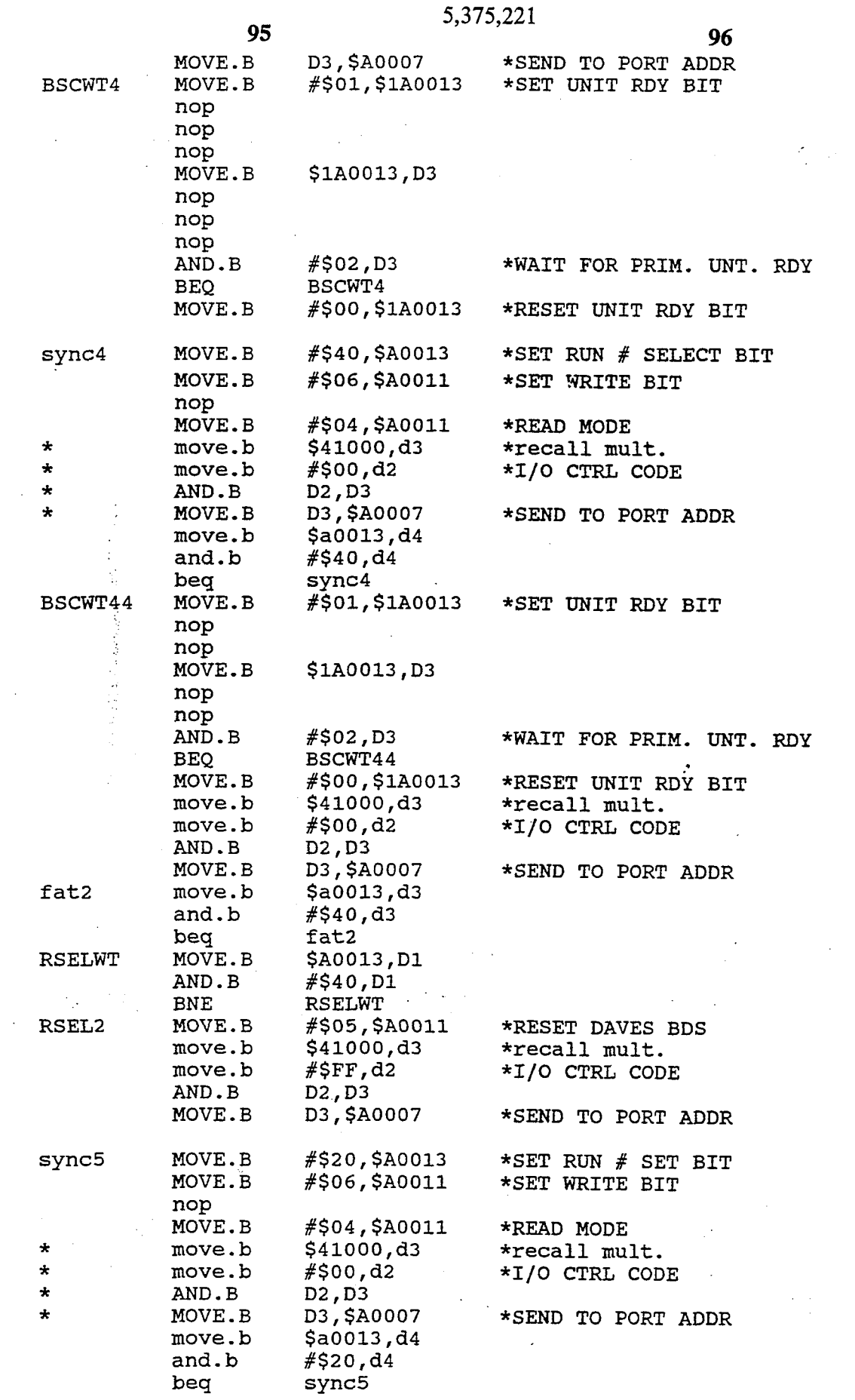

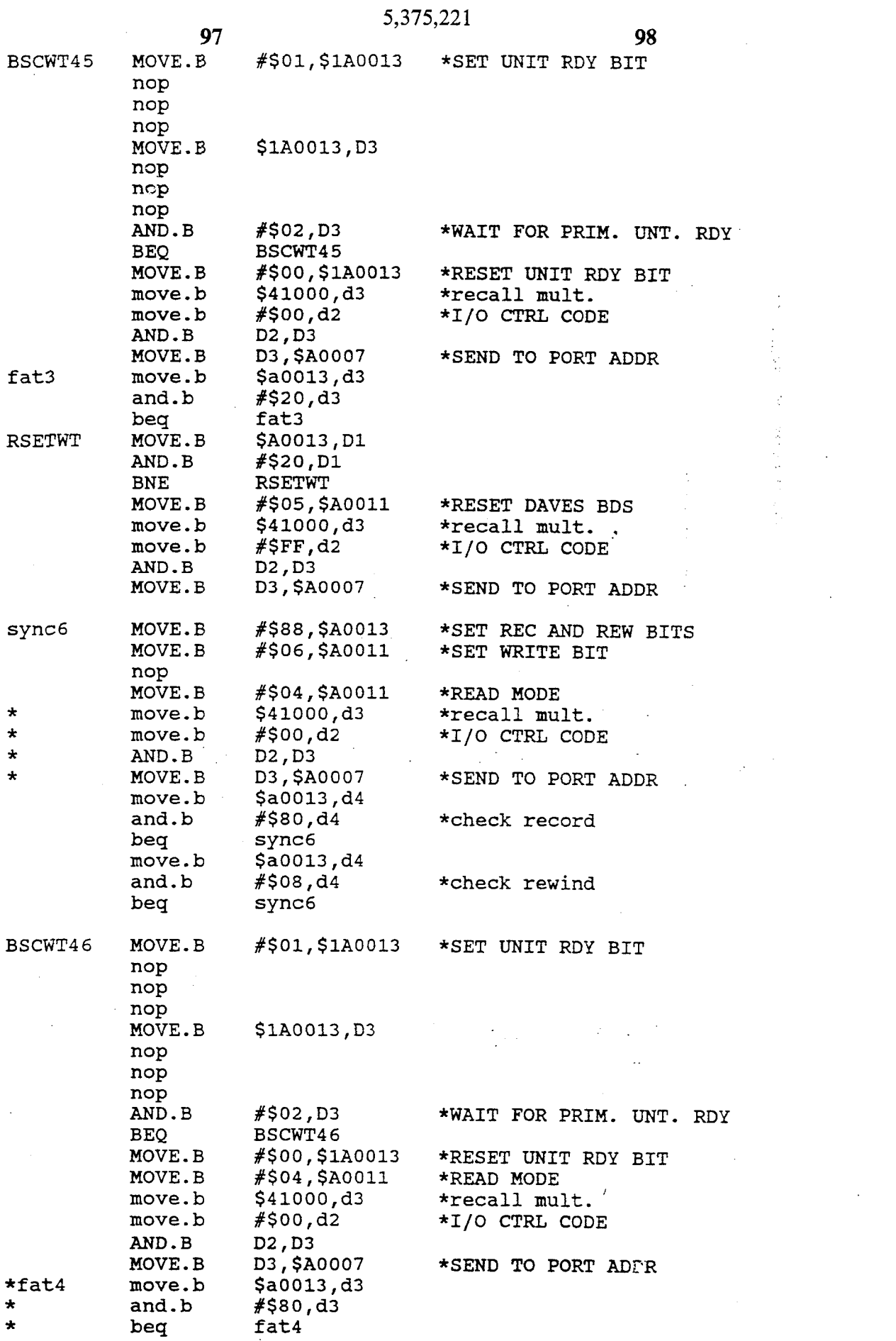

 $\frac{1}{2}$ 

 $\label{eq:2.1} \frac{1}{\sqrt{2}}\int_{\mathbb{R}^3}\frac{1}{\sqrt{2}}\left(\frac{1}{\sqrt{2}}\right)^2\frac{1}{\sqrt{2}}\left(\frac{1}{\sqrt{2}}\right)^2\frac{1}{\sqrt{2}}\left(\frac{1}{\sqrt{2}}\right)^2.$ 

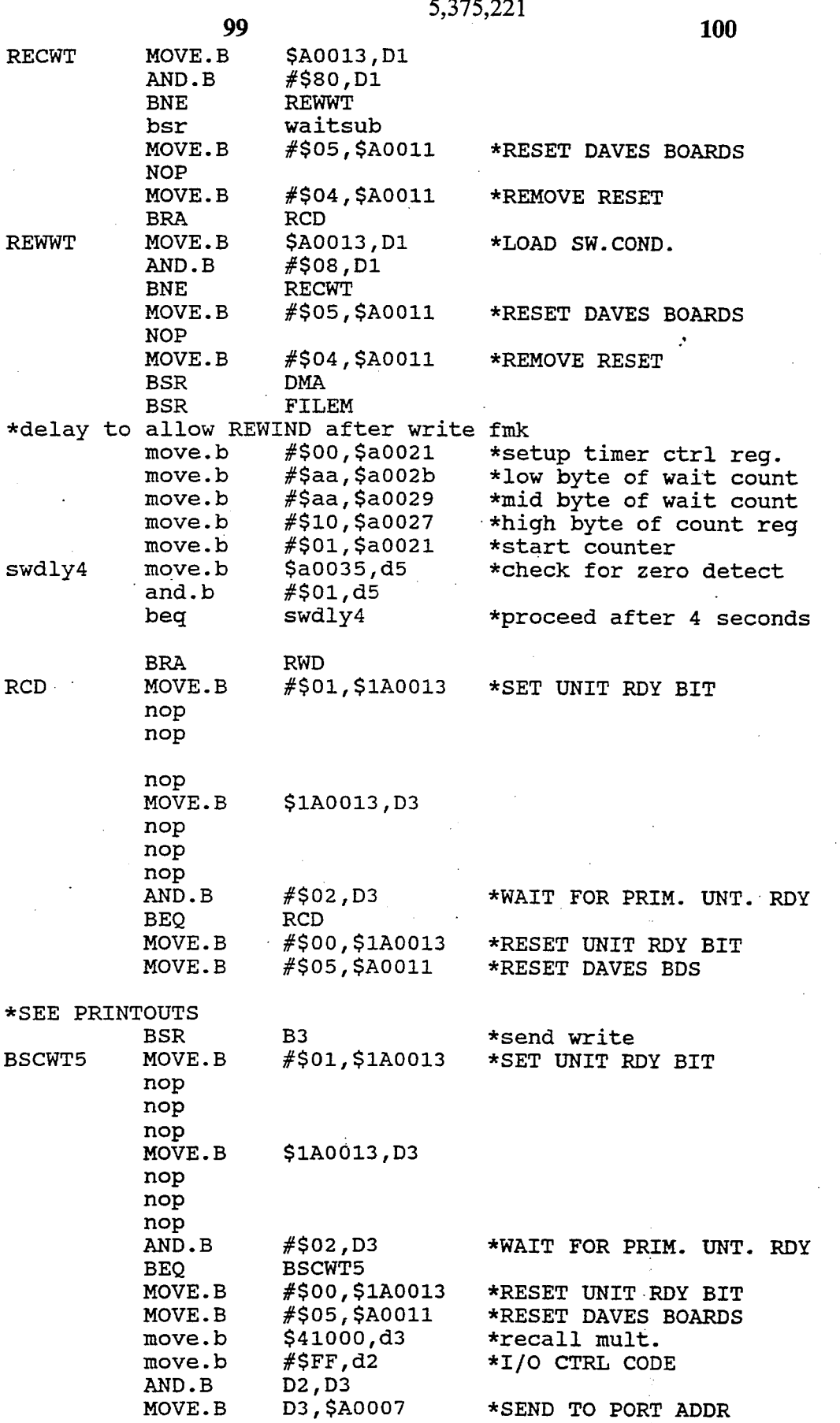

 $\frac{1}{2}$ 

 $\ddot{\phantom{1}}$ 

 $\ddot{\phantom{a}}$ 

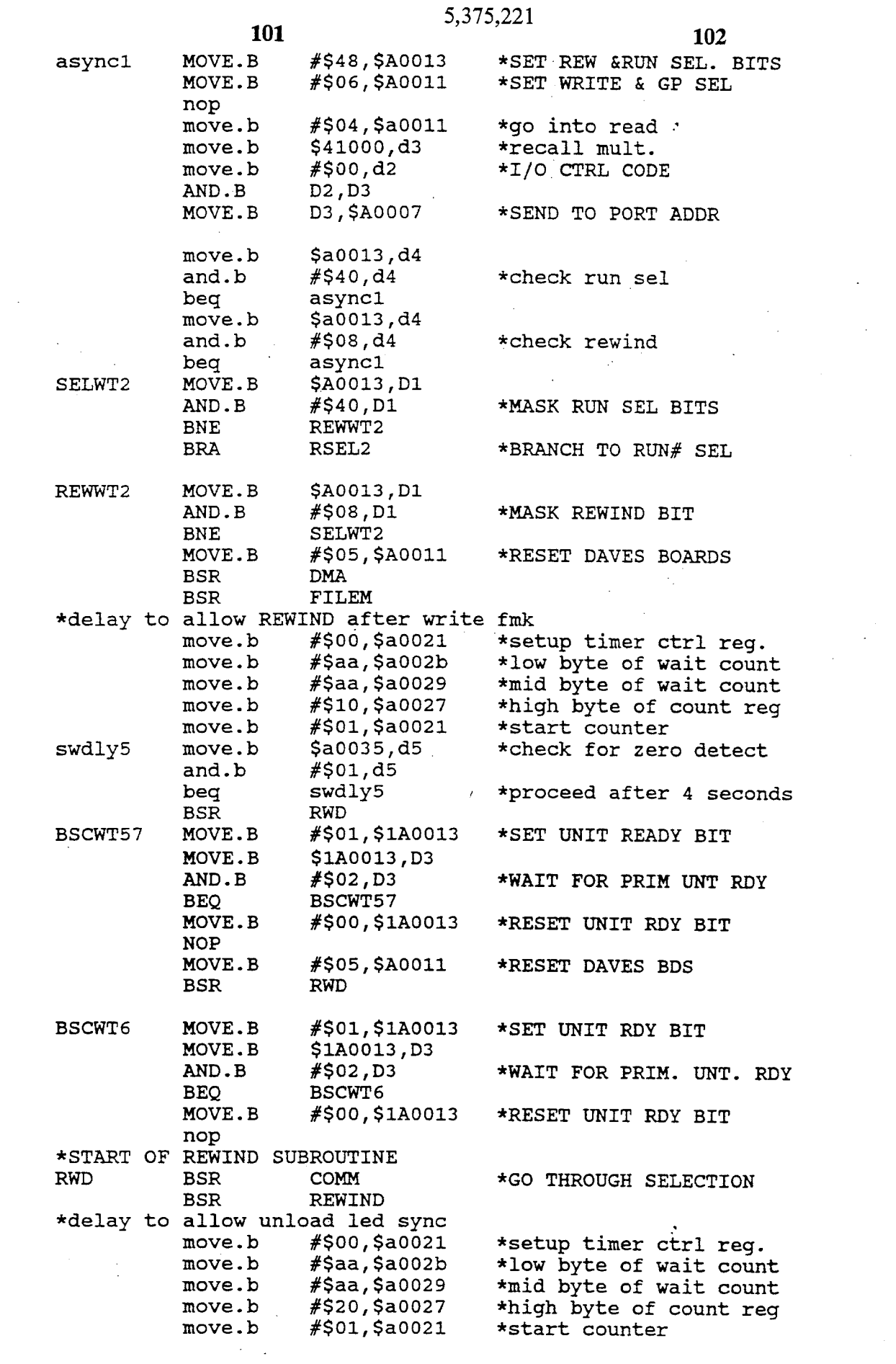

 $\label{eq:2.1} \mathcal{L} = \mathcal{L} \left( \frac{1}{\sqrt{2}} \right) \mathcal{L} \left( \frac{1}{\sqrt{2}} \right)$ 

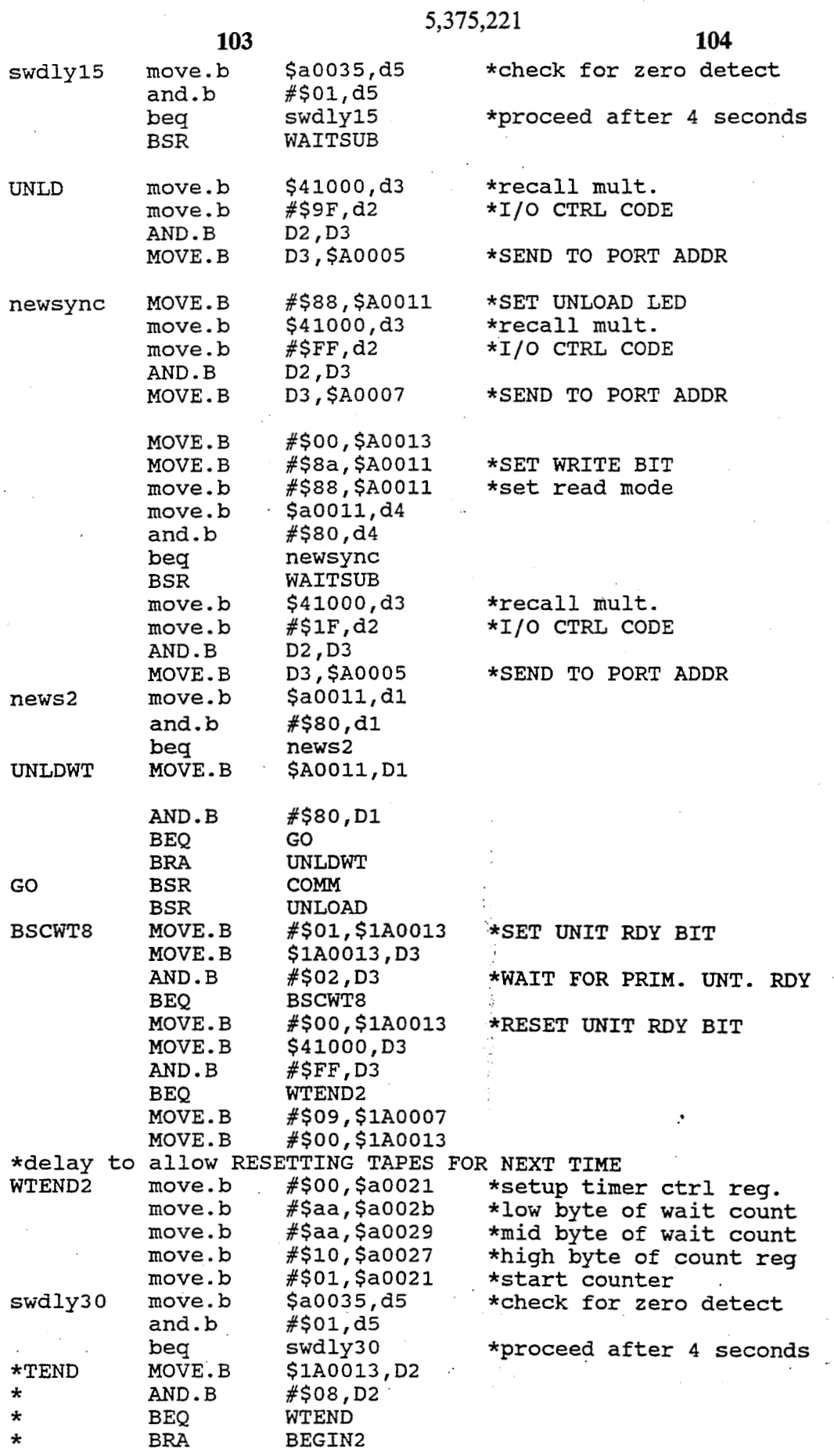

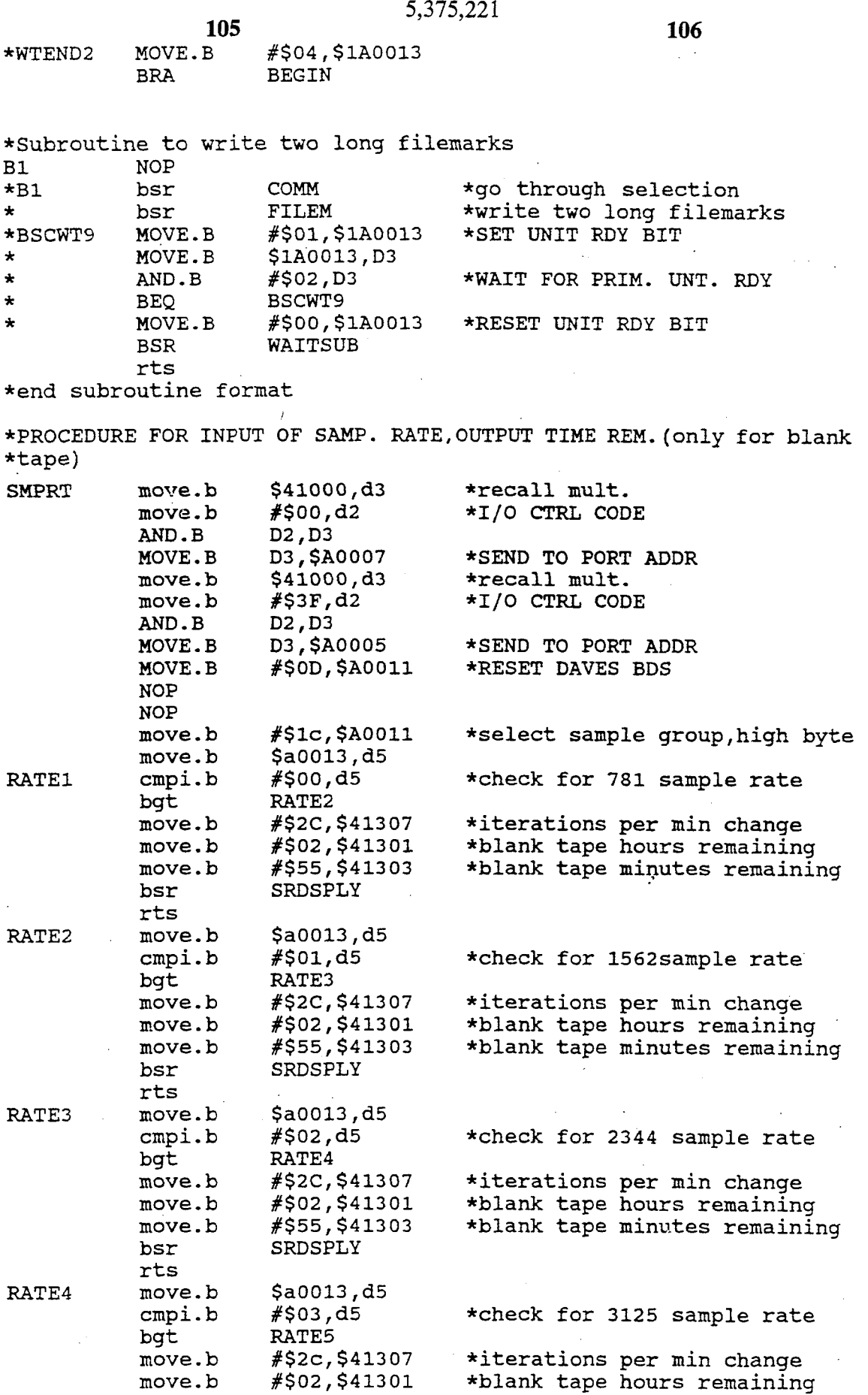

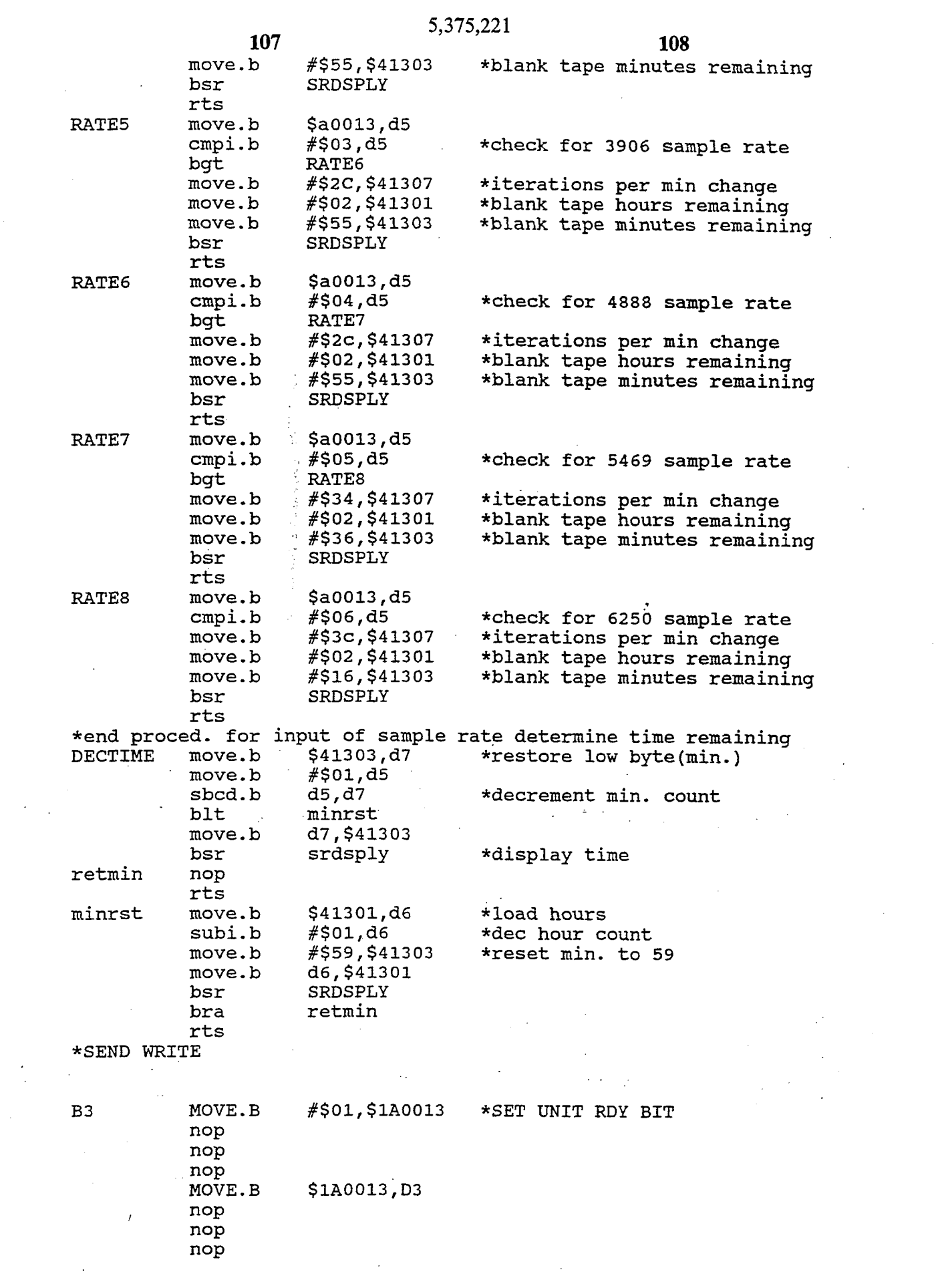

 $\frac{1}{2}$ 

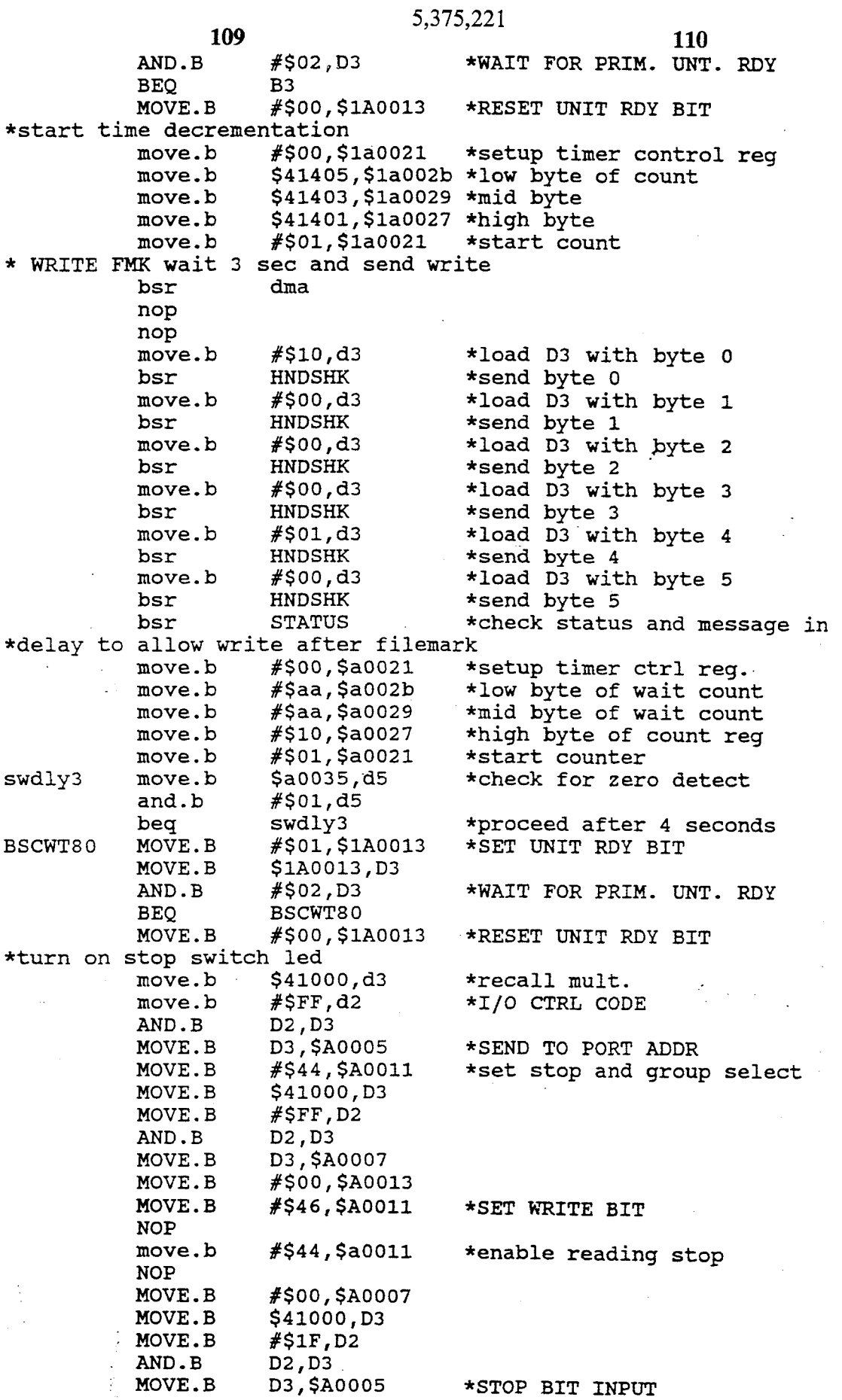

 $\begin{array}{c} \frac{1}{2} \frac{1}{2} \frac{$ 

 $\mathcal{A}^{\mathcal{A}}$ 

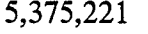

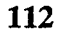

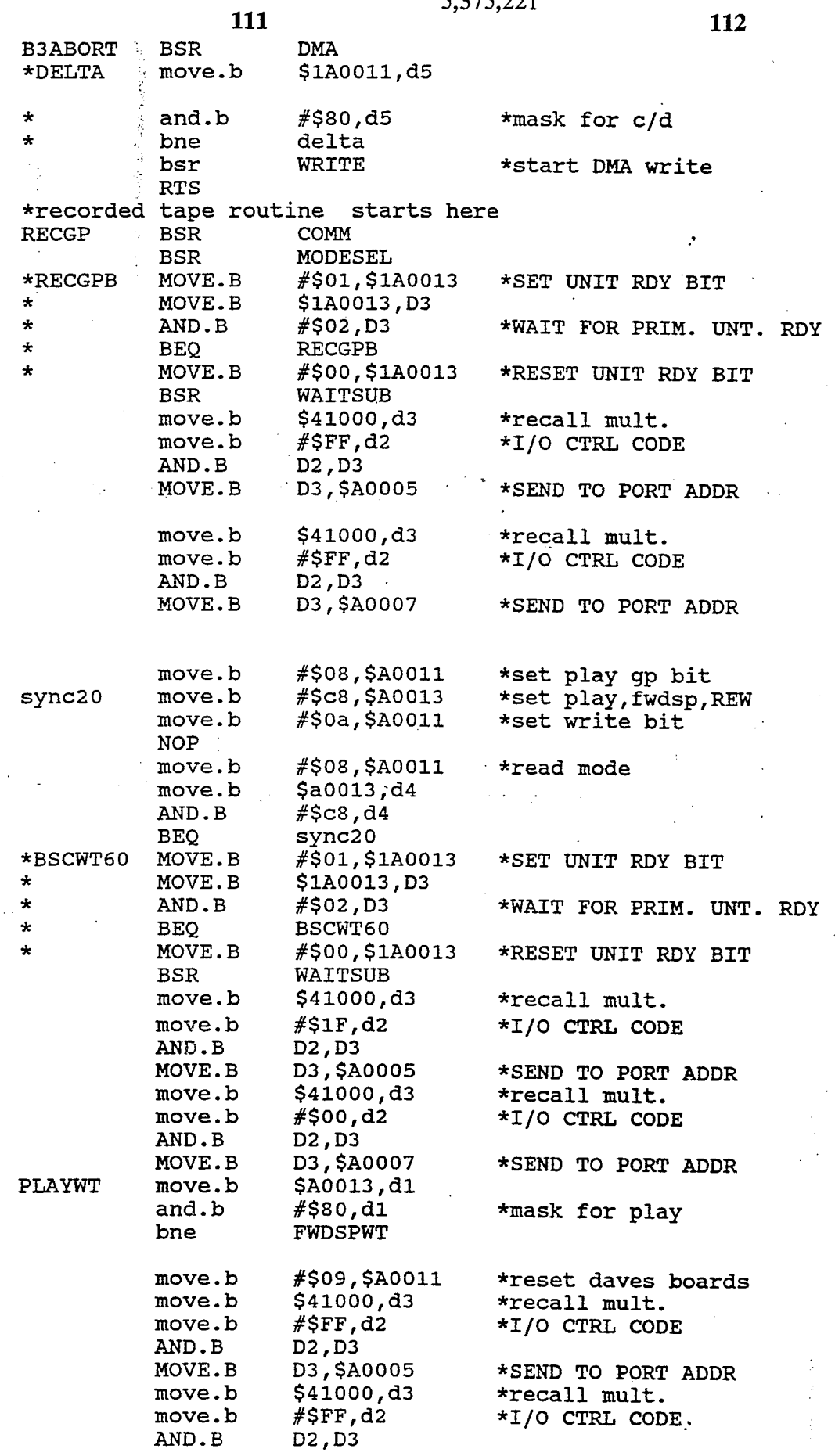

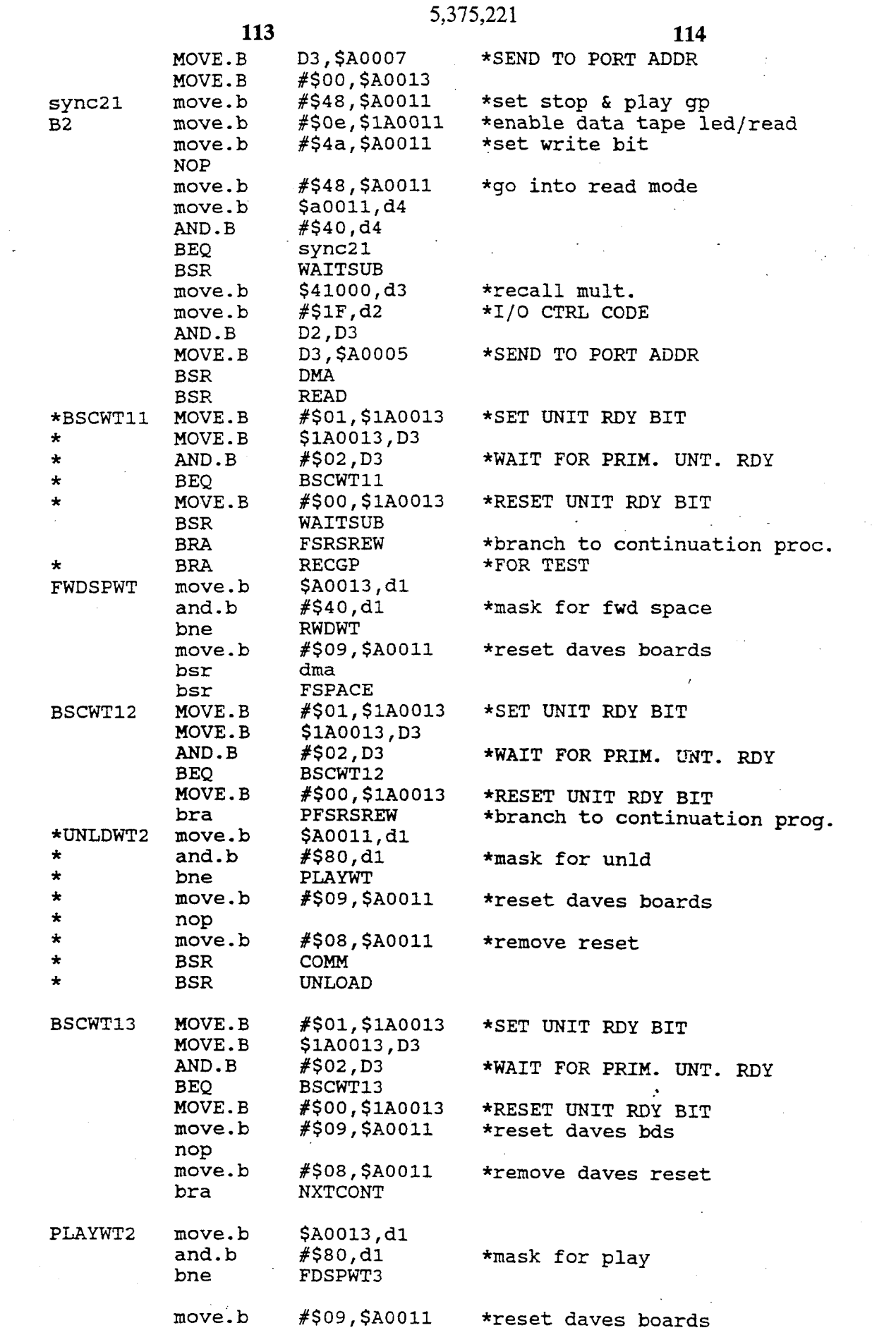

 $\label{eq:2} \frac{1}{\sqrt{2}}\sum_{i=1}^n\frac{1}{\sqrt{2}}\sum_{i=1}^n\frac{1}{\sqrt{2}}\sum_{i=1}^n\frac{1}{\sqrt{2}}\sum_{i=1}^n\frac{1}{\sqrt{2}}\sum_{i=1}^n\frac{1}{\sqrt{2}}\sum_{i=1}^n\frac{1}{\sqrt{2}}\sum_{i=1}^n\frac{1}{\sqrt{2}}\sum_{i=1}^n\frac{1}{\sqrt{2}}\sum_{i=1}^n\frac{1}{\sqrt{2}}\sum_{i=1}^n\frac{1}{\sqrt{2}}\sum_{i=1}^n\frac{1$ 

 $\sim$ 

## **5,375,221**

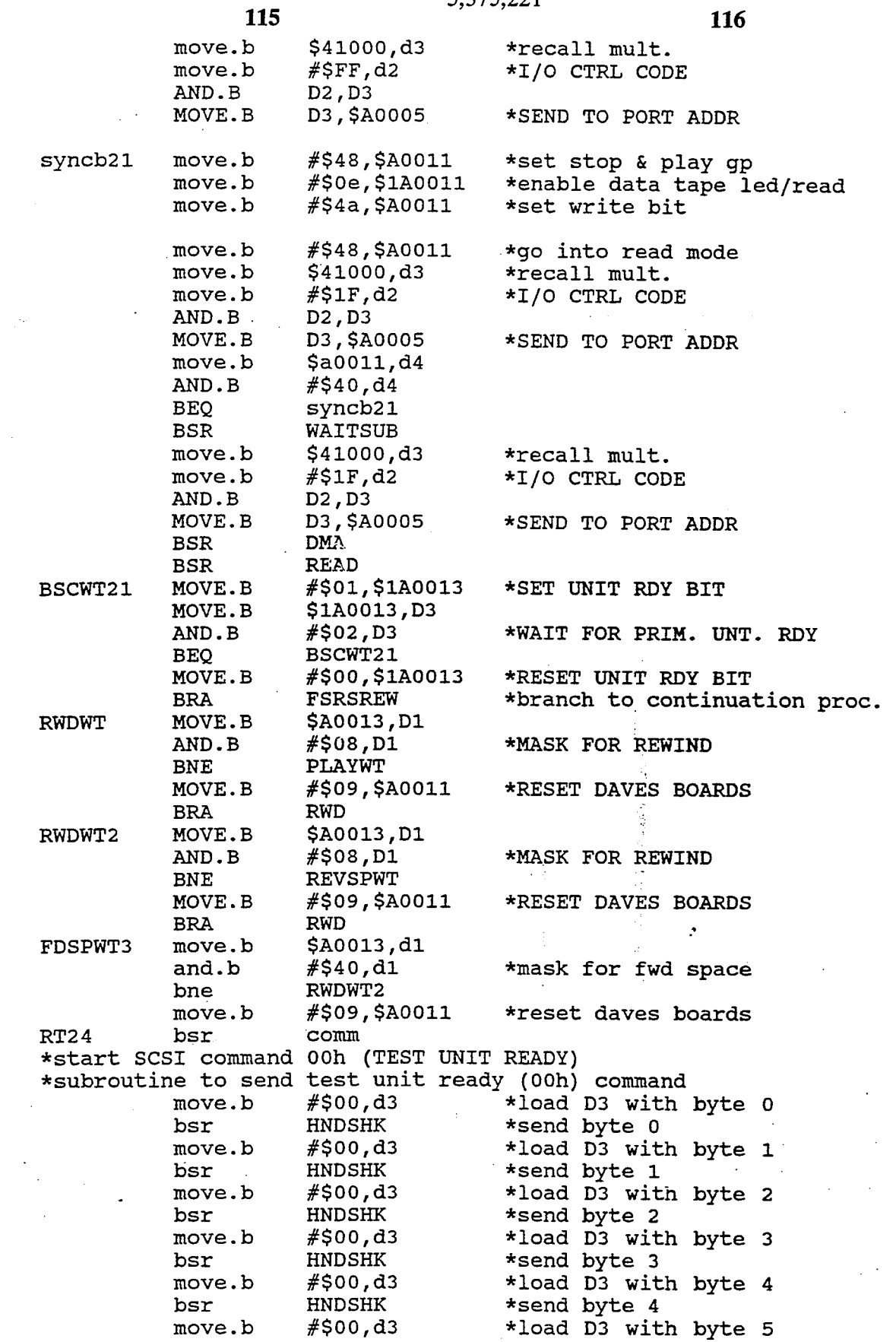

bsr HNDSHK \*send byte 5

noP

 $\ddot{\phantom{a}}$ 

**116** 

 $\ddot{\phantom{a}}$ 

 $\ddot{\phantom{a}}$ 

 $\frac{1}{\sqrt{2}}\sum_{i=1}^{n-1}\frac{1}{\sqrt{2}}\left(\frac{1}{\sqrt{2}}\right)^{2}$ 

 $\mathcal{O}_{\mathcal{A}}$ 

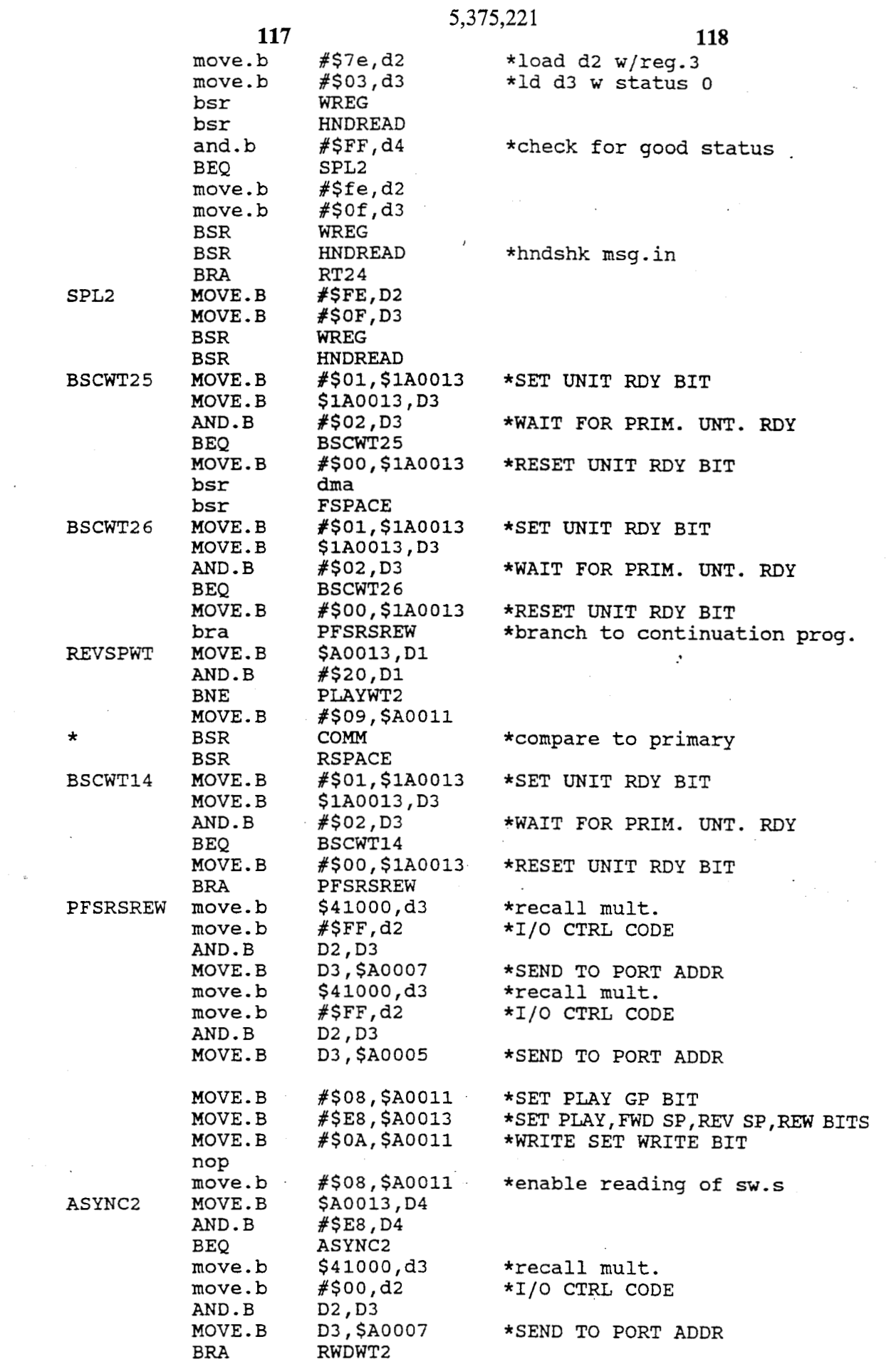

 $\sim$ 

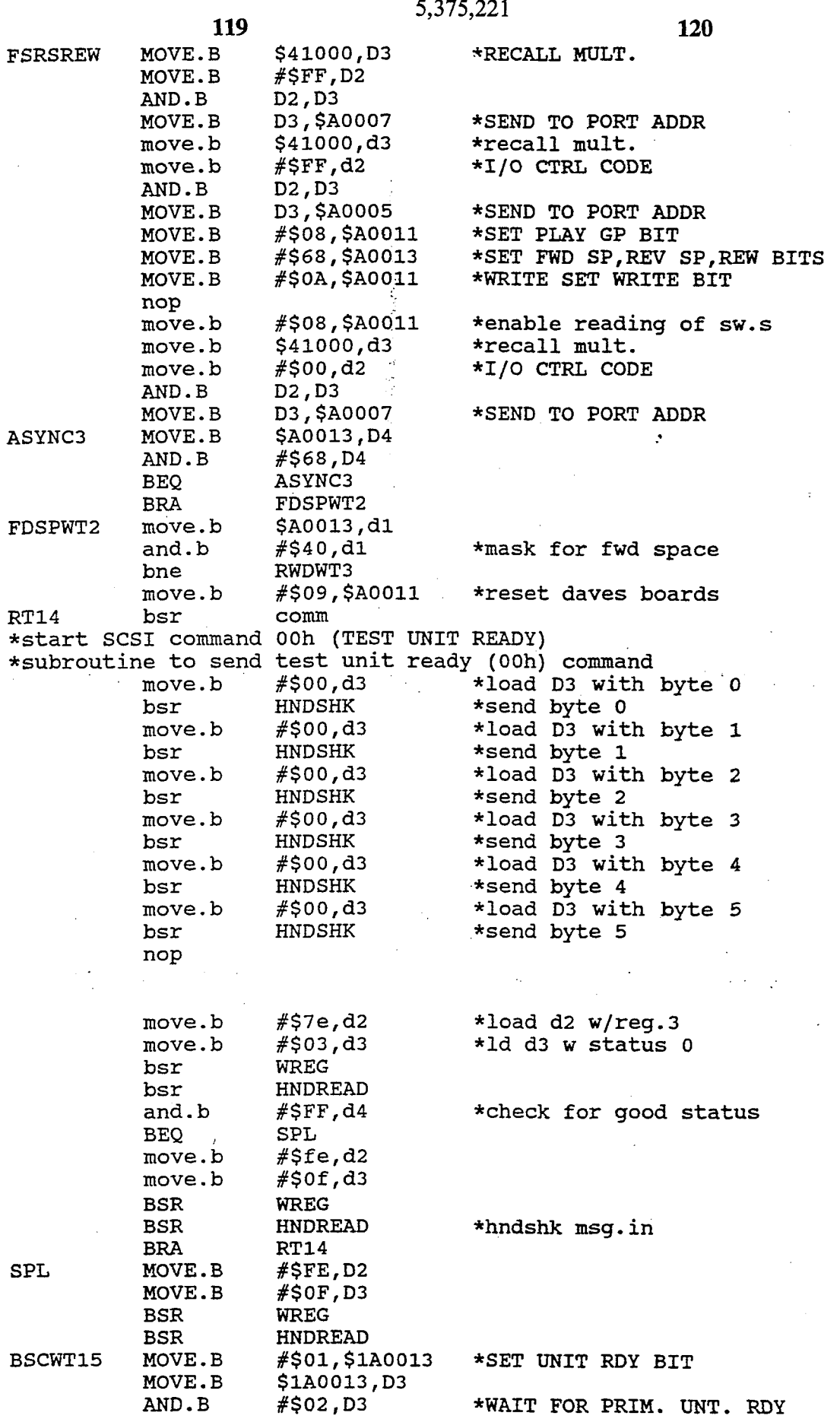

**121**  BEQ MOVE. B bsr bsr<br>MOVE.B BSCWT16 MOVE. B AND.B BEQ MOVE. B bra RWDWT3 MOVE. B AND.B BNE MOVE. B BRA<br>MOVE.B RVSPWT2 AND.B BNE<br>MOVE.B ABSCWT1 MOVE. B AND.B BEQ MOVE. B NOP MOVE. B BSR NOP BSR BRA \*end recorded tape group routine 5,375,221 BSCWT15 #\$00,\$1A0013 dma FSPACE #\$01,\$1A0013 \$lA0013,D3 *#\$02 1* D3 BSCWT16 **#\$OO** *I* \$1A0013 PFSRSREW \$A0013 *I* D1 RV SPWT 2 **#\$Os** *I* **\$A0011**  RWD \$A0013 ,D1 #\$20,D1 FDSPWT2  $-$  #\$01, \$1A0013 \$lA0013,D3 *#\$02 I* D3 ABSCWTl #\$00,\$1A0013 **#\$O8** *I* Dl #\$09,\$A0011 RSPACE WAITSUB PFSRSREW **122**  \*RESET UNIT RDY BIT \*SET UNIT RDY BIT \*WAIT FOR PRIM. UNT. RDY \*RESET UNIT RDY BIT \*branch to continuation prog. \*MASK FOR REWIND \*RESET DAVES BOARDS \*SET UNIT RDY BIT \*WAIT FOR PRIM. UNT. RDY \*RESET UNIT RDY BIT \*B4 (SPACE) \*Subroutine to space forward one filemark bsr dma \*go through selection<br>bsr.b FSPACE \*space forward one file BSCWT19 MOVE.B #\$01,\$1A0013 \*SET UNIT RDY BIT<br>MOVE.B \$1A0013,D3 \*space forward one filemark MOVE.B #\$01,\$1A0013<br>MOVE.B \$1A0013,D3<br>AND.B #\$02,D3 AND.B #\$02, D3 \*WAIT FOR PRIM. UNT. RDY<br>BEO BSCWT19 BEQ BSCWT19<br>MOVE.B #\$00,\$1A0013 MOVE. B #\$0OI\$1A0013 \*RESET UNIT RDY BIT \* bra GPRSP \*wait for another button \*end subroutine fwdspace \*subroutine to rewind the tape (01h)<br>REWIND move.b #\$01,d3 \* REWIND move. b **#\$Ol,d3** \*load D3 with byte *0*  bsr HNDSHK \*send byte 0 move. b **#\$OO,** d3 \*load D3 with byte 1 bsr HNDSHK \*send byte 1<br>move.b #\$00,d3 \*load D3 wit move. b **#SO0** , d3 \*load D3 with byte *<sup>2</sup>* bsr HNDSHK \*send byte 2<br>move.b #\$00,d3 \*load D3 wit move.b #\$00,d3 \*load D3 with byte 3<br>bsr . HNDSHK \*send byte 3

bsr HNDSHK \*send byte 3<br>move.b #\$00,d3 \*load D3 wit move. b **#\$OO, d3** \*load D3 with byte **4**  bsr HNDSHK \*send byte 4<br>move.b #\$00,d3 \*load D3 wit move.b #\$00,d3 \*load D3 with byte 5<br>hsr \*send byte 5 bsr HNDSHK \*send byte 5 bsr STATUS \*check status and message in<br>
rts \*return to calling routine \*return to calling routine \*end rewind (Olh) command  $\cdot$ 

\*subroutine to space **(llh)** forward

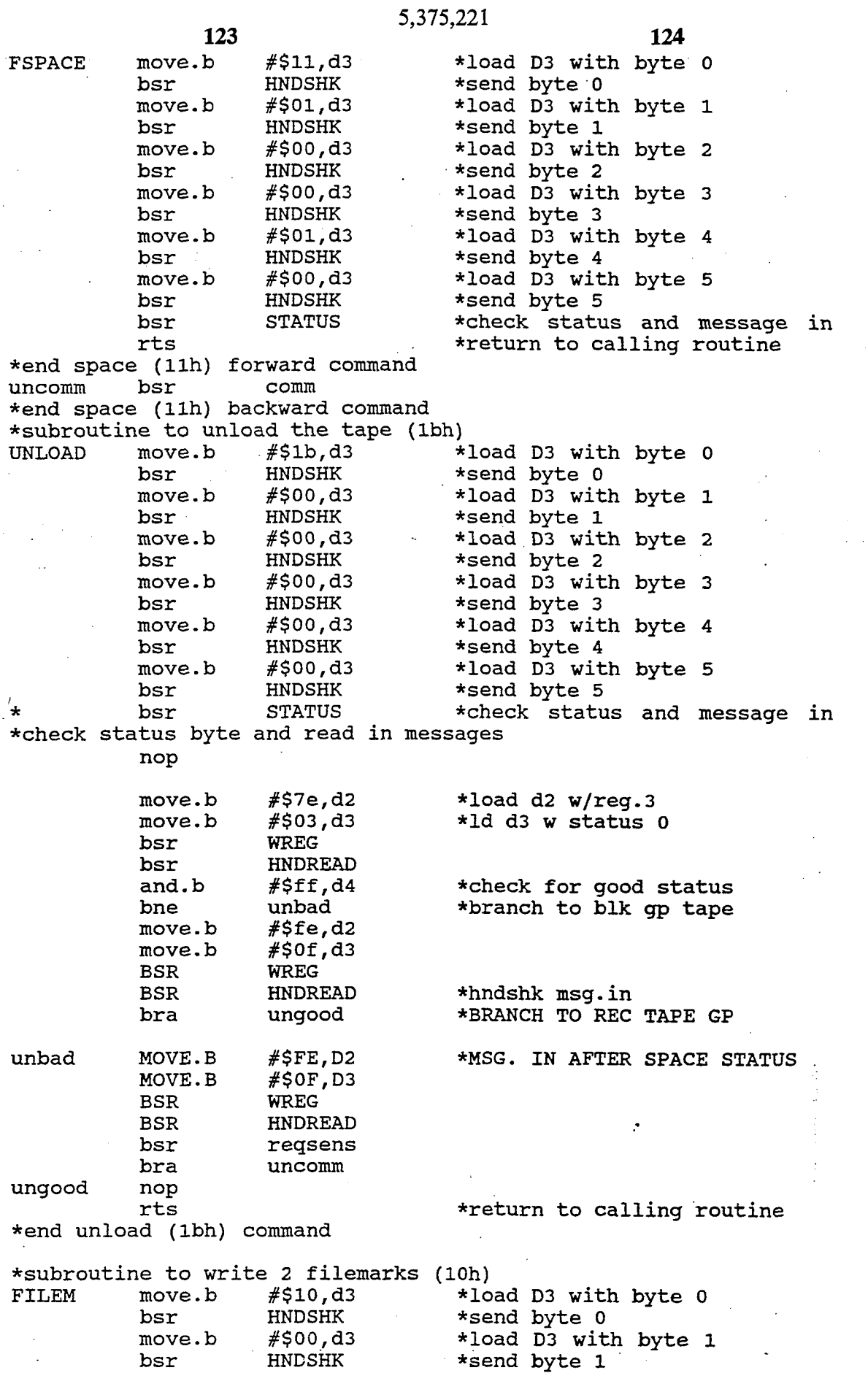

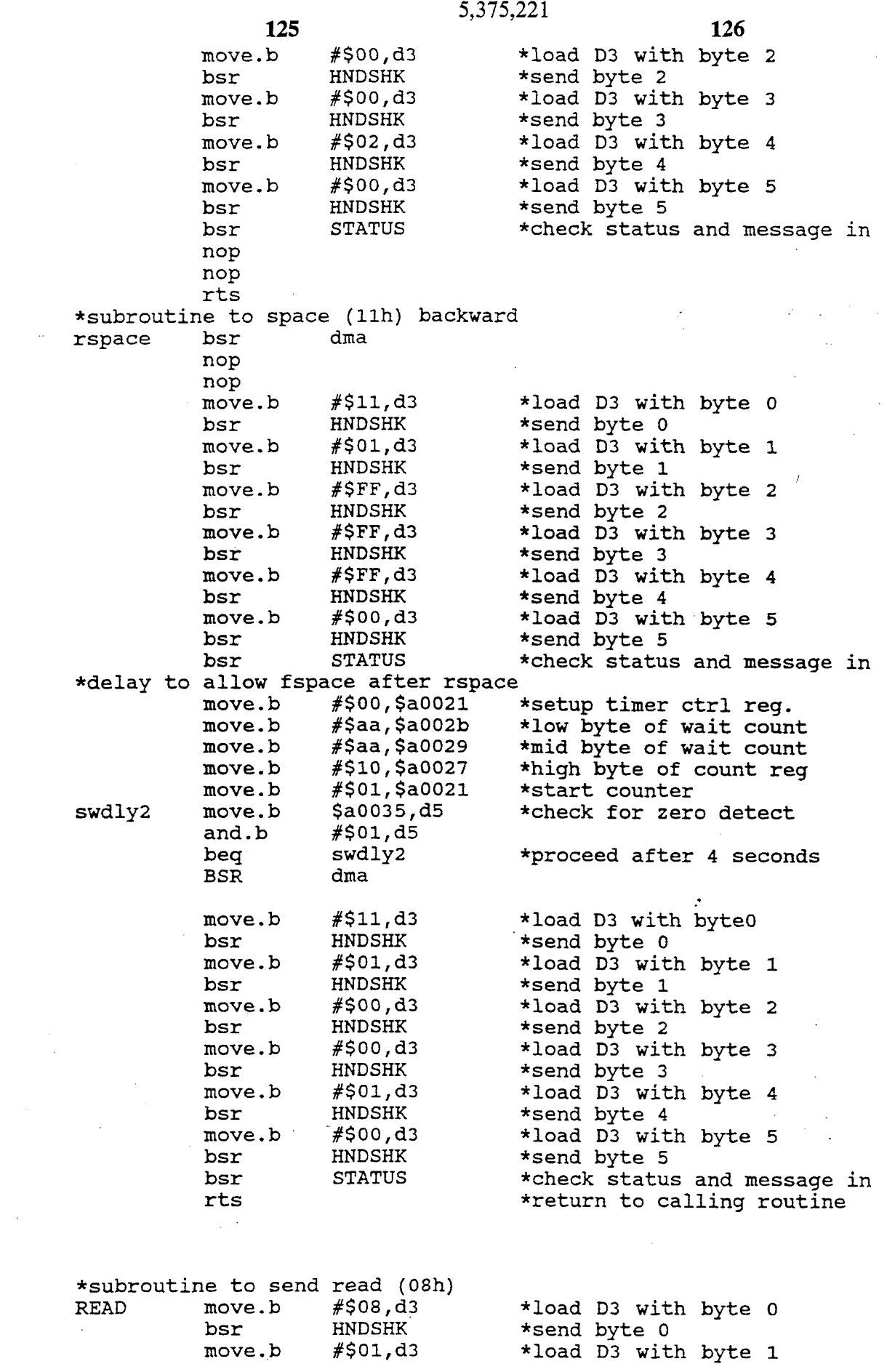

**127**  bsr move. b bsr move. b bsr move. b bsr move. b bsr \*check status byte in messages and read - '\* bsr STATUS **5,375,221 <sup>128</sup>** \*send byte 1 \*load D3 with byte 2 \*send byte 2 \*load D3 with byte 3 \*send byte 3 \*load D3 with byte 4 \*send byte 4 \*load D3 with byte **5**  \*send byte **5**  HNDSHK #\$20 *I* d3 HNDSHK  $#$ \$c8,d3 #\$55 *I* d3 HNDSHK **#\$OO** ,d3 HNDSHK HNDSHK . BSR WAITSUB<br>move.b #\$08,\$1 m0ve.b **#\$08,\$1A0011**  move. b \$41000 ,d3 move. b **#\$FF** , d2 AND.B D2, D3<br>MOVE.B D3, \$A M0VE.B **D3,\$A0005**   $#$ \$4a,\$A0011 nop<br>move.b m0ve.b #\$48,\$A0011 m0ve.b #\$28,\$1A0011 #\$4a,\$A0011 nop<br>move.b #\$48,\$A0011 move.b  $#$ \$fe,d2<br>move.b  $#$ \$01.d3 move.b #\$01,d3<br>bsr WREG bsr WREG<br>BSR WAIT: **WAITSUB** \*set phase to match (data in) \*Start DMA Mode \*set DMA mode bit move.b #\$fa,d2<br>move.b #\$02,d3 move.b #\$02,d3<br>bsr WREGD WREGD \*start DMA initiator receive move.b  $\#$ \$ff,d2<br>move.b  $\#$ \$f0,d3 move.b #\$f0,d3<br>bsr WREGD WREGD nop \*delay to allow wait for stopcheck<br>move.b #\$00,\$a0021 m0ve.b #\$OO,\$aOO21 move.b  $#$ \$aa,\$a002b<br>move.b  $#$ \$aa,\$a0029 move.b  $#$ \$aa,\$a0029<br>move.b  $#$ \$10,\$a0027 move.b #\$10,\$a0027<br>move.b #\$01.\$a0021 move.b #\$01,\$a0021,<br>move.b \$a0035,d5 swdly10 move.b \$a0035,d5<br>and.b #\$01,d5 and. b **#Sol** *I* d5 swdly10 \*reset d/a counter \*recall mult. **\*I/O** CTRL CODE \*SEND TO PORT ADDR \*write \*remove reset \*load D2 with reg 3 \*load D3 with data for reg **3**  \*write reg **3** (data in D3) \*load D2 with reg *2*  \*load D3 with data for reg **2**  \*write reg *2*  \*load D2 with reg 7 \*load D3 with data for reg 7 \*write reg 7 \*setup timer ctrl reg. \*low byte of wait count \*mid byte of wait count \*high byte of count reg \*start counter \*check for zero detect \*proceed after 4 seconds \*wait for stop sw. depression STALL nop<br>move.b move.b \$41000,d3 \*recall mult.<br>move.b #\$1F,d2 \*I/O CTRL COD move. b **#\$1F,** d2 **\*I/O** CTRL CODE AND.B D2, D3<br>MOVE.B D3, \$A0005 MOVE.B D3, \$A0005 \*SEND TO PORT ADDR<br>move.b \$A0011, d5 \*read current valu move.b \$A0011,d5 \*read current value<br>and.b #\$40,d5 \*mask contents of D and. b **#\$40,** d5 \*mask contents of D5 bne STALL \*loop until EOP goes high<br>BSR WAITSUB WAITSUB
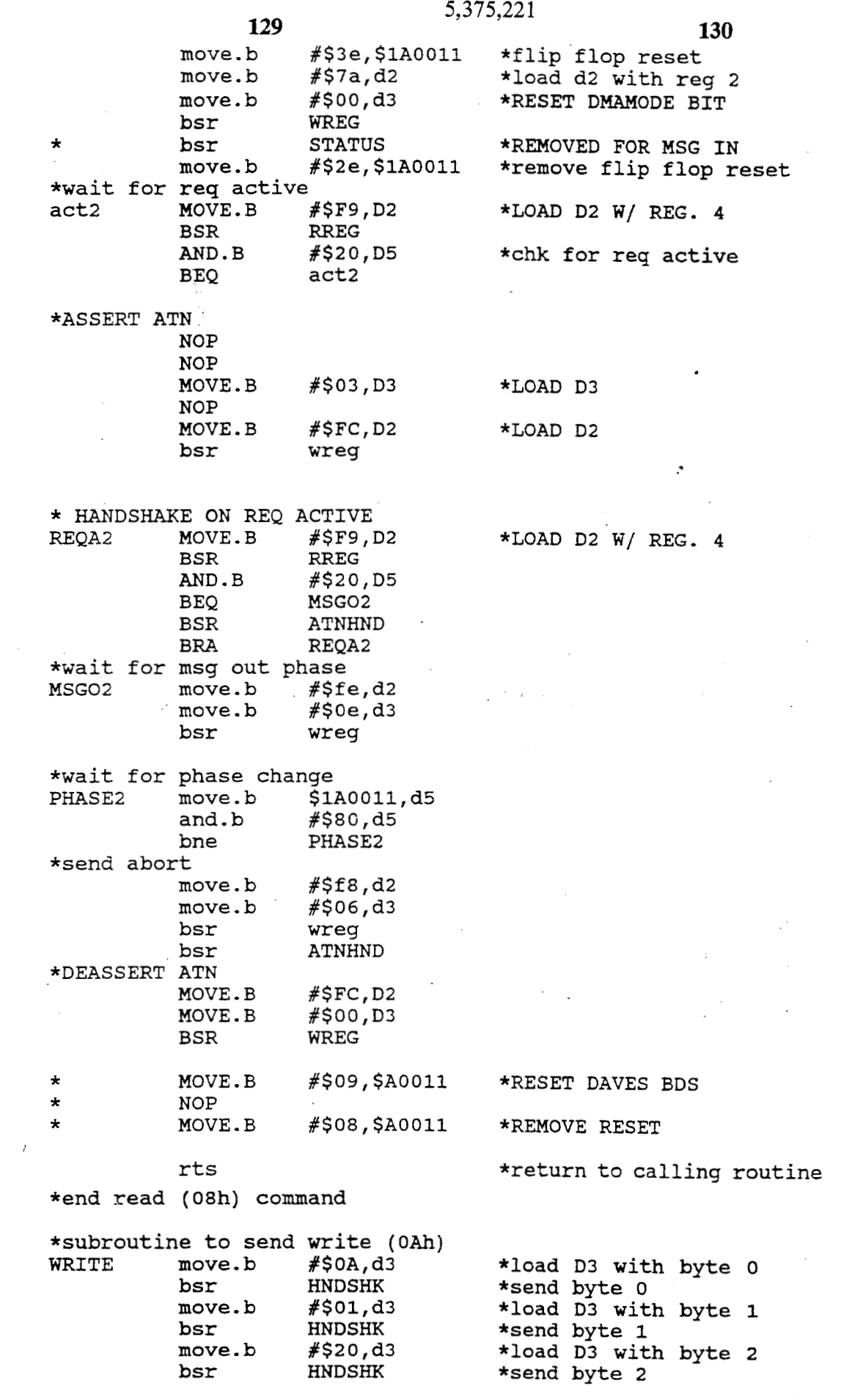

 $\mathcal{A}^{\text{out}}$ 

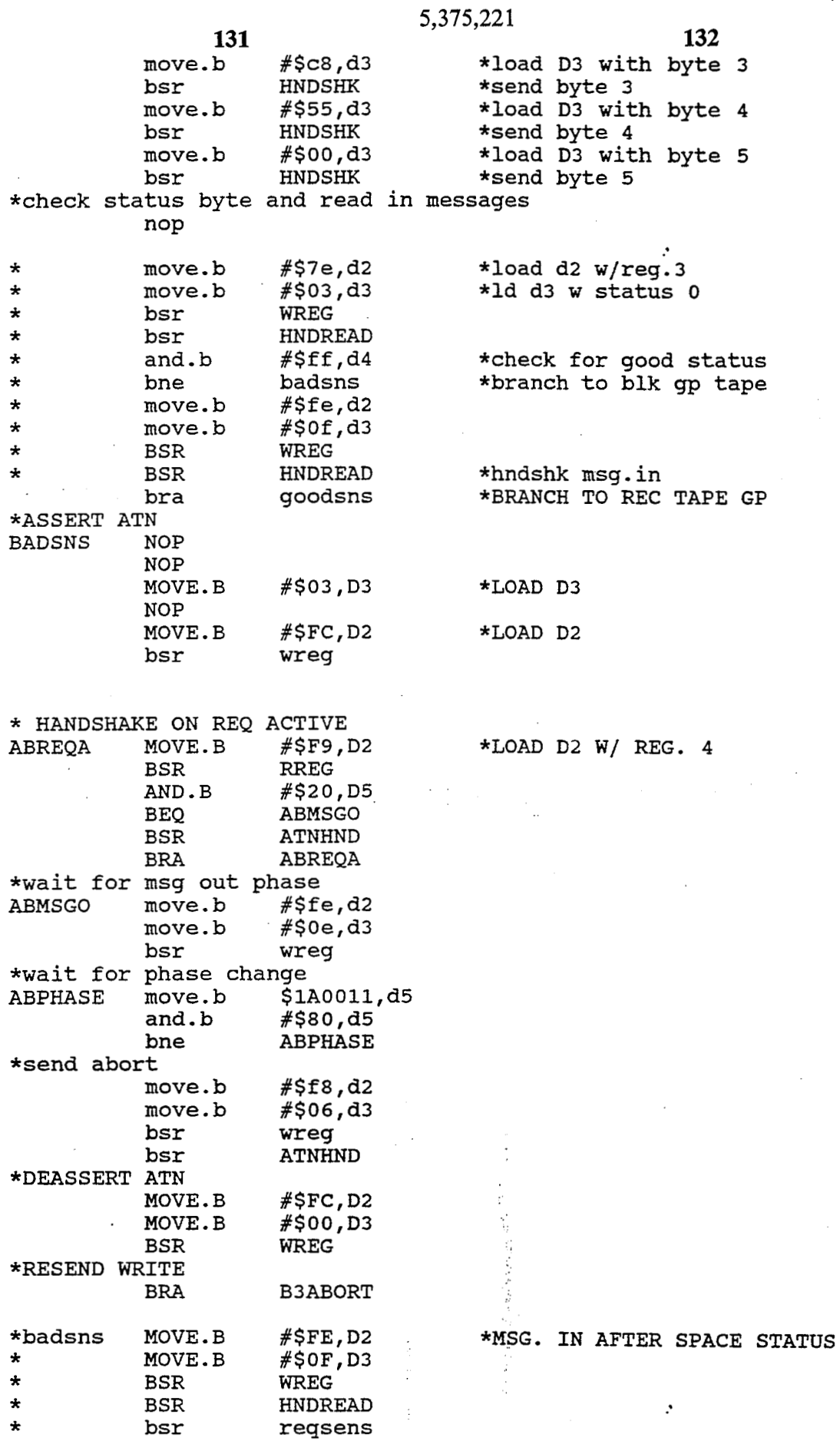

 $\cdot$ 

 $\bar{\beta}$ 

 $\ddot{\phantom{a}}$ 

 $\mathcal{A}$ 

**5,3 75,22** 1

\* bra B3

\*set phase to match data out goodsns nop<br>BSCWT70 MOVE.B  $#$ \$01,\$1A0013 \*SET UNIT RDY BIT noP noP nop<br>MOVE.B \$1A0013,D3 noP noP nop<br>AND.B  $\begin{array}{ll}\n\text{AND.B} & \text{\#} \text{SO2}, \text{D3} \\
\text{BECW} & \text{BSCW} \text{TO}\n\end{array}$  \*WAIT FOR PRIM UNIT RDY BEQ BSCWT70<br>MOVE.B #\$00,\$1A0013 \*RESET UNIT RDY BIT move. b move. b and. b move. b move. b nop noP nop . noP noP move. b move. b move. b bsr \$41000 *I* d3 #\$7f *I* d2 d2 *I* d3 d3,\$la0005  $#$ \$01, \$1a0011 #\$20,\$la0011 #\$fe,d2 wregd #\$oo *I* d3 \*loop for data out phase<br>\*mode move.b #\$0, \*mode move. b #\$0 *I* d6 \* bsr **RREG** \* =mP d6, d5 \* bne mode \* bne mode<br>\*check for eop reset high<br>\*eoprst move.b \$1200 \*eoprst move. **b** \$120013,d5 \* and.b #\$80,d5<br>\* beq eoprst<br>BSCWT58 MOVE.B #\$01,\$1A BSCWT58 MOVE.B #\$01,\$1A0013 noP noP nop<br>MOVE.B \$1A0013,D3 **noP**  noP nop<br>AND.B **AND.B** #\$02,D3<br>**BEQ** BSCWT58 BSCWT58 M0VE.B **#SO0** *I* \$1A0013 \*Start DMA Mode \*assert data move.b #\$fc,d2<br>move.b #\$09,d3 move. b **#\$09** *I* d3 WREGD m0ve.b #\$20,\$1A0011 \*set DMA mode bit move. b #\$fa *I* d2 \*recall multiplier \*send to port addr \*reset fifo \*remove fifo reset \*load d2 with reg **3**  \*load d3 with data for reg 3 \*READ REG **3**  \*check eop bit \*SET UNIT RDY BIT \*WAIT FOR PRIM UNIT RDY \*RESET UNIT **RDY BIT**  \*load D2 with reg 1 \*load **D3** with data for reg 1 \*write reg **1**  \*load D2 with reg 2

move.b  $#§02, d3$ bsr WREGD

**133 134** 

\*load D3 with data for reg 2

\*write reg 2

5,375,221 **<sup>136</sup>**

 $\ddot{\phantom{0}}$ 

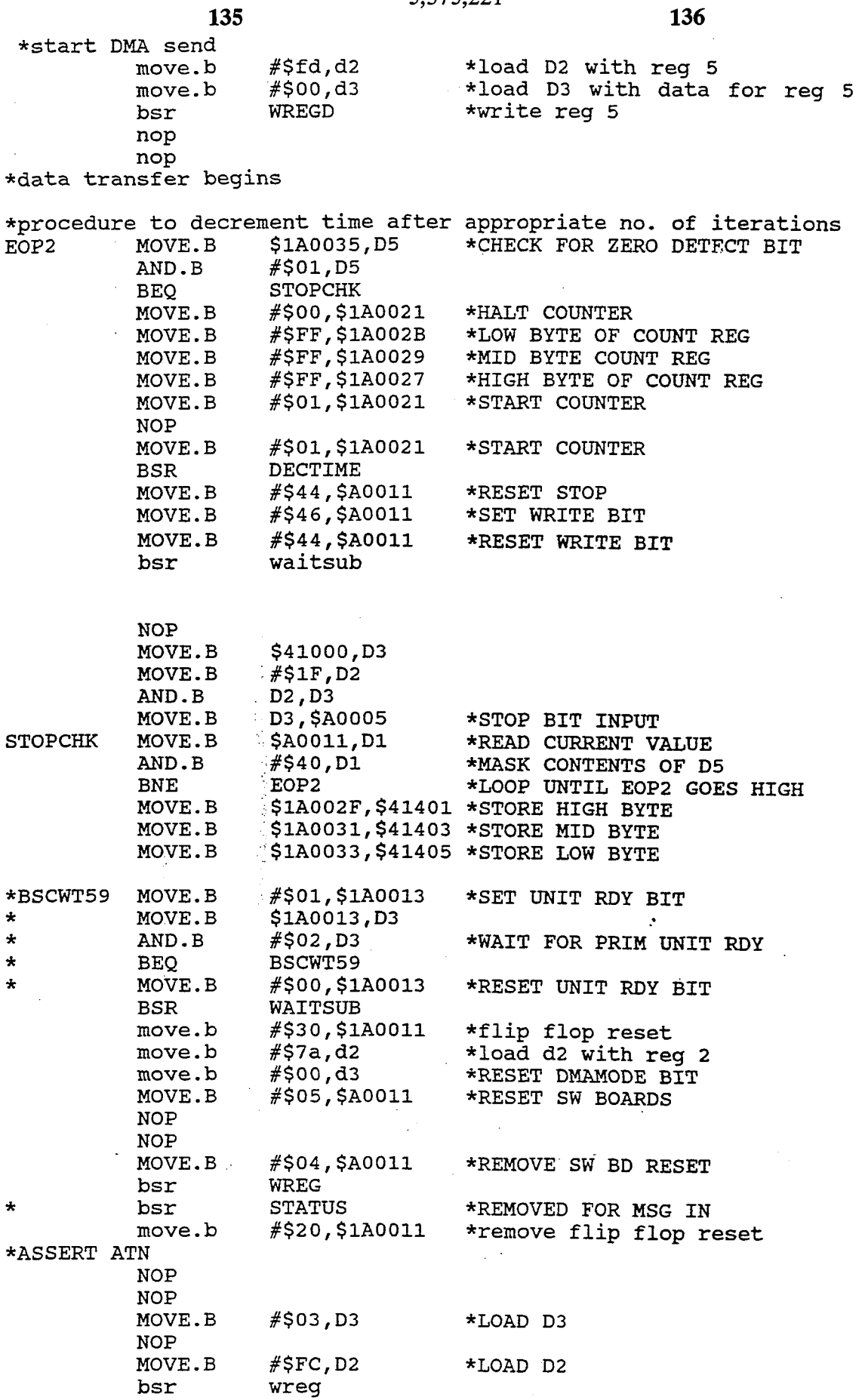

**137 138** \* HANDSHAKE ON REQ ACTIVE REQA \*wait for msg out phase move. b #\$f e , d2 MSGO \*wait for phase change PHASE MOVE. B #\$F9 *I* D2 \*LOAD D2 W/ REG. 4 BSR RREG<br>AND.B #\$20 AND.B #\$20,D5<br>BEO MSGO BEQ MSGO<br>BSR ATNH BSR ATNHND<br>BRA REQA BRA. REQA move.b  $#50e, d3$ bsr wreg move.b \$1A0011,d5<br>and.b #\$80.d5 and. b #\$80,d5 PHASE \*send abort move.b #\$f8,d2<br>move.b #\$06,d3 move.b #\$06,d3<br>bsr wreq bsr wreg<br>bsr ATNHI **ATNHND MOVE.B** #\$FC, D2<br>**MOVE.B** #\$00, D3 MOVE.B #\$00,D3<br>BSR WREG WREG \*DEASSERT ATN \* **WRITE FILEMARK** \* BSR **COMM**  bsr filem<br>rts \*end write *(OAh)* command \*subroutine to send request sense \*set phase to match (data out)<br>regsens move.b #\$fe,d2 reqsens m0ve.b #\$fe,d2 \*load D2 with reg3 \*Detect **-BSY** high HI bsr RREG \*read reg 4 (put data inD5)<br>and.b #\$40,d5 \*mask contents of D5 \*assert target ID \*return to calling routine move.b #\$00,d3 \*load D3 with data for reg3 bsr WREG \*write reg 3 (data in D3) move. b #\$f 9 *I* d2 \*load D2 with reg **4**  and. b #\$40,d5 \*mask contents of D5 \*loop until bit 6=0 move.b #\$01,d3 \*load D3 with data for reg 0<br>move.b #\$f8,d2 \*load D2 with reg 0 move. b #\$f 8, d2 \*load D2 with reg 0 bsr WREG \*write reg 0 (data in D3)<br>move.b #\$01,d3 \*load D3 with data for re move.b #\$01,d3 \*load D3 with data for reg 1<br>move.b #\$fc,d2 \*load D2 with reg 1 move.b #\$fc,d2 \*load D2 with reg 1<br>bsr WREG \*write reg 1 (data i \*write reg 1 (data in D3) move.b #\$07,d3 \*load D3 with data for reg 1<br>move.b #\$fc,d2 \*load D2 with reg 1 move. b #\$fc,d2 \*load D2 with reg 1 \*write reg 1 (data in D3) \*detect -BSY low move.b #\$f9,d2 \*load D2 with reg 4<br>hsr RREG \*read reg 4 (put d LOW10 bsr RREG \*read reg 4 (put data in D5)<br>and.b #\$40,d5 \*mask contents of D5 D5 and.b #\$40,d5 \*mask contents of D5 D5<br>beg LOW10 \*loop until bit 6=1 \*loop until bit 6=1 \*Deassert -SEL line<br>move.b #\$fc,d2 move.b #\$fc,d2 \*load D2 with reg 1<br>move.b #\$02,d3 \*load D3 with data move. b #SO2 *I* d3 \*load D3 with data for reg 1 \*write reg 1 (data in D3) \*assert -SEL line & -ATN line & assert data \*set phase to match (message out)

 $\frac{1}{2}$ 

 $\frac{1}{2}$ 

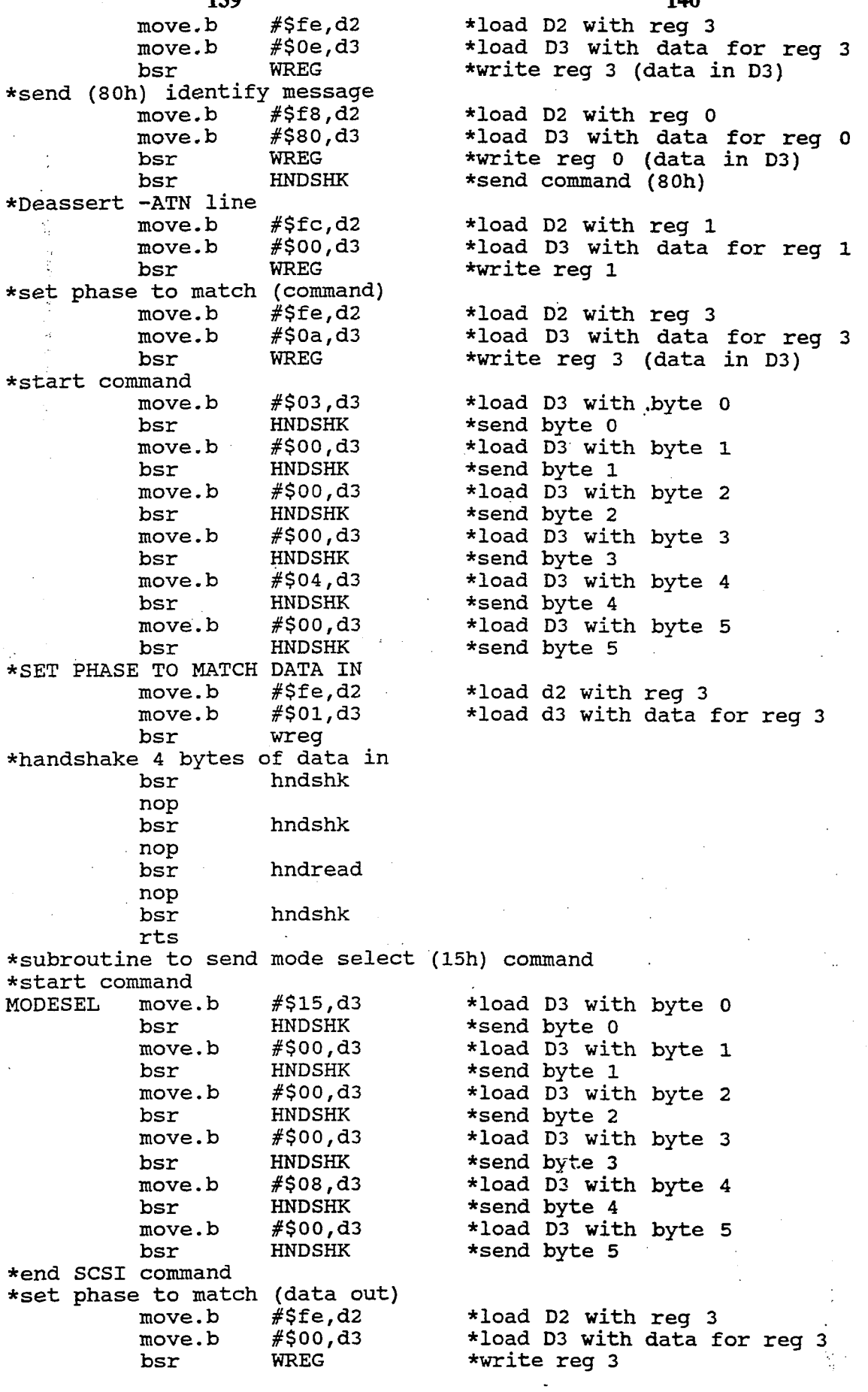

**140** 

for reg  $1$ 

 $\overline{a}$ 

 $\sim$  $\ddot{\phantom{a}}$   $\ddot{\phantom{a}}$ 

5,375,221

 $\sim 10^{-1}$ 

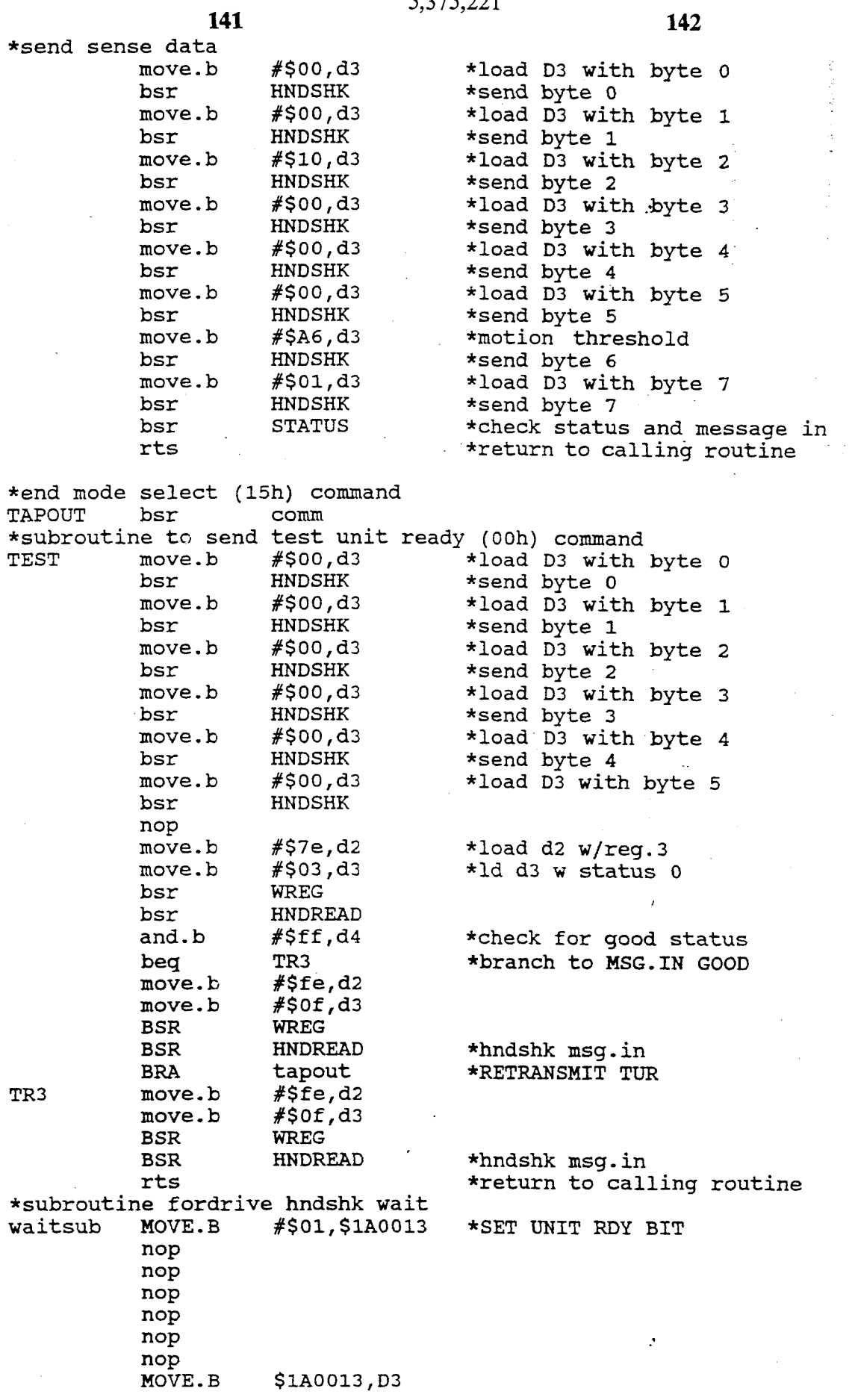

**5,375,221 143 144**  noP noP noP nop nop<br>AND.B AND.B #\$02,D3 \*WAIT FOR PRIM. UNT. RDY<br>BEQ waitsub BEQ waitsub<br>move.b \$1a0013 move.b \$1a0013,d3<br>and.b #\$02,d3 and.b #\$02,d3<br>beq waitsub beq waitsub<br>MOVE.B #\$00,\$1A0013 \*RESET UNIT RDY BIT nop nop rts \*subroutine to go from bus free phase through selection phase to \* command phase and right up to sending the command \*set phase to match (data out)<br>COMM move.b #\$fe,d2 move.b #\$fe,d2 \*load D2 with reg 3<br>move.b #\$00,d3 \*load D3 with data \*Detect -BSY high HIGH bsr RREG \*read reg **4** (put data in D5) \*assert target ID move.b #\$00,d3 \*load D3 with data for reg 3<br>bsr WREG \*write reg 3 (data in D3) \*write reg 3 (data in D3) m0ve.b #\$f9,d2 \*load D2 with reg **4**  and. b #\$40,d5 \*mask contents of D5 \*loop until bit 6=0 m0ve.b #\$Ol,d3 \*load D3 with data for reg *0*  move,b #\$f8,d2 \*load D2 with reg 0 bsr WREG \*write reg *0* (data in D3) move. b **#\$01,** d3 \*load D3 with data for reg **1**  move.b #\$fc,d2 \*load D2 with reg 1<br>bsr WREG \*write reg 1 (data i \*write reg 1 (data in D3) move. b *#\$07,* d3 \*load D3 with data for reg **1**  m0ve.b #\$fc,d2 \*load D2 with reg 1 \*write reg 1 (data in D3) \*detect -BSY low m0ve.b #\$f9,d2 \*load D2 with reg **4**  LOW2 bsr RREG \*read reg 4 (put data in D5)<br>and.b #\$40,d5 \*mask contents of D5 and.b #\$40,d5 \*mask contents of D5<br>beg LOW2 \*loop until bit 6=1 \*loop until bit 6=1 \*Deassert **-SEL** line m0ve.b #\$fc,d2 \*load D2 with reg **1**  m0ve.b #\$02,d3 \*load D3 with data for reg **1**  \*write reg 1 (data in D3) move.b #\$fe,d2 \*load D2 with reg 3<br>move.b #\$0e,d3 \*load D3 with data m0ve.b #\$Oe,d3 \*load D3 with:data for reg 3 \*write reg 3 (data in D3) move.b #\$f8,d2 \*load D2 with reg 0<br>move.b #\$80,d3 \*load D3 with data move. b #\$80,d3 \*load D3 with data for reg o bsr WREG \*write reg 0 (data in D3)<br>bsr HNDSHK \*send command (80h) \*send command (80h) move.b #\$fc,d2 \*load D2 with reg 1<br>move.b #\$00,d3 \*load D3 with data m0ve.b #\$00,d3 \*load D3 with data for reg **1**  bsr WREG \*write reg **1**  m0ve.b #\$fe,d2 \*load D2 with reg 3 \*assert -SEL line & **-ATN** line & assert data \*set phase to match (message out) \*send (80h) identify message \*Deassert -ATN line \*set phase to match (command)

**<sup>145</sup>**5,375,221 **<sup>146</sup>** move. b #\$Oaf d3 \*load D3 with data for reg 3 bsr WREG \*write reg 3 (data in D3)<br>rts \*return to calling routine \*return to calling routine \*end subroutine COMM \*subroutine to go from bus free phase through selection phase to \* command phase and right up to sending the command \*in DMA mode \*set phase to match (data out)<br>DMA move.b #\$fe,d2 move.b  $#$ \$fe,d2<br>move.b  $#$ \$00,d3 move.b #\$00,d3<br>bsr WREG WREG move.b #\$f9,d2<br>bsr RREG and.b  $#§40,d5$ <br>bne HIGH2  $HIGH2$ \*detect **-BSY** high HIGH<sub>2</sub> \*assert target ID move.b  $# $01,d3$ <br>move.b  $# $f8,d2$ move.b #\$f8,d2<br>bsr WREG bsr WREG<br>move.b #\$01, move. b **#\$01,** d3 move.b #\$fc,d2<br>bsr WREG WREG \*assert select line & assert data<br>move.b #\$05,d3 move.b #\$05,d3<br>move.b #\$fc,d2 move.b #\$fc,d2<br>bsr WREG WREG \*detect **-BSY** low move.b #\$f9,d2<br>bsr RREG LOW3 bsr RREG<br>and.b #\$40, and. b **#%Or** d5 LOW3 \*Deassert **-SEL** line move.b  $# $fc, d2$ <br>move.b  $# $00, d3$ move.b #\$00,d3<br>bsr WREG WREG \*set phase to match (command)  $#$ \$fe,d2 move.b #\$0a,d3<br>bsr.b WREG move.b rts \*end subroutine DMA \*load D2 with reg 3 \*load D3 with data for reg 3 \*write reg **3** {data in D3) \*load D2 with reg **4**  \*read reg **4** (put data in D5) \*mask contents of D5 \*loop until bit 6=0 \*load 03 with data for reg 0 ,\*load D2 with reg 0 \*write reg 0 (data in D3) \*load D3 with data for reg 1 \*load D2 with reg 1 \*write reg 1 (data in D3) \*load D3 with data for reg **1**  \*load D2 with reg **I**  \*write reg 1 (data **in** D3) \*load D2 with reg **4**  \*read reg 4 (put data in D5) \*mask contents of D5 \*loop until bit 6=1 \*load D2 with reg 1 \*load D3 with data for reg I \*write reg 1 (data in D3) \*load D2 with reg 3 \*load D3 with data for reg 3 \*write reg 3 (data in D3) \*return to calling routine \*subroutine to read in status byte and message from tape \*set phase to match (status)<br>STATUS move.b #\$7e,d2 move.b #\$7e,d2 \*load D2 with reg 3<br>move.b #\$03,d3 \*load D3 with data . move. b #\$03, d3 \*load D3 with data for reg 3 bsr WREG \*write reg 3 (data in D3)<br>bsr HNDREAD \*handshake status byte \* and.b #\$ff,d4 \*check for good status<br>\* bne WARNING \*branch if not good status \* \*set phase to match (message in)<br>move.b #\$fe,d2 move.b #\$fe,d2 \*load D2 with reg 3<br>move.b #\$0f,d3 \*load D3 with data move. b #\$Of ,d3 \*load D3 with data for reg 3 bsr WREG \*write reg 3 (data in D3) bsr HNDREAD \*handshake message in byte<br>and.l #\$ffffffffff,d4 \*set condition code regist #\$fffffffff,d4 \*set condition code register **5,375,221** 

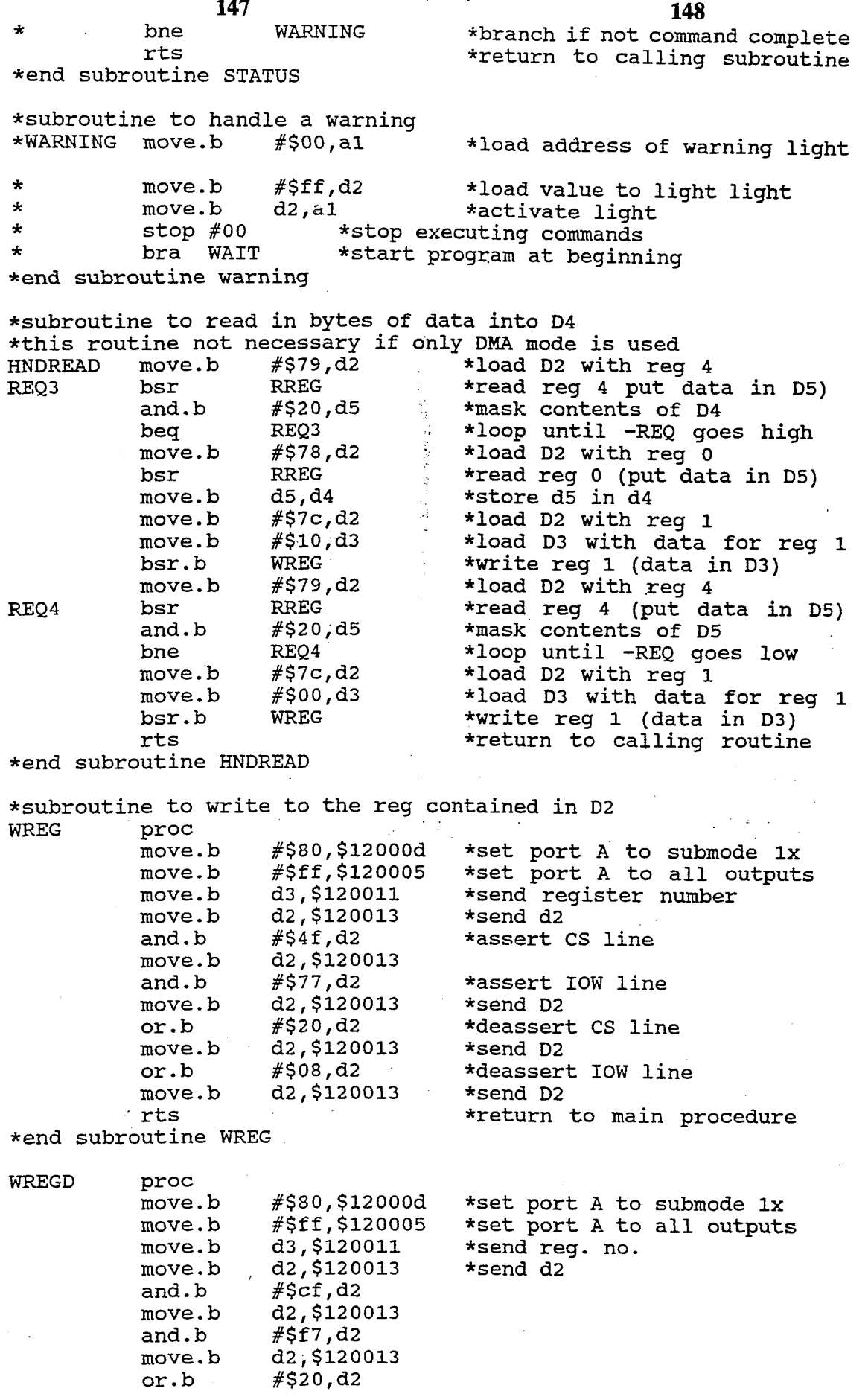

 $\bar{\gamma}$ 

 $\hat{\mathcal{L}}$ 

 $\ddot{\phantom{a}}$ 

**5,375,221** 

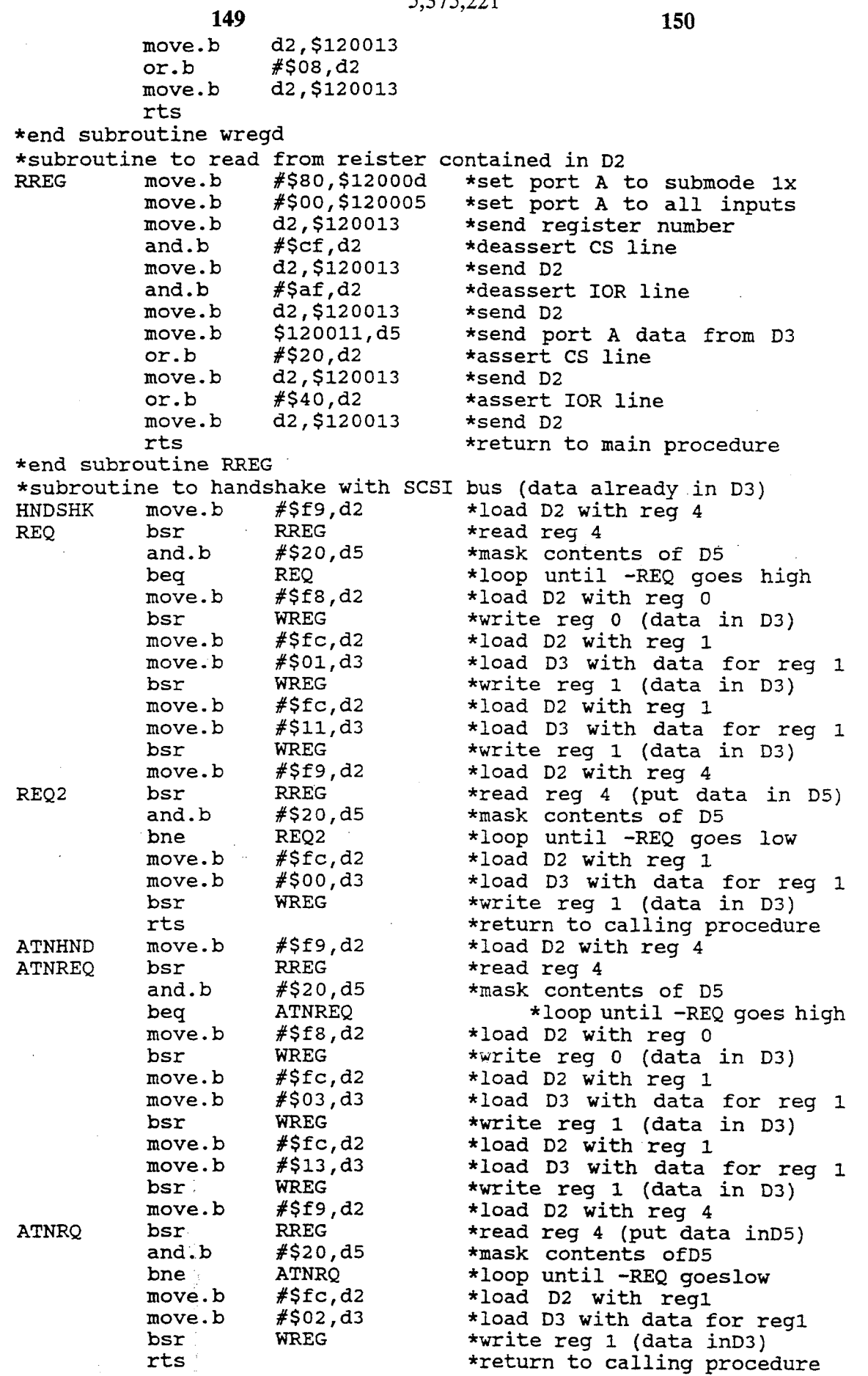

 $\frac{1}{2}$  ,  $\frac{1}{2}$ 

 $\mathcal{L}^{\mathcal{C}}$ 

**150** 

Ĉ,

**5** 

We claim:

**1. A** stand-alone storage control system for controlling storage onto a medium of data obtained by a real time data acquisition system, said storage control system comprising:

- data input means for receiving digital data in serial format **as** input from the data acquisition system and converting the digital data to parallel format;
- a storage interface, operatively connected to said data input means and the storage medium, and operating 10 the storage medium to store the digital data received from said data input means;
- user control means for receiving a user control input and displaying a user status output; and
- storage control means for controlling operation of the **15**  storage medium by said storage interface by providing storage control instructions to said storage interface in accordance with the user control input, the storage control system operating independent of any computer system.

**2. A** storage control system **as** in claim **1,** wherein said storage control means provides write instructions to said storage interface when the user control input is a record request.

**3. A** storage control system as in claim **1,** wherein said storage control means provides read instructions to said storage interface when the user control input is a play request. *25* 

**4. A** storage control system **as** in claim **1,** wherein **30**  said storage control means provides a storage status based on storage information obtained from said storage interface and said user control means displays the user status output in accordance with the storage status.

**5. A** storage control system **as** in claim **4,** wherein **35**  said storage control means calculates a remaining recording time based on a predetermined data transfer rate, and the remaining recording time is output to the user control means and displayed as user status output.

**6. A** storage control system as in claim **1,** wherein the 40 storage medium comprises multiple storage drives, said storage interface comprises multiple interface cards each connected to a corresponding one of the multiple storage drives, and said storage control means comprises multiple microprocessors, each connected to a **45**  corresponding one of the interface cards and providing enable instructions to one of the multiple interface cards when the user control input designates one of the multiple drives, to enable the designated one of the multiple drives to be operated by said storage interface. **50** 

**7. A** storage control system **as** in claim **1,** wherein said storage control means provides instructions to the storage interface to write to the storage medium a run number selected **as** the user control input.

**8. A** storage control system **as** in claim **1,** wherein said storage interface comprises a small computer systems interface.

**9. A** storage control system **as** in claim **1,** wherein .said data input means comprises multiple data input *60*  comprises displaying the user status output to indicate cards, connected to and providing input to said storage interface, and receiving the serial data on correspond-

**152** 

ing multiple input channels from the data acquisition system.

**10. A** storage control system **as** in claim *9,* wherein each of the multiple data input cards has a corresponding card address, and the data input means places the digital data onto one of the input cards only when an input channel address corresponds to the card address of the corresponding one of the input cards.

**11. A** storage control system **as** in claim **10,** further comprising digital to analog conversion means, operatively connected to said storage interface and to the storage medium, for converting the digital data stored on the storage medium to analog output data, and wherein said storage control means provides a storage status based on the analog output data to said user control means to be displayed **as** a user status output, in accordance with the analog output data.

**20 12. A** storage control system as in claim **11,** wherein said digital to analog conversion means comprises multiple digital to analog converters each corresponding to one of the multiple input channels **and** providing the analog output data for each channel to said user control means **as** the user status output.

**13.** A method of controlling storage onto a storage medium of data obtained by a real time data acquisition system, by controlling a stand-alone storage interface which operates the storage medium, said method comprising the steps of:

- (a) converting digital data receive from the data acquisition system in serial format to a parallel format;
- (b) receiving a user control input; and
- (c) controlling operation of the stand-alone storage interface to store the digital data on the storage medium in accordance with the user control input.

**14. A** method as in claim **13,** wherein step (c) comprises providing load storage instructions to the storage interface in accordance with the user control input.

**15. A** method **as** in claim **13,** wherein step (c) comprises providing write instructions to said storage interface when the user control input is a record request.

**16. A** method as in claim **13,** wherein step (c) comprises providing read instructions to said storage interface when the user control input is a play request.

**17. A** method as in claim **13,** wherein step (c) comprises providing enable instructions to one of multiple interface cards to enable a corresponding one of multiple storage drives.

**18. A** method **as** in claim **13,** wherein step (c) comprises providing instructions to the storage interface to write to the storage medium a run number selected as the user input.

*55*  step (d) of displaying user status output in accordance **19. A** method as in claim **13,** further comprising the with storage data output by the storage interface.

**20. A** method as in claim **19,** further comprising the step (e) of calculating a remaining record time based on a predetermined data transfer rate, and wherein step (d) the remaining recording time.